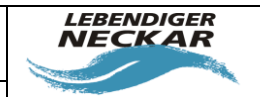

# <span id="page-0-0"></span>**Erläuterungen zur statistischen Analyse der Zusammenhänge zwischen Feinstruktur und Landnutzung und der Makroozoobenthos-Besiedelung an Fließgewässern im Rahmen der Landesstudie Gewässerökologie**

# **1 Anlass**

Seite 1/Stand: 02.03.2018

Im Rahmen der Arbeiten zur Erstellung der Landesstudie Gewässerökologie im Auftrag des Regierungspräsidiums Tübingen wurden durch die Auftragnehmer (Infrastruktur & Umwelt, Büro am Fluss) aus der Studie "Strategien zur Optimierung von Fließgewässer-Renaturierungen und ihrer Erfolgskontrolle" (Dahm et al. 2014) Werte zur Prognose von Besiedelungsquellen des Makrozoobenthos anhand der Gewässerstruktur abgeleitet. In Baden-Württemberg durch biologisches Monitoring bestätigte Besiedlungsquellen konnten hiermit jedoch nicht modelliert werden.

Daraufhin wurden die Auftragnehmer bei der Adhoc-Sitzung vom Regierungspräsidium Tübingen und dem Ministerium für Umwelt, Klima und Energiewirtschaft Baden-Württemberg am 9. August 2016 mit der statistischen Auswertung von Zusammenhängen zwischen der Bewertung des Makrozoobenthos und Parametern der Gewässerstruktur sowie der an das Gewässer angrenzenden Landnutzung beauftragt.

Vor dem Hintergrund des Zeitplans der Landesstudie Gewässerökologie wurden folgende Vereinbarungen zu den statistischen Auswertungen getroffen:

- (1) Als Besiedlungsquellen Makrozoobenthos (MZB) gelten folgende Untersuchungsstellen des landesweiten Monitoringnetzes:
	- Metric [Fauna-Index-Klasse (NWB)] gut oder sehr gut

**und**

Metric [EPT-[%]-Klasse (NWB)] gut oder sehr gut

Alle anderen MZB-Untersuchungsstellen wurden unter "nicht als Besiedelungsquelle geeignet" geführt.

(2) "Sehr gute" Untersuchungsstellen, an denen beide Metrics "sehr gut" sind, sollen nach Möglichkeit getrennt ausgewertet werden.

**Landesstudie Gewässerökologie – Analyse statistischer Zusammenhänge MZB – Struktur / Landnutzung** Bearbeiter: Johannes Reiss, Annette Schneider<br>Büro am Fluss e.V. Seite 2/Stand: 02.03.2018

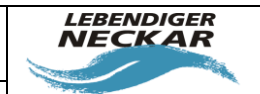

- (3) Die Parameter zur Erfassung der Gewässerstruktur sollen im Bereich der MZB-Messstelle selbst sowie 1 000 m oberhalb und 500 m unterhalb erfasst werden. Oberhalb der Messstelle liegende Zuflüsse werden ggf. mit analysiert.
- (4) Die Analyse der Landnutzung umfasst einen Streifen von 100 m Breite auf einer Länge von bis zu 5 000 m oberhalb der MZB-Untersuchungsstelle. Zur Verwendung kommen ATKIS-Daten des Landes.
- (5) Innerhalb der analysierten Strecke einmündende Nebengewässer werden mit erfasst.
- (6) Die Gewässertypen werden zu Gewässertypengruppen entsprechend dem Vorgehen der UBA-Studie (Dahm et al. 2014) – zusammengefasst. Die voralpinen Gewässertypen (2.1, 2.2, 3.1, 3.2) sollten bei den Auswertungen in einer eigenen Gruppe zusammengefasst werden

# **2 Methoden: Vorbereitung der Daten**

### **2.1 Gewässerstruktur**

Zur Vorbereitung der Analyse dienten folgende Datensätze:

- GIS-Datensatz zur Feinstrukturkartierung in Baden-Württemberg, zur Verfügung gestellt durch die LUBW (Stand Juni 2016)
- Excel-Datei mit den Ergebnissen des Monitoring Makrozoobenthos 2012 und 2013 (LUBW 2015), zur Verfügung gestellt durch die LUBW, bzw. öffentlich verfügbar unter <http://www4.lubw.baden-wuerttemberg.de/servlet/is/48288/> (November 2016)

Folgende Arbeitsschritte waren vor Durchführung der statistischen Analyse notwendig:

(1) Zuordnung der Makrozoobenthos-Untersuchungsstellen des Landes zu einem Liniensegment des GIS-Datensatzes Gewässerstruktur-Feinverfahren. Hierbei konnten 892 der 908 Landesuntersuchungsstellen MZB einem Abschnitt der Feinstrukturkartierung zugeordnet werden. In [Tabelle 1](#page-2-0) sind die Untersuchungsstellen aufgelistet, die nicht zugeordnet werden konnten.

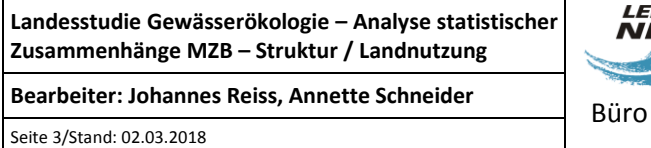

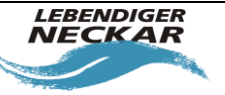

 $\mathbf I$ 

| <b>MZB UP</b> | Gewässer              | Grund                              |
|---------------|-----------------------|------------------------------------|
| AC011.00      | Acher                 | Es liegen keine Strukturdaten vor. |
| AC010.00      | Acher                 | Es liegen keine Strukturdaten vor. |
| AM039.00      | Kirnbach bei Tübingen | Es liegen keine Strukturdaten vor. |
| AM040.00      | Arenbach bei Tübingen | Es liegen keine Strukturdaten vor. |
| CA001.00      | Nonnenbach            | Es liegen keine Strukturdaten vor. |
| CA002.00      | Nonnenbach            | Es liegen keine Strukturdaten vor. |
| EF002.00      | Mühlkanal Rosenmühle  | Es liegen keine Strukturdaten vor. |
| EN116.00      | NN-IS7                | Es liegen keine Strukturdaten vor. |
| EN117.00      | <b>NN-IS7</b>         | Es liegen keine Strukturdaten vor. |
| EN205.00      | Dürreychbach          | Es liegen keine Strukturdaten vor. |
| KO122.00      | Weißer Kocher         | Es liegen keine Strukturdaten vor. |
| QK013.00      | Umgehung Ott          | Es liegen keine Strukturdaten vor. |
| XX027.80      | Rhein                 | Gelegen in CH                      |
| XX070.50      | Rhein                 | Gelegen in CH                      |
| XX167.00      | Rhein                 | Gelegen in CH                      |
| YA016.00      | Katzenbach            | Es liegen keine Strukturdaten vor. |

<span id="page-2-0"></span>*Tabelle 1: dem Datensatz GeStruk nicht zuzuordnende MZB-Untersuchungsstellen*

- (2) Erfassung der Abschnitte aus der Feinkartierung 1 000 m oberhalb und 500 m unterhalb der MZB-Untersuchungsstelle, inklusive Abschnitte an weniger als 1 000 m oberhalb einmündenden Nebengewässern mit Feinstrukturkartierung.
- (3) Überprüfung der Angaben zum Gewässertyp aus dem Datensatz MZB und dem Datensatz Ge-Struk. In den wenigen Fällen, in denen hier Widersprüche auftraten, die nicht auf einen Typwechsel entlang des Gewässers zurückzuführen waren, diente der öffentliche Datensatz "biozönotisch bedeutsamer Fließgewässertyp" des Daten- und Kartendienstes der LUBW<sup>1</sup> als Referenz.

 1 Grundlage: Daten aus dem Räumlichen Informations- und Planungssystem (RIPS) der Landesanstalt für Umwelt, Messungen und Naturschutz Baden-Württemberg (LUBW)

**Landesstudie Gewässerökologie – Analyse statistischer Zusammenhänge MZB – Struktur / Landnutzung** Bearbeiter: Johannes Reiss, Annette Schneider<br>Büro am Fluss e.V. Seite 4/Stand: 02.03.2018

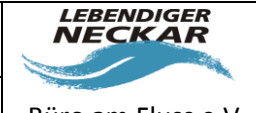

(4) Zusammenfassung der Angaben zum Gewässertyp in Gewässertypengruppen nach dem Schema in [Tabelle 2.](#page-3-0)

<span id="page-3-0"></span>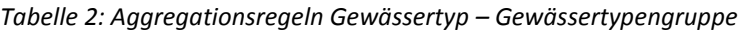

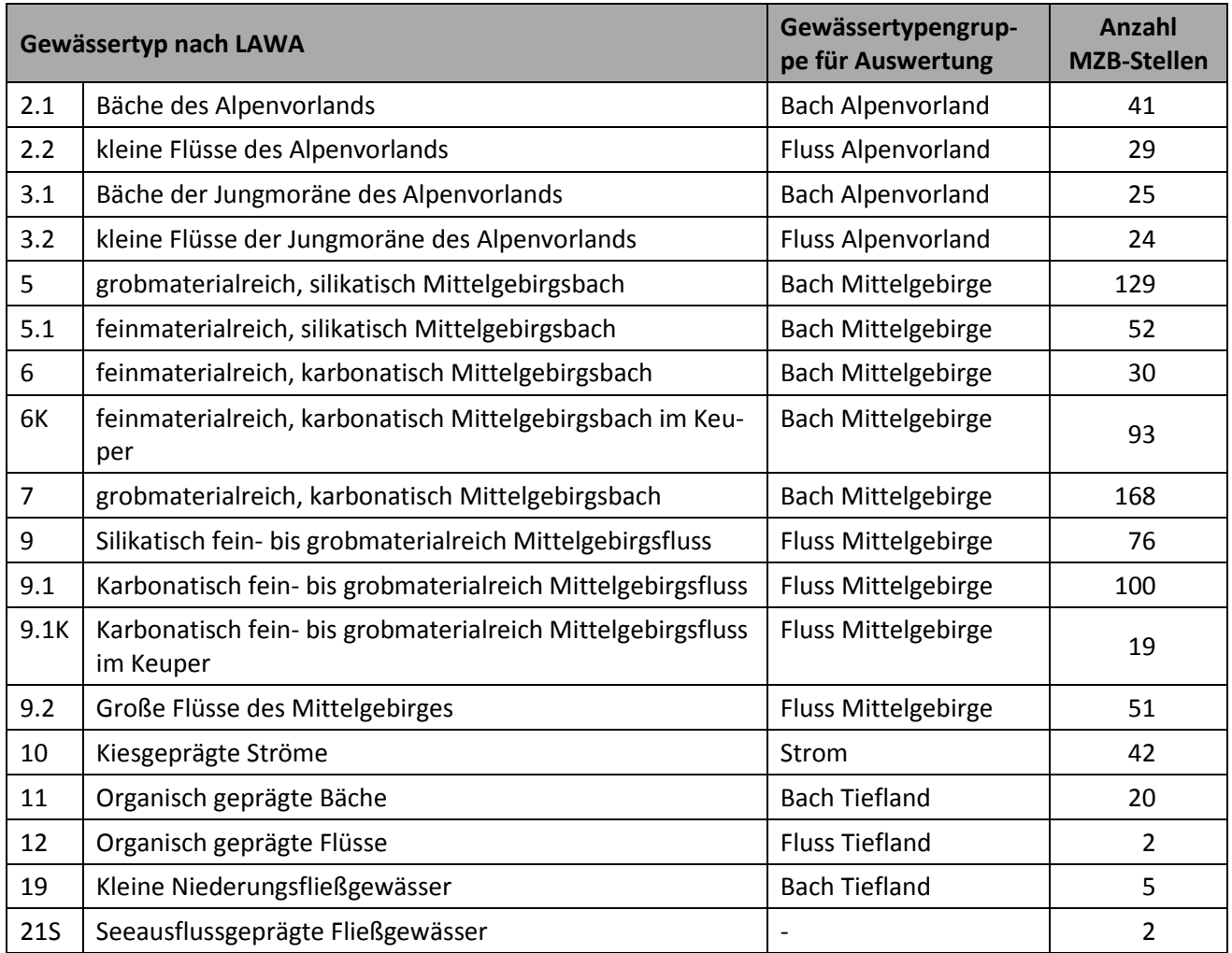

- (5) Auftrennung des Parameters 2.5 Strömungsdiversität/Tiefenvarianz anhand der verbalen Beschreibung aus dem Datensatz GeStruk und Überführung in nummerische Werte. Hierbei war der Gewässertyp zu berücksichtigen.
- (6) Bildung von Mittelwerten für alle Parameter der Gewässerstruktur, die bei der Erfassung im Gelände für die linke und die rechte Gewässerseite getrennt erfasst werden.

**Landesstudie Gewässerökologie – Analyse statistischer Zusammenhänge MZB – Struktur / Landnutzung** Bearbeiter: Johannes Reiss, Annette Schneider<br>Büro am Fluss e.V. Seite 5/Stand: 02.03.2018

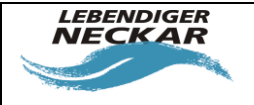

 $\mathbf I$ 

**(7)** Bildung des gewichteten Mittels der Bewertung für alle relevanten Parameter der Gewässerstruktur. Für jede MZB-Untersuchungsstelle erfolgte dies mit der Formel: **[gewichtetes Mittel] = Summe ([Abschnitt-Länge] \* [Parameter-Bewertung])/Summe([Abschnitt-Länge])**

Im Ergebnis entstanden zwei Tabellen mit den auf beschriebene Weise berechneten gemittelten Werten für die Parameter der Feinstrukturkartierung für die Abschnitte oberhalb und unterhalb der MZB-Untersuchungsstellen.

Nach Aufarbeitung der Daten für die Analyse ergaben sich 1 782 Datensätze für 891 Makrozoobenthos Stellen. Diese teilen sich wie i[n Tabelle 3](#page-4-0) beschrieben auf.

<span id="page-4-0"></span>*Tabelle 3: Aufteilung der Datensätze für die Makrozoobenthos Stellen*

| Gewässertypengruppe        | <b>Kategorie</b> | Besiedlungsquellen-Klasse | <b>Anzahl Datensätze</b> |
|----------------------------|------------------|---------------------------|--------------------------|
| <b>Bach Alpenvorland</b>   | <b>NWB</b>       | gut und sehr gut          | 27                       |
| <b>Bach Alpenvorland</b>   | <b>NWB</b>       | schlechter als gut        | 36                       |
| Fluss Alpenvorland         | <b>NWB</b>       | gut und sehr gut          | 29                       |
| Fluss Alpenvorland         | <b>NWB</b>       | schlechter als gut        | 24                       |
| <b>Bach Mittelgebirge</b>  | <b>NWB</b>       | gut und sehr gut          | 210                      |
| <b>Bach Mittelgebirge</b>  | <b>NWB</b>       | schlechter als gut        | 239                      |
| <b>Fluss Mittelgebirge</b> | <b>NWB</b>       | gut und sehr gut          | 71                       |
| Fluss Mittelgebirge        | <b>NWB</b>       | schlechter als gut        | 156                      |
| <b>Bach Tiefland</b>       | <b>NWB</b>       | gut und sehr gut          | 5                        |
| <b>Bach Tiefland</b>       | <b>NWB</b>       | schlechter als gut        | 18                       |
| <b>Fluss Tiefland</b>      | <b>NWB</b>       | gut und sehr gut          | $\mathbf{1}$             |
| <b>Fluss Tiefland</b>      | <b>NWB</b>       | schlechter als gut        | $\mathbf{1}$             |
| <b>Bach Mittelgebirge</b>  | AWB/HMWB         | gut und sehr gut          | $\mathbf{1}$             |
| <b>Bach Mittelgebirge</b>  | AWB/HMWB         | schlechter als gut        | 15                       |
| Fluss Mittelgebirge        | AWB/HMWB         | gut und sehr gut          | $\mathbf{1}$             |
| Fluss Mittelgebirge        | AWB/HMWB         | schlechter als gut        | 16                       |
| <b>Bach Tiefland</b>       | AWB/HMWB         | gut und sehr gut          | 0                        |
| <b>Bach Tiefland</b>       | AWB/HMWB         | schlechter als gut        | $\mathbf{1}$             |
| <b>Fluss Tiefland</b>      | AWB/HMWB         | gut und sehr gut          | 0                        |
| <b>Fluss Tiefland</b>      | AWB/HMWB         | schlechter als gut        | 0                        |
| Kiesgeprägter Strom        | <b>NWB</b>       | n.a.                      | 11                       |

**Landesstudie Gewässerökologie – Analyse statistischer Zusammenhänge MZB – Struktur / Landnutzung** Bearbeiter: Johannes Reiss, Annette Schneider<br>Büro am Fluss e.V. Seite 6/Stand: 02.03.2018

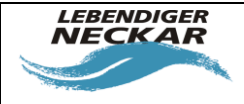

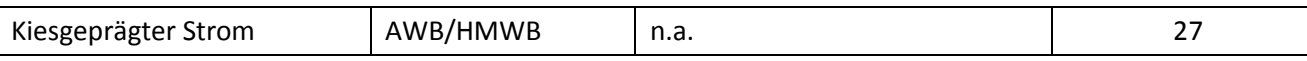

### **2.2 Landnutzung**

Die Erfassung der Landnutzung erfolgte in 100 m breiten Streifen beiderseits entlang der Abschnitte der Feinstrukturkartierung bis zu einer Entfernung von maximal 5 000 m oberhalb der MZB-Untersuchungsstelle. In diesem Abschnitt einmündende Nebengewässer des WRRL-Teilnetzes wurden in einer Länge erfasst, die insgesamt bis einem maximalen Abstand zur MZB-Untersuchungsstelle von 5 000 m reichte. Ggf. wurden auch Zuflüsse höherer Ordnung mit erfasst. Durch die Erfassung der Landnutzung an zuführenden Gewässern wurden im Mündungsbereich Flächen doppelt erfasst, die vor der weiteren Bearbeitung subtrahiert wurden.

Die in den ATKIS-Daten vorliegenden Kategorien zur Landnutzung wurden für die Ableitung von Zusammenhängen zwischen Landnutzung und MZB-Bewertung nach dem Schema in [Abbildung 1](#page-6-0) aggregiert. Die Aggregation orientierte sich an den Aggregationsregeln des Wasserhaushaltsmodells LARSIM.

Die Landnutzung wurde so schließlich in sechs Nutzungskategorien unterteilt [\(Tabelle 4\)](#page-5-0).

Die auf diese Weise erzeugte Tabelle enthält für jede MZB-Untersuchungsstelle die Summe der zugeordneten Flächen bis 5 000 m stromaufwärts sowie den prozentualen Anteil der Nutzungskategorien.

#### <span id="page-5-0"></span>*Tabelle 4: Nutzungskategorien*

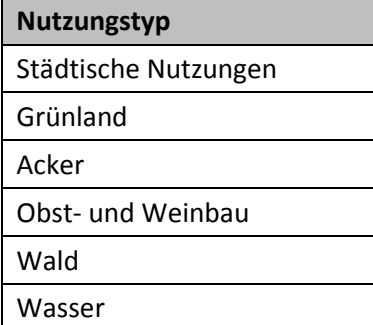

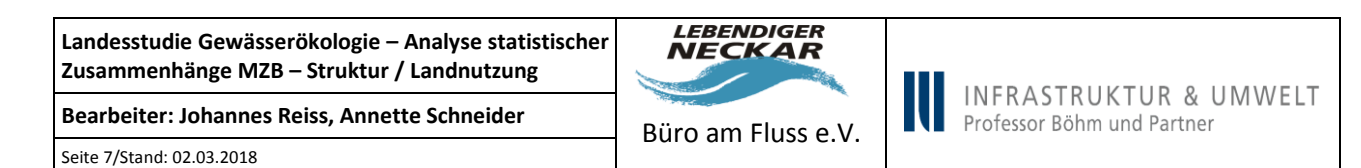

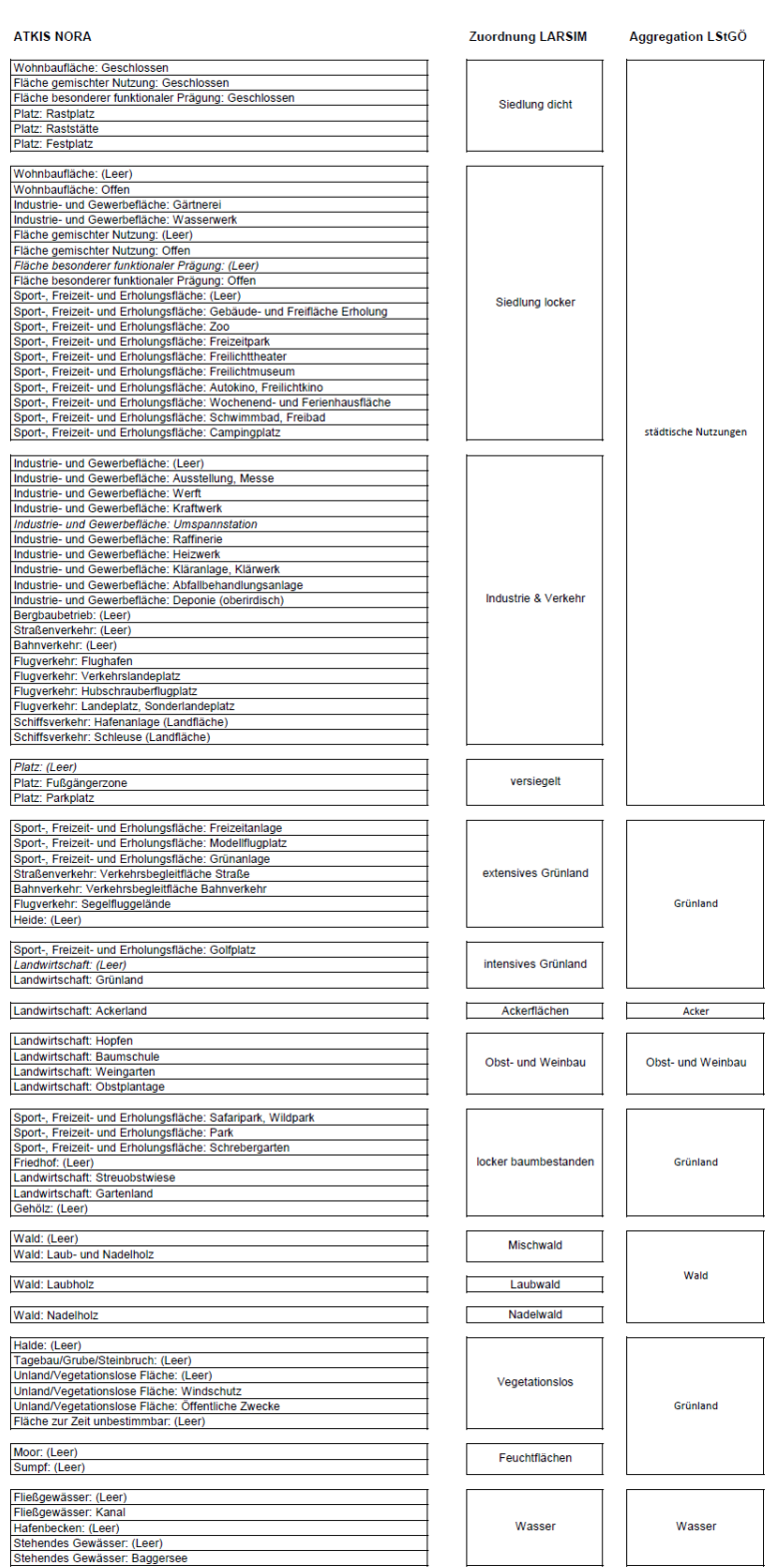

<span id="page-6-0"></span>*Abbildung 1: Aggregation der Landnutzung aus ATKIS*

**Landesstudie Gewässerökologie – Analyse statistischer Zusammenhänge MZB – Struktur / Landnutzung** Bearbeiter: Johannes Reiss, Annette Schneider<br>Büro am Fluss e.V.

Seite 8/Stand: 02.03.2018

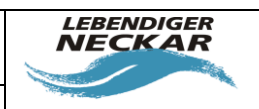

### <span id="page-7-2"></span>**2.3 Datengrundlage für die statistische Analyse**

[Tabelle 6](#page-7-0) und [Tabelle 5](#page-7-1) zeigen jeweils die Anzahl der Datensätze für die einzelnen Gewässertypengruppen. Aufgrund der geringen Zahl an Datensätzen innerhalb mancher Gewässertypengruppen (Tieflandgewässer und Ströme) konnte nicht für alle Gruppen eine Auswertung mittels BRT durchgeführt werden (Gruppen, die nicht ausgewertet werden konnten, sind in den Tabellen kursiv gedruckt). Die Auswertung mittels BRT konnte somit lediglich für die Bäche und Flüsse der Mittelgebirge erfolgen. Aufgrund der geringen Anzahl an Datensätzen innerhalb der Gruppen der Bäche und Flüsse des Alpenvorlandes wurden zusätzlich jeweils die Bäche bzw. Flüsse des Alpenvorlandes und der Mittelgebirge gemeinsam untersucht. Die Gewässer des Tieflandes sowie die Ströme mussten hierbei wegen zu großer morphologischer und ökologischer Unterschiede außen vor gelassen werden.

<span id="page-7-1"></span>*Tabelle 5: Anzahl der Datensätze für die statistische Analyse der Gewässerstruktur.*

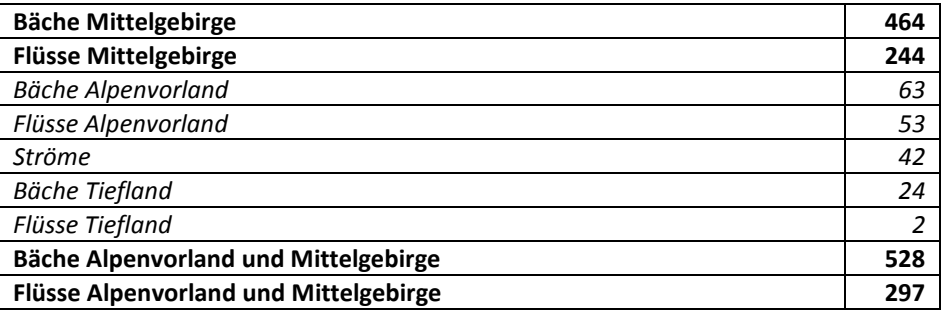

<span id="page-7-0"></span>*Tabelle 6: Anzahl der Datensätze für die statistische Analyse der Landnutzung.*

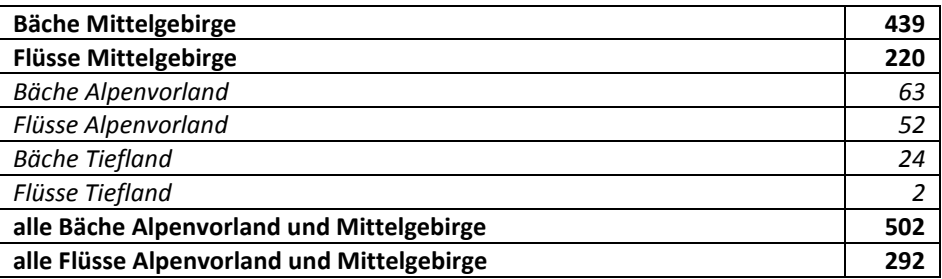

Wenn im Folgenden von "allen Bächen" oder "allen Flüssen" gesprochen wird, sind die Bäche oder Flüsse der Mittelgebirge und des Alpenvorlandes – ohne die Gewässer des Tieflandes – gemeint.

Die unterschiedliche Zahl an Datensätzen für die Auswertung der Landnutzung [\(Tabelle 6\)](#page-7-0) und der Gewässerstruktur [\(Tabelle 5\)](#page-7-1) ergibt sich aus dem Fehlen von Landnutzungs-Daten für manche Abschnitte.

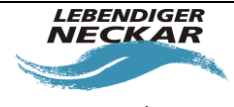

Seite 9/Stand: 02.03.2018

# **3 Methoden: statistische Analyse**

# **3.1 Erklärungsanteil der Abschnitte unterhalb der MZB-Probestellen**

Für die Gewässerstruktur lagen zu jeder MZB-Messstelle sowohl ein Datensatz für den Abschnitt oberhalb (1000 m), sowie ein Datensatz für den Abschnitt unterhalb (500 m) der Messstelle vor. Wie in anderen Studien beschrieben (Kail, 2009 #315), beeinflusst die Gewässerstruktur oberhalb einer MZB-Probestelle deren MZB-Artenzusammensetzung deutlich stärker als die Gewässerstruktur unterhalb der Probestelle. Mit Hilfe einer logistischen Regression mit binomial verteilten Fehlern (glm mit logit-Linkfunktion) wurde nachgewiesen, dass bei den Bächen die Gewässerstruktur unterhalb der MZB-Probestelle für alle Feinstrukturparameter keinen zusätzlichen signifikanten Erklärungsanteil an den untersuchten biologischen Metrics zusätzlich zur Gewässerstruktur oberhalb hatte (die detaillierten Ergebnisse der Statistik sind im Anhang in Kapite[l 7.1](#page-30-0) zu finden). Bei den Flüssen führte diese statistische Auswertung zum selben Ergebnis, bis auf den Strukturparameter Uferbewuchs. Hier hatte die Bewertung des Abschnittes unterhalb der MZB-Stelle zusätzlich zum Abschnitt oberhalb einen signifikanten Einfluss auf die MZB-Besiedelung (die detaillierten Ergebnisse der Statistik sind im Anhang in Kapitel [7.2](#page-40-0) zu finden).

In die weiteren Auswertungen ging für die Bäche somit nur die Gewässerstruktur oberhalb der MZB-Probestellen ein. Bei den Flüssen wurde zusätzlich zur Gewässerstruktur oberhalb der MZB-Messstellen die Bewertung des Uferbewuchses unterhalb der MZB-Messstellen betrachtet.

# <span id="page-8-0"></span>**3.2 Boosted Regression Trees (BRT)**

Um den Einfluss einzelner Landnutzungsformen im Einzugsgebiet bzw. Parameter der Feinstrukturkartierung auf die Eignung eines Gewässerabschnittes als Besiedelungsquelle für Makrozoobenthos zu untersuchen, wurde die Methode "Boosted Regression Trees" (BRT) angewendet (durchgeführt mit dem Programm R, Version 3.3.1 (2016-06-21)<sup>2</sup>. Dies wurde zunächst für die Landnutzung und die Gewässerstruktur getrennt, später auch zusammen ausgeführt.

 2 R Core Team (2016). R: A language and environment for statistical computing. R Foundation for Statistical Computing, Vienna, Austria. URL https://www.Rproject.org

**Landesstudie Gewässerökologie – Analyse statistischer Zusammenhänge MZB – Struktur / Landnutzung** Bearbeiter: Johannes Reiss, Annette Schneider<br>Büro am Fluss e.V. Seite 10/Stand: 02.03.2018

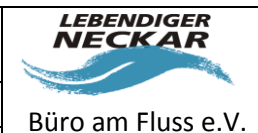

Als abhängige Variable für die BRTs wurde die Eignung als Besiedelungsquelle (BQ) verwendet. Dabei gab es zwei Klassen (siehe Kapitel [0\)](#page-0-0):

- 1 für "als Besiedelungsquelle geeignet" und
- 0 für "nicht als Besiedelungsquelle geeignet".

Die unabhängigen Variablen waren die verschiedenen Nutzungsformen im Einzugsgebiet bzw. die einzelnen Strukturparameter (in Form ihrer Bewertung).

Ziel war es, mittels der Boosted Regression Trees diejenigen Nutzungsformen bzw. Strukturparameter zu identifizieren, die den größten Einfluss auf die Eignung eines Gewässerabschnittes als Makrozoobenthos-Besiedelungsquelle haben. Die Methode "Boosted Regression Trees" kombiniert die Vorteile von zwei verschiedenen Algorithmen: "Regression Trees" ordnen die Werte einer abhängigen Variable (Response) den Werten der unabhängigen Variablen (Predictors) zu, indem sie diese rekursiv aufspalten. "Boosting" ist eine anpassungsfähige Methode, die viele einfache Modelle kombiniert, um so eine bessere Vorhersagekraft zu erreichen. Ein Vorteil der Bossted Regression Trees ist unter anderem, dass sie mit einer großen Zahl an unterschiedlichen unabhängigen Variablen umgehen können, ohne dass zuvor beispielweise eine Transformation der Daten oder das Entfernen von Ausreißen notwendig wäre (Elith et al. 2008a).

Da sich die Ergebnisse bei jedem Durchlauf einer Berechnung der Boosted Regression Trees geringfügig unterscheiden, wurde jede Modellrechnung insgesamt zehnmal wiederholt. Vom relativen Einfluss jedes Parameters wurde der Median gebildet.

Durch Voruntersuchungen hatte sich herausgestellt, dass es bei den Flüssen nicht möglich war, aussagekräftige BRT-Modelle zu berechnen. Dies lag mit hoher Wahrscheinlichkeit an der zu geringen Datenmenge für die Flüsse im Vergleich zu den Bächen. Ein weiterer Grund könnte sein, dass die Einteilung in die Klassen 0 und 1 für die MZB-Besiedelung die Realität im Datensatz nicht gut wiederspiegelt. Daraufhin wurde für die Flüsse in den BRTs eine kontinuierliche abhängige Variable verwendet. Dabei wurde eine neue Variable "Besiedelungsquelle Score" erzeugt, die jeweils den schlechteren Wert für Faunaindex bzw. EPT [%] erhielt.

Als Maß für die Modellgüte wurden jeweils zwei Werte berechnet: die erklärte Varianz und der ROC-Wert. Die Erklärte Varianz gibt den Anteil der Gesamtvarianz in der abhängigen Variablen an, der durch die unabhängigen Variablen erklärt wird (Dahm, 2014 #308). Je größer die erklärte Varianz ist, desto besser ist das **Landesstudie Gewässerökologie – Analyse statistischer Zusammenhänge MZB – Struktur / Landnutzung** Bearbeiter: Johannes Reiss, Annette Schneider<br>Büro am Fluss e.V. Seite 11/Stand: 02.03.2018

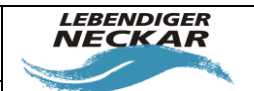

Modell. Der ROC-Wert gibt an, in wieweit das Modell in der Lage ist, zwischen den Kategorien der abhängigen Variable zu unterscheiden (Dahm, 2014 #308). Bei einer perfekten Zuordnung wäre der ROC-Wert 1, bei einer komplett zufälligen Zuordnung 0,5. Damit ein Modell aussagekräftig ist, sollte der ROC-Wert > 0,75 sein. Bei den Flüssen konnte kein ROC-Wert berechnet werden, da dies nur mit einer binomiale erklärten Variablen möglich ist. Diese Werte sind als Maß für die Modellgüte jedoch mit Vorsicht zu genießen, da es auf Grund der relativ geringen Datenmengen nicht möglich war, einen Teil der Daten als Kalibrierungsdatensatz für das Modell zu verwenden und einen anderen, unabhängigen Teil als Validierungssatz zur Überprüfung der Modellgüte. Stattdessen wurde nur eine "Cross-Validation" durchgeführt, bei der das Modell an einem Teil der Daten aus demselben Datensatz überprüft wird, mit dem das Modell auch kalibriert wurde (Elith, 2008 #311).

# **3.3 Filtern der Struktur-Parameter für die Boosted Regression Trees**

Obwohl die Methode "Boosted Regression Trees" dazu geeignet ist, mit vielen unabhängigen Variablen umzugehen, wurde im Vorfeld versucht, die Anzahl der unabhängigen Variablen etwas einzugrenzen, um das Modell nicht unnötig kompliziert zu halten.

Für die Auswertung der Landnutzung wurden die im GIS zunächst getrennt erfassten Nutzungsformen "Acker" und "Obst- und Weinbau" zusammengefasst zur Nutzungsform "Landwirtschaft". Die Auswirkungen dieser beiden Nutzungsformen auf die Gewässer sind sehr ähnlich. Außerdem war die Nutzungsform "Obst und Weinbau" nur an sehr wenigen Gewässern im Untersuchungsgebiet gefunden worden. Es wurde in den Modellen also zwischen folgenden Nutzungsformen unterschieden:

- Landwirtschaftliche Nutzung
- Grünland
- Städtische Nutzung
- Wald
- Wasser

Auch bei der der Gewässerstruktur wurden für die BRT-Modellrechnungen einige der insgesamt 16 Strukturparameter aus der Auswertung herausgenommen:

**Landesstudie Gewässerökologie – Analyse statistischer Zusammenhänge MZB – Struktur / Landnutzung** Bearbeiter: Johannes Reiss, Annette Schneider<br>Büro am Fluss e.V. Seite 12/Stand: 02.03.2018

Der Strukturparameter Krümmungserosion wurde in allen folgenden Analysen weggelassen, da nur für Gewässer mit geradem/begradigtem Lauf eine Bewertung vorliegt und somit nur wenige Daten vorhanden waren. Auch die Flächennutzung wurde im Folgenden nicht berücksichtigt. Da die Landnutzung gesondert ausgewertet wird, geht aus der Mitbetrachtung dieser Variable keine zusätzliche Information hervor.

Mit den verbleibenden Strukturparametern wurden eine Spearman's Rangkorrelation sowie eine Hauptkomponentenanalyse (Principal Component Analysis, PCA) durchgeführt, um zu untersuchen, ob gewisse Strukturparameter miteinander autokorreliert und damit redundant sind.

Daraufhin wurden folgende Parameter in den BRTs nicht berücksichtigt:

#### **Bäche:**

- f11 Laufform
- f22 Rückstau
- f24 Verrohrung
- f25b Tiefenvarianz
- f41 Sohlenzustand
- f51 Uferbewuchs
- f62 Gewässerrandstreifen
- **Flüsse:**
- f21 Durchgängigkeit
- f23 Ausleitung
- f24 Verrohrung
- f25b Tiefenvarianz
- f51 Uferbewuchs oberhalb
- f51 Uferbewuchs unterhalb
- f52 Uferzustand

Die detaillierten Ergebnisse der Spearman's Rangkorrelationen und der Hauptkomponentenanalyse sind im Anhang (Kapitel [7.3\)](#page-50-0) aufgeführt.

Folgende Parameter gingen demnach in die BRT-Modelle mit ein:

#### **Bäche:**

- f21 Durchgängigkeit
- f23 Ausleitung
- f25a Strömungsdiversität
- f31 Breitenvarianz
- f32 Durchlass
- f42 Substratdiversität
- f52 Uferzustand
- Anteil Landwirtschaft
- Anteil städtische Nutzung
- Anteil Grünland
- Anteil Wald
- Anteil Wasserflächen

Dokumentname: LStGÖ\_Dokumentation\_Statistik\_u\_Prognose\_20180124.docx

**NECKAR** 

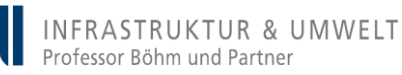

**LEBENDIGER** 

**Landesstudie Gewässerökologie – Analyse statistischer Zusammenhänge MZB – Struktur / Landnutzung** Bearbeiter: Johannes Reiss, Annette Schneider<br>Büro am Fluss e.V. Seite 13/Stand: 02.03.2018

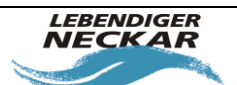

#### **Flüsse:**

- f11 Laufform
- f22 Rückstau
- f25a Strömungsdiversität
- f31 Breitenvarianz
- f32 Durchlass
- f41 Sohlenzustand
- f42 Substratdiversität
- f62 Gewässerrandstreifen
- Anteil Landwirtschaft

IJ

- Anteil städtische Nutzung
- Anteil Grünland
- Anteil Wald
- Anteil Wasserflächen

#### **3.3.1 Modellparameter für die BRTs**

Für jeden Datensatz wurden die Modell-Einstellungen zur Berechnung der Boosted Regression Trees im Vorfeld durch Probeläufe angepasst. Die angepassten Modell-Parameter sind in [Tabelle 7](#page-12-0) aufgelistet. Für die bag fraction wurde bei allen Berechnungen der von Elith (Elith, 2008 #311) empfohlene Wert von 0.5 verwendet.

<span id="page-12-0"></span>*Tabelle 7: Modelleinstellungen für die Boosted Regression Trees.*

| untersuchte Gruppe                                     | tree complexity | bag fraction | learning rate |
|--------------------------------------------------------|-----------------|--------------|---------------|
| alle Bäche – Gewässerstruktur                          | 3               | 0.5          | 0.002         |
| alle Bäche – Landnutzung                               | 2               | 0.5          | 0.003         |
| alle Bäche - Gewässerstruktur und Landnutzung          | 4               | 0.5          | 0.002         |
| Mittelgebirgsbäche – Gewässerstruktur                  | 3               | 0.5          | 0.002         |
| Mittelgebirgsbäche – Landnutzung                       | 3               | 0.5          | 0.002         |
| Mittelgebirgsbäche - Gewässerstruktur und Landnutzung  | 4               | 0.5          | 0.002         |
| alle Flüsse – Gewässerstruktur                         | $\overline{2}$  | 0.5          | 0.004         |
| alle Flüsse – Landnutzung                              | 1               | 0.5          | 0.002         |
| alle Flüsse – Gewässerstruktur und Landnutzung         | 7               | 0.5          | 0.002         |
| Mittelgebirgsflüsse – Gewässerstruktur                 | 2               | 0.5          | 0.004         |
| Mittelgebirgsflüsse - Landnutzung                      | 2               | 0.5          | 0.002         |
| Mittelgebirgsflüsse – Gewässerstruktur und Landnutzung | 7               | 0.5          | 0.002         |

**Landesstudie Gewässerökologie – Analyse statistischer Zusammenhänge MZB – Struktur / Landnutzung** Bearbeiter: Johannes Reiss, Annette Schneider<br>Büro am Fluss e.V.

Seite 14/Stand: 02.03.2018

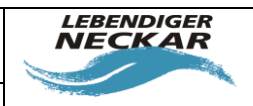

### <span id="page-13-1"></span>**3.4 Definition von Grenzwerten**

Nach der Identifikation der Feinstrukturparameter bzw. Landnutzungsformen mit großem Einfluss auf die MZB-Besiedelungsquelle wurde in einem weiteren Schritt versucht, für diese Faktoren Grenzwerte zu definieren. In der Regel können solche Grenzwerte aus den sogenannten "Partial Dependence Plots" abgeleitet werden (Dahm et al. 2014), die im Zuge der BRT-Analyse erstellt werden. Partial Dependence Plots stellen den Effekt einer unabhängigen Variablen (also eines Strukturparameters oder einer Landnutzungsform) auf die abhängige Variable (die MZB-Besiedelung) dar (Dahm et al. 2014). Dabei wird der Effekt aller anderen im Modell berücksichtigten Variablen herausgerechnet. [Abbildung 2](#page-13-0) zeigt als Beispiel einen Partial Dependence Plot für die Nutzungsform Landwirtschaft (bei den Mittelgebirgsbächen). Auf der x-Achse ist der Gradient der unabhängigen Variable aufgetragen (in diesem Fall der Anteil landwirtschaftlich genutzter Fläche), auf der y-Achse, die Werte der sogenannten "fitted function", also der aus dem Modell berechneten Werte der abhängigen Variable (MZB-Besiedelung) in Abhängigkeit von der unabhängigen Variable. Eine positive "fitted function" indiziert einen positiven Effekt, eine negative "fitted function" – wie in diesem Fall – einen negativen Effekt. Ein besonders steiler Anstieg bzw. Abfall kann als Grenzwert interpretiert werden. Im Beispiel liegt dieser etwa bei 5 % landwirtschaftlich genutzter Fläche. Dabei muss beachtet werden, dass Partial Dependece Plots keine genaue Abbildung der echten Daten sind, vor allem bei starken Interaktionen zwischen den einzelnen unabhängigen Variablen können sie sich deutlich von der Wirklichkeit unterscheiden (Elith et al. 2008a).

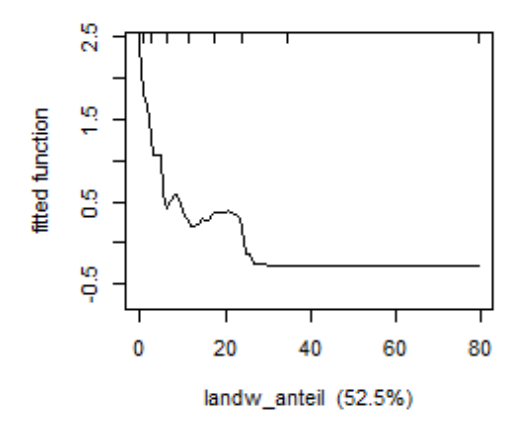

<span id="page-13-0"></span>*Abbildung 2: Partial Dependence Plot für die Landnutzungsform Landwirtschaft (Beispiel)*

**Landesstudie Gewässerökologie – Analyse statistischer Zusammenhänge MZB – Struktur / Landnutzung** Bearbeiter: Johannes Reiss, Annette Schneider<br>Büro am Fluss e.V. Seite 15/Stand: 02.03.2018

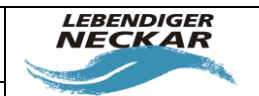

INFRASTRUKTUR & UMWELT Professor Böhm und Partner

Das Ablesen von Grenzwerten aus den Partial Dependence Plots war jedoch in den meisten Fällten nicht eindeutig möglich. Deshalb wurden zur Ableitung der Grenzwerte sogenannte Box-and-Whisker-Plots verwendet. Ein Beispiel eines solchen Box-and-Whisker-Plots ist i[n Abbildung 3](#page-14-0) dargestellt. Bei einem Box-and-Whisker-Plot werden die Werte der abhängigen Variable in Kategorien eingeordnet (im Beispiel MZB-Besiedelungsquelle 0 und 1). Innerhalb jeder Kategorie werden dann bestimmte Kennzahlen der Verteilung der Werte für die abhängige Variable (im Beispiel der Anteil landwirtschaftlich genutzter Fläche) dargestellt (Halle und Müller 2014): Die Linie innerhalb der Box entspricht dem Median, die oberen und unteren Grenzen der Box stellen das obere und untere Quartil (also das 25- und 75-Perzentil) dar. Die Box enthält also 50 % der Werte. Der obere "whisker" (horizontale Linie) begrenzt die Summe aus dem 75-Perzentil und der 1,5-fachen Differenz zwischen dem 75- und 25-Perzentil, der untere "whisker" begrenzt entsprechend die Summe aus dem 25-Perzentil und der 1,5-fachen Differenz zwischen dem 75- und 25-Perzentil. Alle Punkte, die ober- bzw. unterhalb der whisker liegen, werden als Ausreißer betrachtet. Als Grenzwert wurde bei einem negativen Effekt die obere Grenze der Box für die MZB-Besiedelungsquelle=1 verwendet, im Beispiel ergibt sich daraus ebenfalls ein Grenzwert von 5 %. Bei einem positiven Effekt wurde die untere Grenze der Box verwendet.

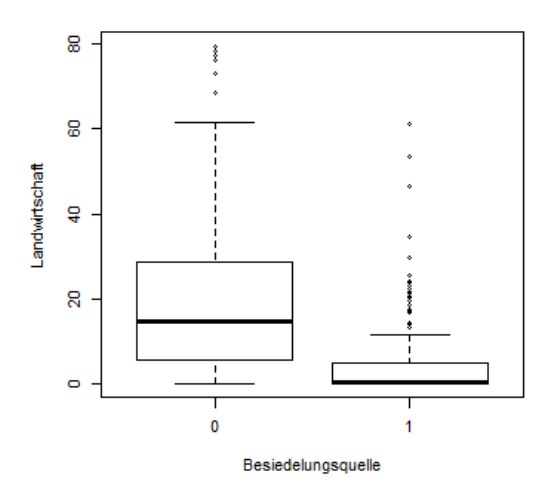

<span id="page-14-0"></span>*Abbildung 3: Box-and-Whisker-Plot für die Landnutzungsform Landwirtschaft (Beispiel)*

Da die Auswertung bei den Flüssen nicht mittels zweier Klassen für die Besiedelungsquelle erfolgte, konnten hier keine Grenzwerte aus Box-and-Whisker-Plots abgelesen werden. Hier müssen entweder die Grenzwerte der Bäche übernommen werden oder es muss auf vorhandene Literatur zurückgegriffen werden.

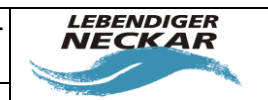

Bearbeiter: Johannes Reiss, Annette Schneider<br>Büro am Fluss e.V.

# **4 Ergebnisse der BRTs für die Bäche**

Im Folgenden sind die Ergebnisse der BRT-Modellrechnungen für alle Bäche sowie für die Bäche der Mittelgebirge aufgeführt. Für die Bäche des Tieflandes konnte wie in Kapite[l 2.3](#page-7-2) begründet kein Modell berechnet werden.

# <span id="page-15-1"></span>**4.1 Gewässerstruktur**

Seite 16/Stand: 02.03.2018

Die Ergebnisse der BRTs für die Gewässerstruktur bei den Bächen sind i[n Tabelle 8](#page-15-0) dargestellt.

<span id="page-15-0"></span>*Tabelle 8: Ergebnisse der Boosted Regression Trees für die Gewässerstruktur für alle Bäche und Mittelgebirgsbäche. Die Strukturparameter sind sortiert nach ihrem relativen Einfluss auf die Eignung eines Gewässerabschnittes als Besiedelungsquelle. Grenzwerte wurden (soweit möglich und sinnvoll) aus den Box-and-Whisker-Plots abgeleitet.*

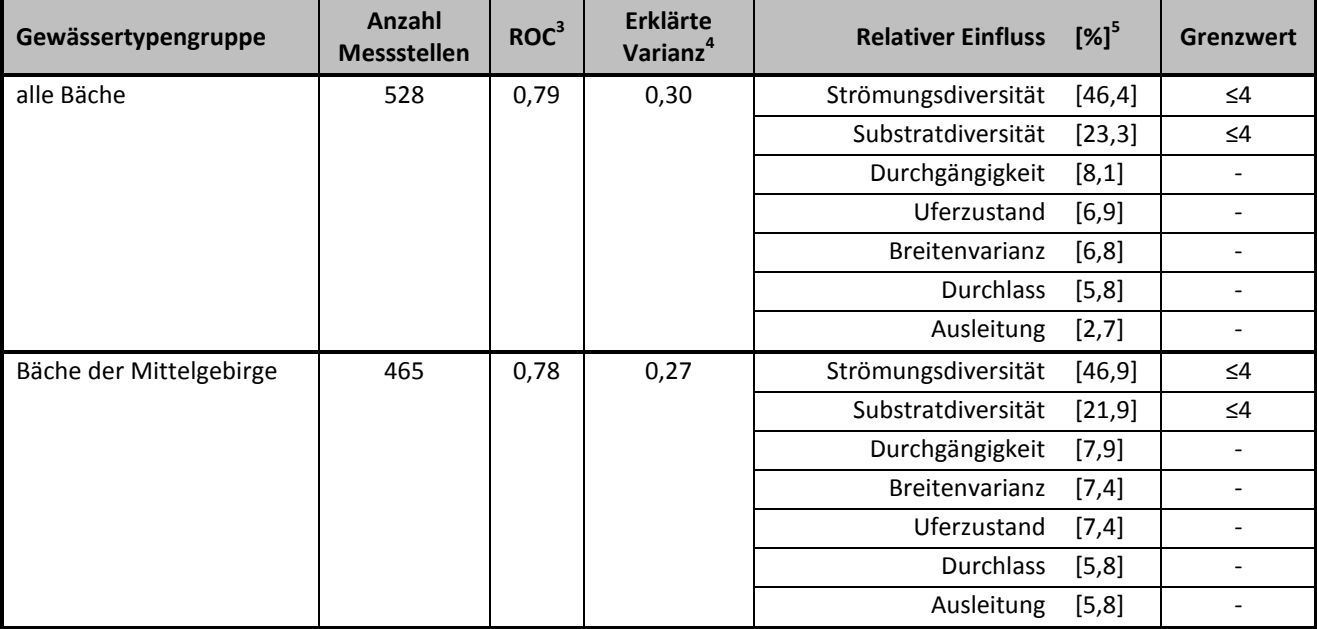

Den stärksten Einfluss auf die MZB-Besiedelungsquelle hatte sowohl bei den Bächen der Mittelgebirge als auch bei allen Bächen die Strömungsdiversität mit knapp unter 50 %. Etwas geringer war der Einfluss der Substratdiversität, die bei beiden Gruppen mit über 20 % der zweitstärkste Einflussfaktor war. Alle weiteren

**<sup>.</sup>** <sup>3</sup> Mittelwert aus 10 Berechnungen

<sup>4</sup> Mittelwert aus 10 Berechnungen

<sup>5</sup> Median aus 10 Berechnungen

**LEBENDIGER Landesstudie Gewässerökologie – Analyse statistischer NECKAR Zusammenhänge MZB – Struktur / Landnutzung** Bearbeiter: Johannes Reiss, Annette Schneider<br>Büro am Fluss e.V. Seite 17/Stand: 02.03.2018

INFRASTRUKTUR & UMWELT Professor Böhm und Partner

untersuchten Strukturparameter zeigten in den BRT-Modellen sowohl bei allen Bächen als auch bei den Mittelgebirgsbächen einen deutlich geringeren Einfluss auf die MZB-Besiedelung (alle unter zehn Prozent).

Aus den Box- and Whisker-Plots wurde sowohl für die Strömungsdiversität als auch für die Substratdiversität jeweils ein Grenzwert von 4 abgeleitet, das heißt, die Bewertung für diese Feinstrukturparameter muss 4 oder besser sein, damit sich ein Gewässerabschnitt als Besiedelungsquelle für Makrozoobenthos eignet. Dies gilt für alle Bäche [\(Abbildung 4\)](#page-16-0) wie auch für die Bäche der Mittelgebirge [\(Abbildung 5\)](#page-16-1).

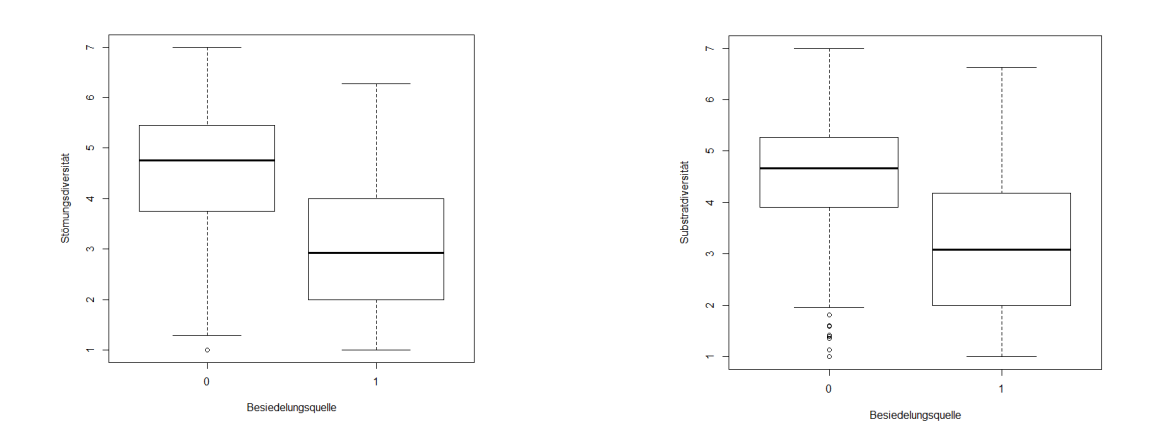

<span id="page-16-0"></span>*Abbildung 4: Box-and-Whisker-Plot zur Ableitung von Grenzwerten für die Strömungsdiversität (links) und die Substratdiversität (rechts) bei allen Bächen.*

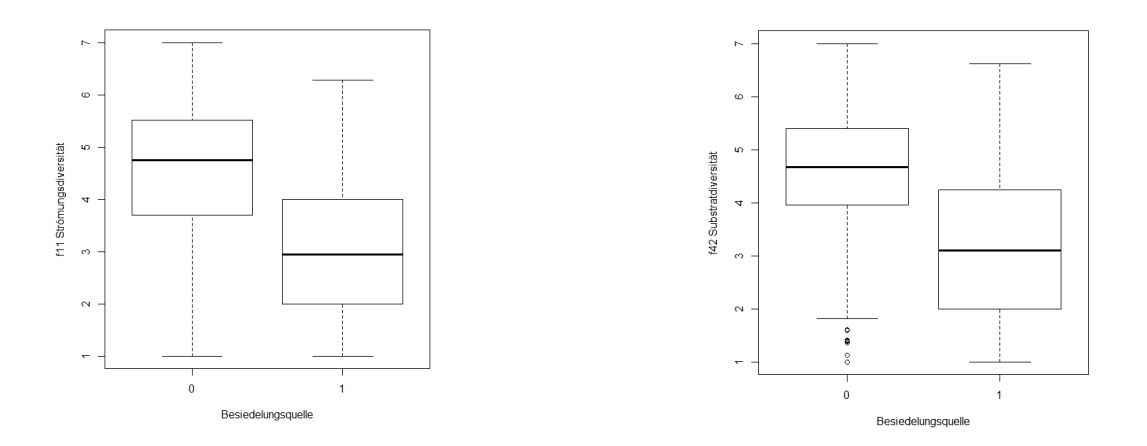

<span id="page-16-1"></span>*Abbildung 5: Box-and-Whisker-Plot zur Ableitung von Grenzwerten für die Strömungsdiversität (links) und die Substratdiversität (rechts) bei den Bächen der Mittelgebirge.*

**LEBENDIGER Landesstudie Gewässerökologie – Analyse statistischer NECKAR Zusammenhänge MZB – Struktur / Landnutzung** Bearbeiter: Johannes Reiss, Annette Schneider<br>Büro am Fluss e.V. Seite 18/Stand: 02.03.2018

### <span id="page-17-1"></span>**4.2 Landnutzung**

Die Ergebnisse der BRTs für die Landnutzung bei den Bächen sind in [Tabelle 9](#page-17-0) dargestellt.

<span id="page-17-0"></span>*Tabelle 9: Ergebnisse der Boosted Regression Trees für die Landnutzung für alle Bäche und Mittelgebirgsbäche. Die Landnutzungsformen sind sortiert nach ihrem relativen Einfluss auf die Eignung eines Gewässerabschnittes als Besiedelungsquelle. Grenzwerte wurden (soweit möglich und sinnvoll) aus den Box-and-Whisker-Plots abgeleitet.*

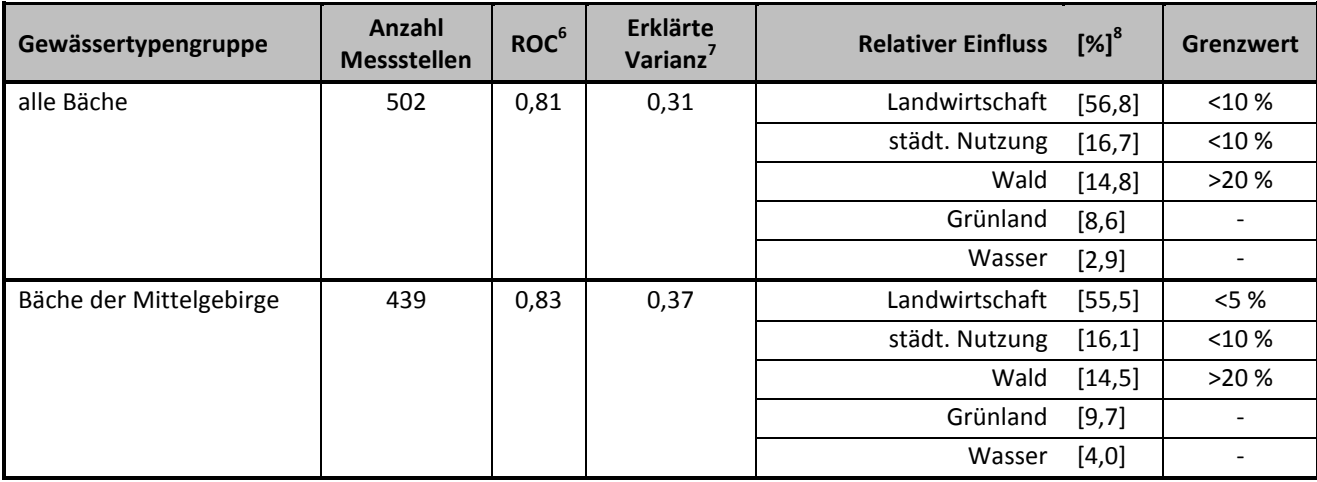

Den stärksten Einfluss auf die MZB-Besiedelungsquelle hatte sowohl bei den Bächen der Mittelgebirge als auch bei allen Bächen die landwirtschaftliche Nutzung mit über 55 %. Etwas geringer war bei beiden Gruppen der Einfluss der städtischen Nutzung und der forstlichen Nutzung mit jeweils um die 15 %. Der Einfluss von Grünland lag unter zehn Prozent. Zu vernachlässigen ist der Einfluss von Wasserflächen.

Für die landwirtschaftliche Nutzung als einflussstärkste Nutzungsform wurde bei der Betrachtung aller Bäche aus dem Box-and-Whisker-Plot [\(Abbildung 6\)](#page-18-0) ein Grenzwert von zehn Prozent abgeleitet, d.h. damit eine MZB-Besiedelungsquelle möglich ist, dürfen maximal zehn Prozent eines beiderseits 100 m breiten Streifens bis 5000 m oberhalb landwirtschaftlich genutzt werden. Dasselbe gilt für die städtische Nutzung. Für die Nutzungsform Wald lag der Grenzwert bei 20 %, d.h. es müssen mindestens 20 % des betreffenden Streifens mit Wald bewachsen sein. Bei den Mittelgebirgsbächen [\(Abbildung 7\)](#page-18-1) entsprachen die Grenzwer-

**.** 

<sup>6</sup> Mittelwert aus 10 Berechnungen

<sup>7</sup> Mittelwert aus 10 Berechnungen

<sup>8</sup> Median aus 10 Berechnungen

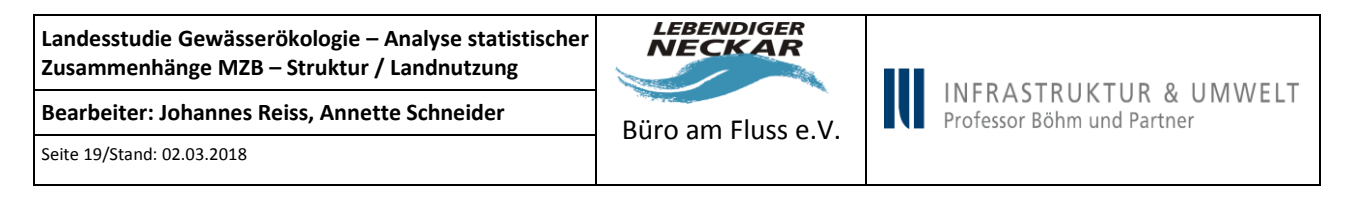

te für die städtische Nutzung und den Wald denen aller Bäche (10 % für städtische Nutzung, 20 % für Wald), für die Landwirtschaft lag der Grenzwert hier jedoch bei 5 %.

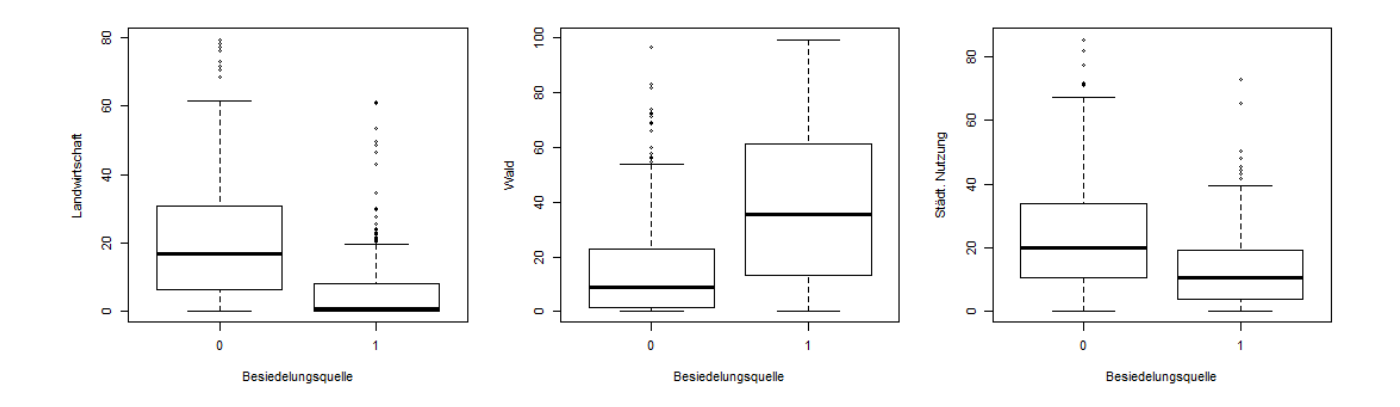

<span id="page-18-0"></span>*Abbildung 6: Box-and-Whisker-Plots zur Ableitung von Grenzwerten für die Nutzungsformen mit deutlichem Einfluss auf die MZB-Besiedelung bei allen Bächen (ohne Tiefland).*

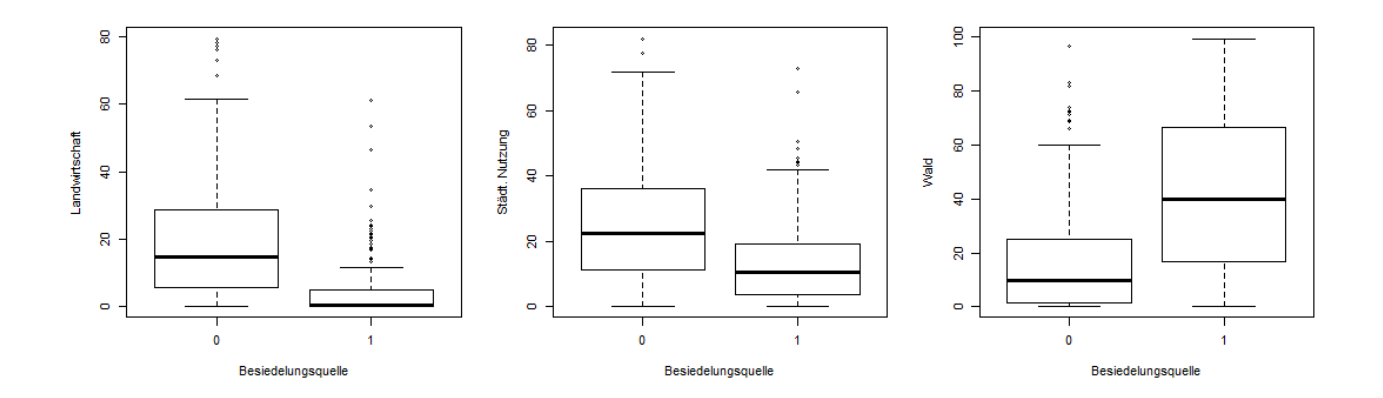

<span id="page-18-1"></span>*Abbildung 7: Box-and-Whisker-Plots zur Ableitung von Grenzwerten für die Nutzungsformen mit deutlichem Einfluss auf die MZB-Besiedelung bei den Mittelgebirgsbächen.*

**Landesstudie Gewässerökologie – Analyse statistischer Zusammenhänge MZB – Struktur / Landnutzung** Bearbeiter: Johannes Reiss, Annette Schneider<br>Büro am Fluss e.V.

Seite 20/Stand: 02.03.2018

## **4.3 Gemeinsame Betrachtung von Gewässerstruktur und Landnutzung**

Die Ergebnisse der BRT-Modellrechnungen für die gleichzeitige Betrachtung von Gewässerstruktur und Landnutzung für die Bäche sind in [Tabelle 10](#page-19-0) zusammengefasst.

**LEBENDIGER NECKAR** 

INFRASTRUKTUR & UMWELT

Professor Böhm und Partner

<span id="page-19-0"></span>*Tabelle 10: Ergebnisse der Boosted Regression Trees für Gewässerstruktur und Landnutzung für alle Bäche und Mittelgebirgsbäche. Die Parameter sind sortiert nach ihrem relativen Einfluss auf die Eignung eines Gewässerabschnittes als Besiedelungsquelle. Grenzwerte wurden (soweit möglich und sinnvoll) aus den Box-and-Whisker-Plots abgeleitet.*

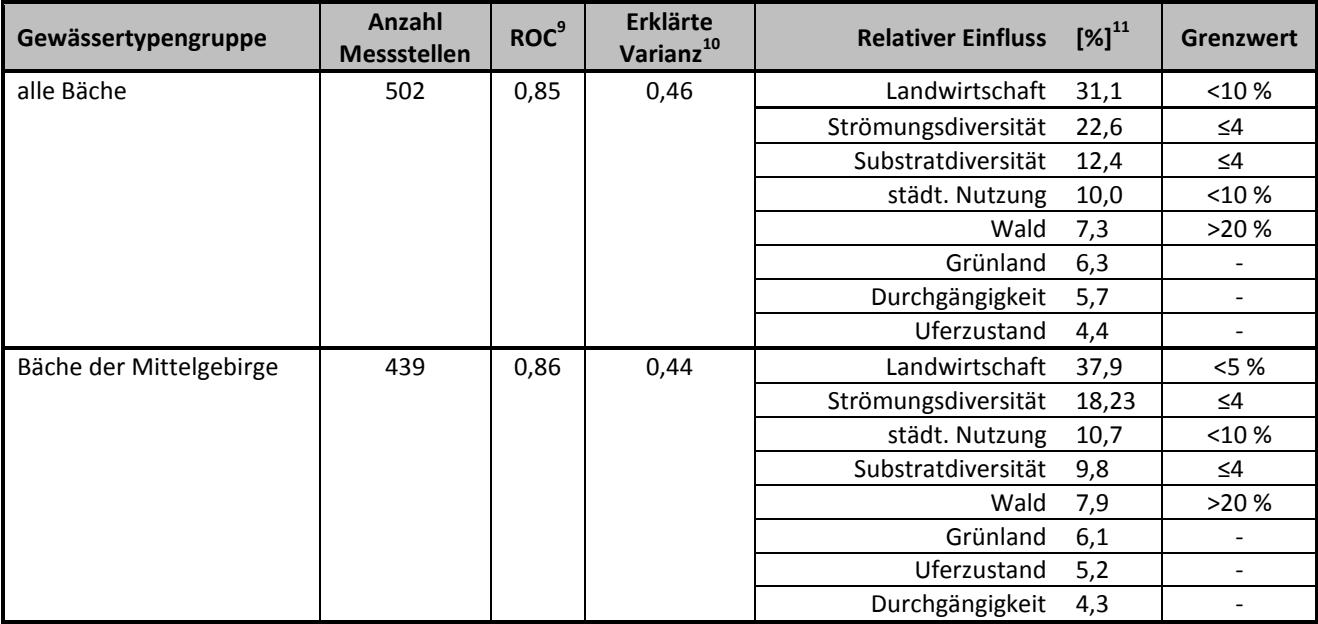

Faktor mit dem stärksten Einfluss auf die MZB-Besiedelung war sowohl bei allen Bächen als auch bei den Mittelgebirgsbächen die landwirtschaftliche Nutzung, gefolgt von dem Feinstrukturparameter Strömungsdiversität mit rund 20 %. Der Einfluss von städtischer Nutzung und Substratdiversität war mit rund 10 % deutlich geringer. Alle weiteren Strukturparameter und Nutzungsformen hatten nur einen geringen Einfluss auf die MZB-Besiedelung.

Die Grenzwerte wurden aus Kapite[l 4.1](#page-15-1) un[d 4.2](#page-17-1) übernommen.

1

<sup>&</sup>lt;sup>9</sup>Mittelwert aus 10 Berechnungen

<sup>&</sup>lt;sup>10</sup> Mittelwert aus 10 Berechnungen

<sup>&</sup>lt;sup>11</sup> Median aus 10 Berechnugen

**Landesstudie Gewässerökologie – Analyse statistischer Zusammenhänge MZB – Struktur / Landnutzung** Bearbeiter: Johannes Reiss, Annette Schneider<br>Büro am Fluss e.V. Seite 21/Stand: 02.03.2018

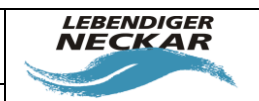

W

Alle nicht in [Tabelle 10](#page-19-0) aufgeführten Feinstrukturparameter bzw. Nutzungsformen wurden im BRT-Modell nicht berücksichtigt, da ihr Einfluss zu vernachlässigen war. Sie entfielen bei der automatischen Vereinfachung des BRT-Modells, bei der alle Parameter eliminiert werden, deren Nichtbeachtung keinen nennenswerten Effekt auf die Vorhersagekraft des Modells hat (Elith et al. 2008b).

**Landesstudie Gewässerökologie – Analyse statistischer Zusammenhänge MZB – Struktur / Landnutzung** Bearbeiter: Johannes Reiss, Annette Schneider<br>Büro am Fluss e.V.

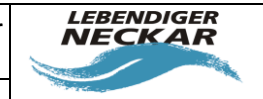

# **5 Ergebnisse der BRTs für die Flüsse**

Im Folgenden sind die Ergebnisse der BRT-Modellrechnungen für alle Flüsse sowie für die Flüsse der Mittelgebirge aufgeführt. Für die Flüsse des Tieflandes sowie die Ströme konnte wie in Kapitel [2.3](#page-7-2) begründet kein Modell berechnet werden.

# <span id="page-21-1"></span>**5.1 Gewässerstruktur**

Seite 22/Stand: 02.03.2018

Die Ergebnisse der BRTs für die Gewässerstruktur der Flüsse sind in [Tabelle 11](#page-21-0) dargestellt.

<span id="page-21-0"></span>*Tabelle 11: Ergebnisse der Boosted Regression Trees für die Gewässerstruktur für alle Flüsse und die Mittelgebirgsflüsse. Die Strukturparameter sind sortiert nach ihrem relativen Einfluss auf die Eignung eines Gewässerabschnittes als Besiedelungsquelle. Grenzwerte wurden aus Kapitel [4.1](#page-15-1) bzw. aus Dahl et al. (2014) übernommen.*

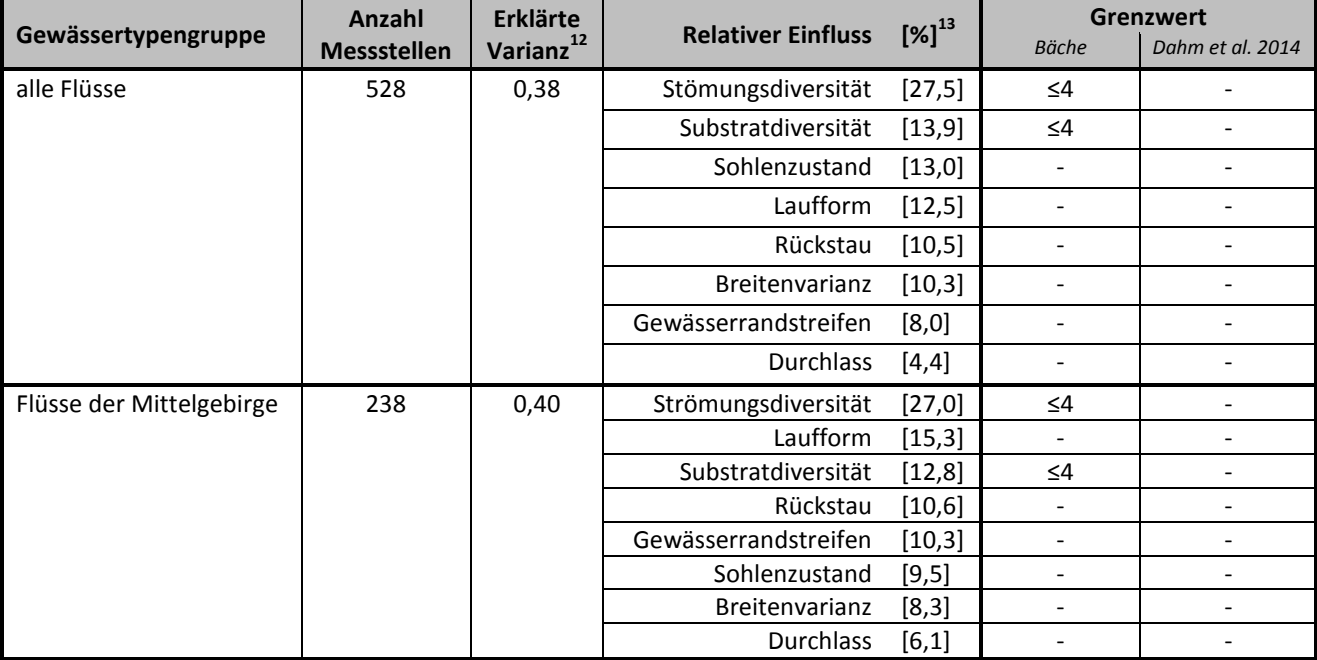

Den stärksten Einfluss auf die MZB-Besiedelungsquelle hatte sowohl bei den Flüssen der Mittelgebirge als auch bei allen Flüssen die Strömungsdiversität mit ca. 27 %. Alle anderen untersuchten Strukturparameter

**<sup>.</sup>** <sup>12</sup> Mittelwert aus 10 Berechnungen

 $^{13}$  Median aus 10 Berechnungen

**Landesstudie Gewässerökologie – Analyse statistischer Zusammenhänge MZB – Struktur / Landnutzung** Bearbeiter: Johannes Reiss, Annette Schneider<br>Büro am Fluss e.V. Seite 23/Stand: 02.03.2018

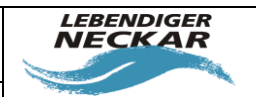

hatten einen deutlich geringeren Einfluss, wobei sich zwischen ihnen allen – bis auf den Durchlass, dessen Einfluss vernachlässigbar war – keine sehr deutliche Reihenfolge erkennen ließ (zwischen 8 und 15 %).

Da bei den Flüssen keine Grenzwerte aus Grafiken abgeleitet werden konnten, musste hier auf die Ergebnisse der Bäche bzw. auf vorhandene Literatur zurückgegriffen werden. Die Grenzwerte für Strömungsdiversität und Substratdiversität bei den Bächen waren jeweils 4. Aus der Studie "Strategien zur Optimierung von Fließgewässer-Renaturierungen und ihrer Erfolgskontrolle" (Dahm et al. 2014) konnten zur Gewässerstruktur der Flüsse keine Grenzwerte übernommen werden, da die betreffenden Strukturparameter Strömungsdiversität und Substratdiversität hier entweder für die entsprechenden Fließgewässertypen nicht als dominierende Faktoren aufgeführt waren oder für sie keine Grenzwerte angegeben waren.

# <span id="page-22-1"></span>**5.2 Landnutzung**

Die Ergebnisse der BRTs für die Landnutzung der Flüsse sind in [Tabelle 12](#page-22-0) dargestellt.

<span id="page-22-0"></span>*Tabelle 12: Ergebnisse der Boosted Regression Trees für die Landnutzung für alle Flüsse und Mittelgebirgsflüsse. Die Landnutzungsformen sind sortiert nach ihrem relativen Einfluss auf die Eignung eines Gewässerabschnittes als Besiedelungsquelle. Grenzwerte wurden aus Kapitel [4.2](#page-17-1) bzw. aus Dahm et al. (2014) übernommen.*

|                          | Anzahl             | <b>Erklärte</b>       |                           |            | <b>Grenzwert</b>         |                     |  |
|--------------------------|--------------------|-----------------------|---------------------------|------------|--------------------------|---------------------|--|
| Gewässertypengruppe      | <b>Messstellen</b> | Varianz <sup>14</sup> | <b>Relativer Einfluss</b> | $[X]^{15}$ | <b>Bäche</b>             | Dahm et al.<br>2014 |  |
| alle Flüsse              | 292                | 0,14                  | Landwirtschaft            | [46, 1]    | $< 10 \%$                | $<$ 15-20 %         |  |
|                          |                    |                       | Wald                      | [20, 4]    | >20%                     | >50%                |  |
|                          |                    |                       | städt. Nutzung            | [12,2]     | $< 10 \%$                | $< 10 \%$           |  |
|                          |                    |                       | Wasser                    | [10,5]     |                          |                     |  |
|                          |                    | Grünland              | [10, 4]                   |            |                          |                     |  |
| Flüsse der Mittelgebirge | 240<br>0,27        |                       | Landwirtschaft            | [45,2]     | $5\%$                    | $<$ 15-20 %         |  |
|                          |                    |                       | Grünland                  | [16, 6]    | $\overline{\phantom{a}}$ |                     |  |
|                          |                    |                       | Wasser                    | [16, 4]    |                          |                     |  |
|                          |                    |                       | Wald                      | [12,1]     | >20%                     | >50%                |  |
|                          |                    |                       | städt. Nutzung            | [10,3]     | $< 10 \%$                | $< 10 \%$           |  |

<sup>1</sup> <sup>14</sup> Mittelwert aus 10 Berechnungen

<sup>&</sup>lt;sup>15</sup> Median aus 10 Berechnungen

**Landesstudie Gewässerökologie – Analyse statistischer Zusammenhänge MZB – Struktur / Landnutzung** Bearbeiter: Johannes Reiss, Annette Schneider<br>Büro am Fluss e.V. Seite 24/Stand: 02.03.2018

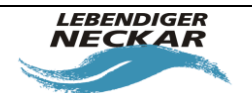

Den stärksten Einfluss auf die MZB-Besiedelungsquelle hatte sowohl bei den Flüssen der Mittelgebirge als auch bei allen Flüssen die landwirtschaftliche Nutzung mit über 45 %. Der Einfluss aller anderen Nutzungsformen war bei beiden Gruppen deutlich geringer. Bei allen Flüssen war der Wald der zweitstärkste Einflussfaktor mit rund 20 %, der Einfluss von städtischer Nutzung, Grünland und Wasser betrug nur jeweils 10 %. Bei den Mittelgebirgsflüssen hatten Grünland und Wasser jeweils 16 % Einfluss auf die MZB-Besiedelung, während Wald und städtische Nutzung mit nur jeweils 10 % am wenigsten wichtig waren.

Da bei den Flüssen keine Grenzwerte aus Grafiken abgeleitet werden konnten, musste hier auf die Ergebnisse der Bäche bzw. auf vorhandene Literatur zurückgegriffen werden. Bei den Bächen betrug der Grenzwert für die landwirtschaftliche Nutzung 10 % (alle Bäche) bzw. 5 % (Mittelgebirgsbäche), für die städtische Nutzung 10 % und für den Wald 20 %. In der Studie "Strategien zur Optimierung von Fließgewässer-Renaturierungen und ihrer Erfolgskontrolle" (Dahm et al. 2014) wurden für die entsprechenden Fließgewässertypen (LAWA-Typ 9, 9.1, 9.2) folgende Grenzwerte angegeben: Landwirtschaft 15-20 , Wald 50 % und städtische Nutzung 10 %.

### **5.3 Gemeinsame Betrachtung von Gewässerstruktur und Landnutzung**

Die Ergebnisse der BRT-Modellrechnungen für die gleichzeitige Betrachtung von Gewässerstruktur und Landnutzung für die Bäche sind in [Tabelle 13](#page-23-0) zusammengefasst.

<span id="page-23-0"></span>*Tabelle 13: Ergebnisse der Boosted Regression Trees für Gewässerstruktur und Landnutzung für alle Flüsse und Mittelgebirgsflüsse. Die Parameter sind sortiert nach ihrem relativen Einfluss auf die Eignung eines Gewässerabschnittes als Besiedelungsquelle. Grenzwerte wurden aus Kapitel [4.1](#page-15-1) un[d 4.2](#page-17-1) bzw. aus Dahm et al. (2014) übernommen.*

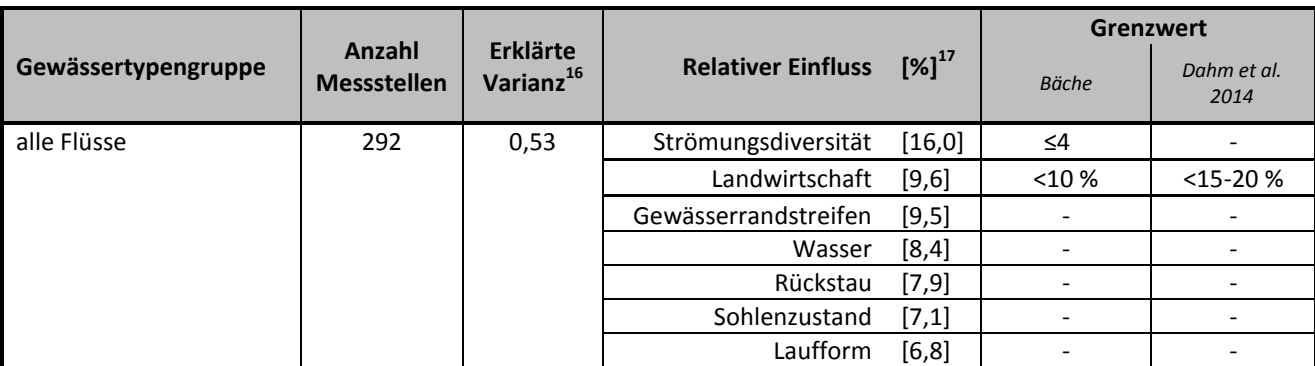

**.** <sup>16</sup> Mittelwert aus 10 Berechnungen

<sup>17</sup> Median aus 10 Berechnungen

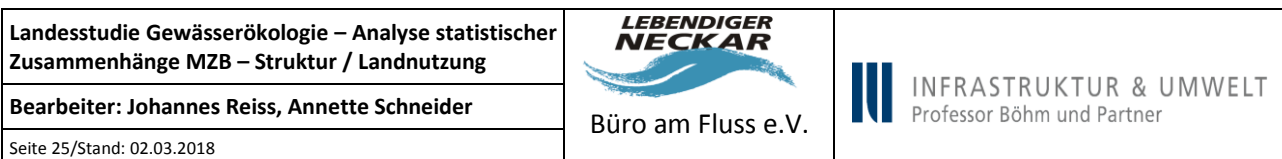

Substratdiversität  $[6,5]$   $\vert$   $\leq$  4 Wald  $[6,2]$  | >20 % | >50 % städt. Nutzung [6,0] | <10 % | <10 % Breitenvarianz [5,9] Grünland [5,5] | - | -Durchlass  $[4,8]$   $\begin{array}{ccc} \end{array}$  -  $\begin{array}{ccc} \end{array}$ **Gewässertypengruppe Anzahl Messstellen Erklärte Varianz<sup>18</sup> Relativer Einfluss [%]<sup>19</sup> Grenzwert** *Bäche Dahm et al. 2014* Flüsse der Mittelgebirge  $\begin{vmatrix} 240 & 0.59 & \text{Landwirtschaft} & 16.9 \end{vmatrix}$  <5 %  $\begin{vmatrix} 25 & \text{A} & \text{A} & \text{B} \\ \text{B} & \text{C} & \text{D} & \text{A} & \text{B} \end{vmatrix}$ Strömungsdiversität  $[14,6]$   $\leq$ 4  $\qquad$  -Gewässerrandstreifen [8,0] | - | -Wasser [8,0] | - | -Laufform  $[8,0]$  -  $\qquad$  -Grünland [7,7] Rückstau [7,5] Durchlass  $[5,4]$   $$ städt. Nutzung [5,2] | <10 % | <10 % Substratdiversität [5,0] | ≤4 | -Wald  $[4,8]$  >20 % >50 % Breitenvarianz  $[4,8]$  -  $\qquad$ Sohlenzustand [4,3]

Bei den Flüssen konnten auch bei der gemeinsamen Betrachtung von Landnutzung und Gewässerstruktur in den BRTs keine Parameter mit deutlich stärkerem Einfluss auf die MZB-Besiedelung im Vergleich zu den anderen Faktoren identifiziert werden. Zwar waren sowohl bei allen Flüssen als auch bei den Mittelgebirgsflüssen die landwirtschaftliche Nutzung und die Strömungsdiversität die einflussstärksten Faktoren, jedoch nur mit 16,0 % und 9,6 % (alle Flüsse) bzw. 14,6 % und 16,9 % (Mittelgebirgsflüsse). Alle weiteren Faktoren unterschieden sich in ihrem Einfluss auf die MZB-Besiedelung mit 4 bis 9 % nur wenig. Da kein Parameter einen deutlich stärkeren Einfluss hatte als die anderen, konnten auch durch Vereinfachung keine Parameter eliminiert werden, deren Nichtbeachtung keinen nennenswerten Effekt auf die Vorhersagekraft des Modells gehabt hätte (Elith et al. 2008b).

Die vorgeschlagenen Grenzwerte wurden aus den Ergebnissen für die Bäche bzw. aus der Literatur übernommen (siehe Kapitel [5.1](#page-21-1) un[d 5.2\)](#page-22-1)

**.** 

<sup>&</sup>lt;sup>18</sup> Mittelwert aus 10 Berechnungen

<sup>19</sup> Median aus 10 Berechnungen

**Landesstudie Gewässerökologie – Analyse statistischer Zusammenhänge MZB – Struktur / Landnutzung** Bearbeiter: Johannes Reiss, Annette Schneider<br>Büro am Fluss e.V.

Seite 26/Stand: 02.03.2018

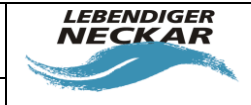

### **5.4 Zusammenfassung der Ergebnisse**

Bei den Bächen (sowohl bei allen Bächen als auch bei den Mittelgebirgsbächen) konnten mit Hilfe der Bossted Regression Trees einige wenige dominierende Feinstrukturparameter und Landnutzungsformen identifiziert werden, die die MZB-Besiedelung (anhand DFI und EPT[%]) bestimmen. Mit diesen in [Tabelle](#page-25-0)  [14](#page-25-0) zusammengefassten Faktoren und ihren aus den Box-and-Whisker-Plots abgeleiteten Grenzwerten kann im nächsten Schritt versucht werden, flächendeckend für Baden-Württemberg Makrozoobenthos-Besiedelungsquellen zu prognostizieren.

<span id="page-25-0"></span>*Tabelle 14: Faktoren und Grenzwerte zur Prognose von MZB-Besiedelungsquellen bei den Bächen. Grenzwerte wurden soweit möglich aus den Box-and-Whisker-Plots abgeleitet.*

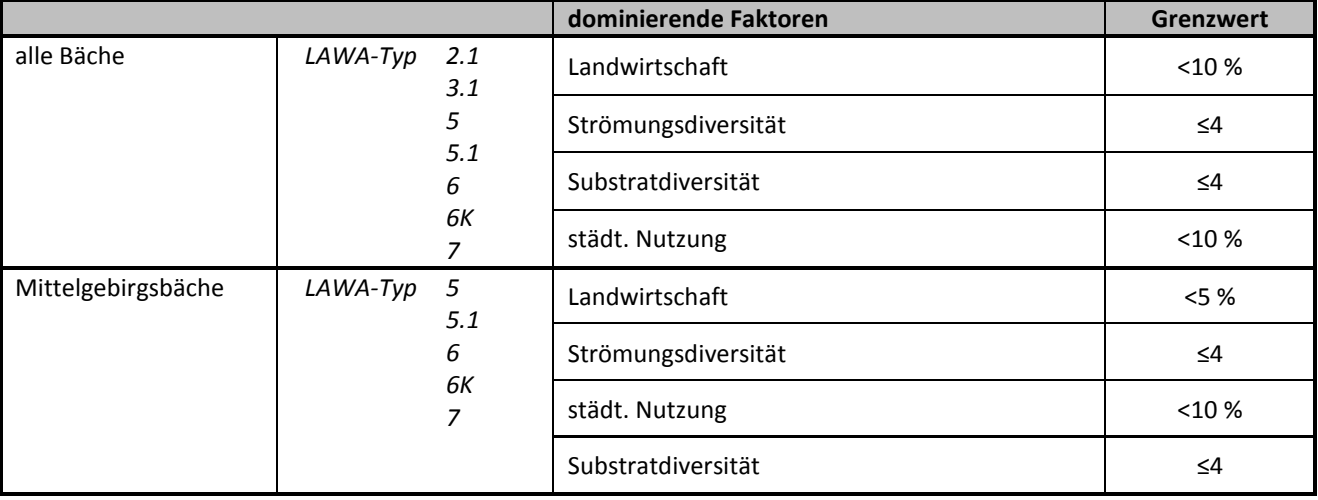

Bei den Flüssen konnten im Gegensatz zu den Bächen nicht einige wenige dominierende Feinstrukturparameter und Landnutzungsformen identifiziert werden, die die MZB-Besiedelung (DFI und EPT[%]) bestimmen. Dies deutet darauf hin, dass es hier tatsächlich keinen dominanten Faktor gibt, der den DFI und EPT[%] erklärt. Da die erklärte Varianz in den Modellen recht hoch ist, kann davon ausgegangen werden, dass die Modelle relativ gut sind. Zum einen kann dieses Ergebnis eine Folge der relativ geringen Datenmenge bei den Flüssen sein. Es ist möglich, dass die kleine Auswahl an für die BRTs verwendeten Datensätzen nicht unbedingt die Grundgesamtheit der Flüsse in Baden-Württemberg wiederspiegelt. Allerdings ist auch aus der Literatur bekannt, dass vor allem bei den Flüssen die lokalen Strukturen oft von einzugsgebietsweiten Parametern (wie z. B. Nutzung im Einzugsgebiet oder stoffliche Belastungen) überprägt werden (Friberg et al. 2016). Nichtsdestotrotz scheinen auch bei den Flüssen vor allem zwei Faktoren dominierend

**Landesstudie Gewässerökologie – Analyse statistischer Zusammenhänge MZB – Struktur / Landnutzung** Bearbeiter: Johannes Reiss, Annette Schneider<br>Büro am Fluss e.V. Seite 27/Stand: 02.03.2018

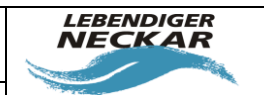

zu sein: die Strömungsdiversität und die landwirtschaftliche Nutzung. Deren relativer Einfluss war zwar bei den Flüssen nicht so groß wie bei den Bächen, doch setzten sie sich dennoch deutlich von den anderen betrachteten Faktoren ab. Daher kann versucht werden, mit diesen beiden Faktoren und den Grenzwerten, die aus der Studie "Strategien zur Optimierung von Fließgewässer-Renaturierungen und ihrer Erfolgskontrolle" (Dahm et al. 2014) bzw. aus den Ergebnissen für die Bäche abgeleitet wurden, Makrozoobenthos-Besiedelungsquellen flächendeckend für Baden-Württemberg zu prognostizieren.

*Tabelle 15: Faktoren und Grenzwerte zur Prognose von MZB-Besiedelungsquellen bei den Bächen. Grenzwerte wurden aus den Ergebnissen für die Bäche bzw aus Dahm et al. (2014) übernommen.*

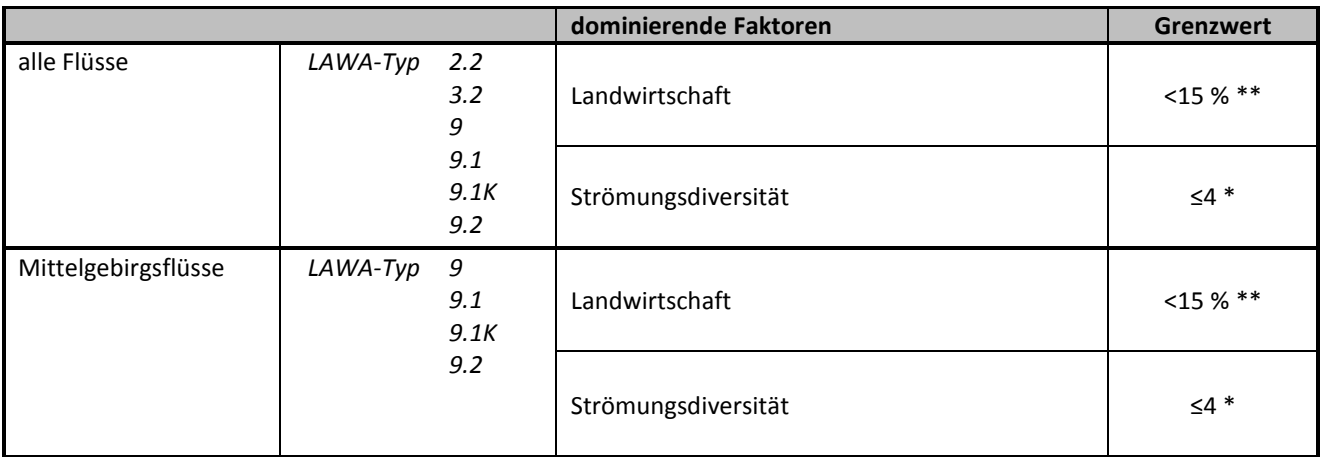

*\* Grenzwert übernommen von den Bächen*

*\*\* Grenzwert übernommen als unterer Wert aus Dahm et al. (2014)*

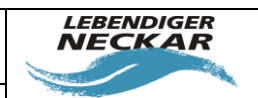

# **6 Prognose von potenziellen Besiedelungsquellen anhand der Boosted Regression Trees**

Nachdem mithilfe der BRT-Methode der Einfluss verschiedener Strukturparameter (Feinverfahren BW) und Landnutzungsformen auf die Eignung eines Gewässerabschnitts als Makrozoobenthos-Besiedelungsquelle untersucht worden war, war nun das Ziel, in einem weiteren Schritt anhand dieser Ergebnisse für alle Gewässer in Baden-Württemberg (Teilnetz WRRL) zu prognostizieren, an welchen Gewässerabschnitten in Abhängigkeit von ihrer Feinstruktur und der angrenzenden Landnutzung Makrozoobenthos-Besiedelungsquellen zu erwarten sind. Aufgrund der in Kapitel [3.4](#page-13-1) beschriebenen Schwierigkeiten bei der Definition von Grenzwerten für die entsprechenden Parameter − v. a. bei den Flüssen, wo teilweise Werte aus der Literatur übernommen werden mussten − wurde die Methode, die Grenzwerte zur Prognose zu verwenden, als zu unsicher erachtet. Stattdessen wurde zur Prognose der als MZB-Besiedelungsquelle geeigneten Gewässerabschnitte das BRT-Modell selbst verwendet. Die Vorgehensweise ist im Folgenden kurz beschrieben.

#### **6.1 Datengrundlage für die Prognose**

Als Datengrundlage dienten die Ergebnisse aus der Strukturkartierung (Feinverfahren Baden-Württemberg, Ergebnisse bereitgestellt durch die LUBW, Stand Juni 2016) sowie die Landnutzungsdaten aus ATKIS (Nutzungskategorien Landwirtschaft, Grünland, städtische Nutzung, Wasser und Wald).

Für jeden Gewässerabschnitt wurden die Bewertungen der Gewässerstruktur bis 1.000 m oberhalb seines unteren Endes erfasst. Aus den Werten aller Abschnitte innerhalb dieser 1.000 m wurde jeweils das gewichtete Mittel gebildet. Die Landnutzung wurde jeweils links und rechts in einem 100 m breiten Streifen und insgesamt 5.000 m oberhalb des unteren Abschnittsendes erfasst.

Zur Prognose wurden die zuvor berechneten BRT-Modelle für alle Bäche (Bäche des Alpenvorlands und Bäche der Mittelgebirge) bzw. für alle Flüsse (Flüsse des Alpenvorlandes und Flüsse der Mittelgebirge) verwendet, in die als Parameter sowohl die Gewässerstruktur als auch die Landnutzung eingegangen waren. Die Tieflandgewässer wurden und werden auch in den weiteren Schritten nicht berücksichtigt, da zu wenige Daten vorhanden waren und die Unterschiede zu den Gewässern des Alpenvorlandes und der Mittelgebirge zu groß sind, als dass man sie zusammenfassen könnte.

**Landesstudie Gewässerökologie – Analyse statistischer Zusammenhänge MZB – Struktur / Landnutzung** Bearbeiter: Johannes Reiss, Annette Schneider<br>Büro am Fluss e.V. Seite 29/Stand: 02.03.2018

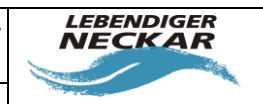

### **6.2 Prognose von MZB-Besiedelungsquellen**

Die mithilfe des Programms R, Version 3.3.1 (2016-06-21)20 berechneten BRT-Modelle zur Identifikation von Parametern mit Einfluss auf die MZB-Besiedelung (siehe Kapitel [3.2\)](#page-8-0) wurden nun umgekehrt zur Prognose von Besiedelungsquellen angewendet. Dabei wurde das Modell als Vorhersage-Funktion genutzt, die anhand von Daten für die betreffenden Parameter (Gewässerstruktur und Landnutzung) einen Wert für die MZB-Besiedelung berechnet. Die Interpretation dieses Wertes unterscheidet sich bei den Bächen und bei den Flüssen in folgender Weise:

### **6.2.1 Interpretation des Prognosewertes für MZB-Besiedelung bei den Bächen**

Bei den Bächen war zur Berechnung des BRT-Modells als abhängige Variable ein binärer Wert für die MZB-Besiedelung verwendet worden (siehe Kapitel [3.2\)](#page-8-0). Hierbei gab es zwei Klassen: 1 für "als Besiedelungsquelle geeignet" (Metric [Fauna-Index-Klasse (NWB)] gut oder sehr gut und Metric [EPT-[%]-Klasse (NWB)] gut oder sehr gut) und 0 für "nicht als Besiedelungsquelle geeignet" (mindestens einer der beiden Metrics schlechter als gut). Der mit der Vorhersage-Funktion aus dem Modell berechnete Wert zur Prognose der MZB-Besiedelungsquelle entspricht in diesem Fall einer Wahrscheinlichkeit. Wird also beispielsweise für einen Gewässerabschnitt ein Prognosewert von 0,8 berechnet, entspricht dies einer 80%-igen Wahrscheinlichkeit, dass sich dieser Abschnitt als MZB-Besiedelungsquelle eignet.

### **6.2.2 Interpretation des Prognosewertes für MZB-Besiedelung bei den Flüssen**

Bei den Flüssen war für das BRT-Modell keine binäre abhängige Variable verwendet worden, sondern eine kontinuierliche. Hierfür wurden die Scores des Fauna-Index bzw. des EPT-[%]-Wertes verwendet, wobei jeweils der schlechtere Wert zählte (siehe Kapite[l 3.2\)](#page-8-0). Der mit der Vorhersage-Funktion aus dem Modell berechnete Wert zur Prognose der MZB-Besiedelungsquelle entspricht also im Fall der Flüsse genau dieser Variablen für die MZB-Besiedelung.

### **6.3 Ergebnisse**

Anhand von drei beispielhaften Betrachtungsräumen (Kriegbach, Donau und Fils) wurden die Ergebnisse der Prognose überprüft, indem die prognostizierten Werte mit den Ergebnissen der in diesen Betrachtungs-

 $\overline{a}$  $^{20}$  R Core Team (2016). R: A language and environment for statistical computing. R Foundation for Statistical Computing, Vienna, Austria. URL https://www.Rproject.org

**Landesstudie Gewässerökologie – Analyse statistischer Zusammenhänge MZB – Struktur / Landnutzung** Bearbeiter: Johannes Reiss, Annette Schneider<br>Büro am Fluss e.V. Seite 30/Stand: 02.03.2018

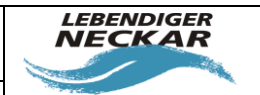

W

räumen gelegenen Makrozoobenthos-Untersuchungsstellen verglichen wurden. Bei allen drei untersuchten Betrachtungsräumen stimmten die Ergebnisse der Prognose im Großen und Ganzen mit den Ergebnissen der MZB-Untersuchungen überein. Da es sich bei der Prognose um Modellrechnungen handelt, die auf stochastischen Zusammenhängen beruhen, kann selbstverständlich keine vollständige Übereinstimmung erwartet werden.

**Landesstudie Gewässerökologie – Analyse statistischer Zusammenhänge MZB – Struktur / Landnutzung** Bearbeiter: Johannes Reiss, Annette Schneider<br>Büro am Fluss e.V.

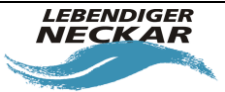

#### Seite 31/Stand: 02.03.2018

# **7 Anhang**

#### <span id="page-30-0"></span>**7.1 Ergebnisse der logistischen Regression der Strukturparameter für Abschnitte**

#### **oberhalb und unterhalb der MZB-Probestellen für alle Bäche**

R Console (64-bit) Page 1

```
> ############# alle Bäche ###################
> glm.Bo_f11 <- glm(gestruk.Bou$bq~gestruk.Bou$f11_o, binomial(link=logit))
> summary(glm.Bo_f11)
Call:
qlm(formula = qestruk.Boupq \sim qestruk.Bouf11 o, family = binomial(link = logit))
Deviance Residuals:
Min 1Q Median 3Q Max
-1.6099 -1.0094 -0.6557 1.0369 1.8127
Coefficients:
Estimate Std. Error z value Pr(>|z|)
(Intercept) 1.0011 0.1835 5.455 4.90e-08 ***
gestruk.Bou$f11_o -0.3470 0.0478 -7.260 3.87e-13 ***
---
Signif. codes: 0 '***' 0.001 '**' 0.01 '*' 0.05 '.' 0.1 ' ' 1
(Dispersion parameter for binomial family taken to be 1)
Null deviance: 723.22 on 524 degrees of freedom
Residual deviance: 664.05 on 523 degrees of freedom
AIC: 668.05
Number of Fisher Scoring iterations: 4
> glm.Bou_f11 <- glm(gestruk.Bou$bq~gestruk.Bou$f11_o+gestruk.Bou$f11_u, binomial(link=logit))
> summary(glm.Bou_f11)
Call:
glm(formula = gestruk.Bou$bq ~ gestruk.Bou$f11_o + gestruk.Bou$f11_u,
family = binomial (link = logit))
Deviance Residuals:
Min 1Q Median 3Q Max
-1.5886 -1.0157 -0.6414 1.0622 1.8344
Coefficients:
Estimate Std. Error z value Pr(>|z|)
(Intercept) 1.09460 0.19684 5.561 2.68e-08 ***
gestruk.Bou$f11_o -0.28308 0.06637 -4.265 2.00e-05 ***
gestruk.Bou$f11_u -0.08426 0.06145 -1.371 0.17
---
Signif. codes: 0 '***' 0.001 '**' 0.01 '*' 0.05 '.' 0.1 ' ' 1
(Dispersion parameter for binomial family taken to be 1)
Null deviance: 723.22 on 524 degrees of freedom
Residual deviance: 662.18 on 522 degrees of freedom
AIC: 668.18
Number of Fisher Scoring iterations: 4
> anova (glm.Bo f11,glm.Bou f11, test="Chi")
Analysis of Deviance Table
Model 1: gestruk.Bou$bq ~ gestruk.Bou$f11_o
Model 2: gestruk.Bou$bq ~ gestruk.Bou$f11_o + gestruk.Bou$f11_u
Resid. Df Resid. Dev Df Deviance Pr(>Chi)
1 523 664.05
2 522 662.18 1 1.8751 0.1709
> glm.Bo_f21 <- glm(gestruk.Bou$bq~gestruk.Bou$f21_o, binomial(link=logit))
> summary(glm.Bo_f21)
Call:
glm(formula = gestruk.Bou$bq ~ gestruk.Bou$f21 o, family = binomial(link = logit)
```
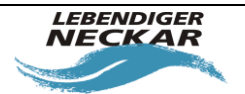

Bearbeiter: Johannes Reiss, Annette Schneider<br>Büro am Fluss e.V.

**INFRASTRUKTUR & UMWELT** INFRASTRUKTUR & L

Seite 32/Stand: 02.03.2018

Deviance Residuals: Min 1Q Median 3Q Max -1.354 -1.083 -1.040 1.260 1.321 Coefficients: Estimate Std. Error z value Pr(>|z|) R Console (64-bit) Page 2 (Intercept) -0.33193 0.12093 -2.745 0.00606 \*\* gestruk.Bou\$f21\_o 0.10555 0.06041 1.747 0.08059 . --- Signif. codes: 0 '\*\*\*' 0.001 '\*\*' 0.01 '\*' 0.05 '.' 0.1 ' ' 1 (Dispersion parameter for binomial family taken to be 1) Null deviance: 723.22 on 524 degrees of freedom Residual deviance: 720.15 on 523 degrees of freedom AIC: 724.15 Number of Fisher Scoring iterations: 4 > glm.Bou\_f21 <- glm(gestruk.Bou\$bq~gestruk.Bou\$f21\_o+gestruk.Bou\$f21\_u, binomial(link=logit)) > summary(glm.Bou\_f21) Call: glm(formula = gestruk.Bou\$bq ~ gestruk.Bou\$f21\_o + gestruk.Bou\$f21\_u,  $family = binomial$  (link = logit)) Deviance Residuals: Min 1Q Median 3Q Max -1.473 -1.073 -1.010 1.258 1.354 Coefficients: Estimate Std. Error z value Pr(>|z|) (Intercept) -0.40655 0.12741 -3.191 0.00142 \*\* gestruk.Bou\$f21\_o 0.03110 0.07171 0.434 0.66454 gestruk.Bou\$f21\_u 0.12295 0.06329 1.943 0.05206 . --- Signif. codes: 0 '\*\*\*' 0.001 '\*\*' 0.01 '\*' 0.05 '.' 0.1 ' ' 1 (Dispersion parameter for binomial family taken to be 1) Null deviance: 723.22 on 524 degrees of freedom Residual deviance: 716.34 on 522 degrees of freedom AIC: 722.34 Number of Fisher Scoring iterations: 4 > anova(glm.Bo\_f21,glm.Bou\_f21,test="Chi") Analysis of Deviance Table Model 1: gestruk.Bou\$bq ~ gestruk.Bou\$f21\_o Model 2: gestruk.Bou\$bq ~ gestruk.Bou\$f21\_o + gestruk.Bou\$f21\_u Resid. Df Resid. Dev Df Deviance Pr(>Chi) 1 523 720.15 2 522 716.34 1 3.8085 0.05099 . --- Signif. codes: 0 '\*\*\*' 0.001 '\*\*' 0.01 '\*' 0.05 '.' 0.1 ' ' 1 > glm.Bo\_f22 <- glm(gestruk.Bou\$bq~gestruk.Bou\$f22\_o, binomial(link=logit)) > summary(glm.Bo\_f22) Call:  $qlm(formula = qestruk.Bou$bq ~ qestruk.Bou$f22 o, family = binomial(link = logit)$ Deviance Residuals: Min 1Q Median 3Q Max -1.1397 -1.1397 -0.9675 1.2156 1.6892 Coefficients: Estimate Std. Error z value Pr(>|z|) (Intercept) -0.08939 0.09826 -0.910 0.3630 gestruk.Bou\$f22\_o -0.18667 0.08785 -2.125 0.0336 \* --- Signif. codes: 0 '\*\*\*' 0.001 '\*\*' 0.01 '\*' 0.05 '.' 0.1 ' ' 1 (Dispersion parameter for binomial family taken to be 1) Null deviance: 723.22 on 524 degrees of freedom Residual deviance: 718.33 on 523 degrees of freedom AIC: 722.33 R Console (64-bit) Page 3 Number of Fisher Scoring iterations: 4

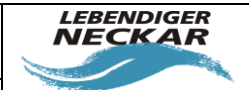

**INFRASTRUKTUR & UMWELT** Professor Böhm und Partner

Bearbeiter: Johannes Reiss, Annette Schneider<br>Büro am Fluss e.V. Seite 33/Stand: 02.03.2018

> glm.Bou\_f22 <- glm(gestruk.Bou\$bq~gestruk.Bou\$f22\_o+gestruk.Bou\$f22\_u, binomial(link=logit)) > summary(glm.Bou\_f22) Call:  $qlm(formula = qestruk.Bou$bg ~ qestruk.Bou$f22 o + qestruk.Bou$f22 u,$ family = binomial(link = logit)) Deviance Residuals: Min 1Q Median 3Q Max -1.1769 -1.1373 -0.9612 1.2181 1.7046 Coefficients: Estimate Std. Error z value Pr(>|z|) (Intercept) -0.09521 0.10284 -0.926 0.3545 gestruk.Bou\$f22\_o -0.19349 0.09495 -2.038 0.0416 \* gestruk.Bou\$f22\_u 0.01471 0.07668 0.192 0.8478 --- Signif. codes: 0 '\*\*\*' 0.001 '\*\*' 0.01 '\*' 0.05 '.' 0.1 ' ' 1 (Dispersion parameter for binomial family taken to be 1) Null deviance: 723.22 on 524 degrees of freedom Residual deviance: 718.29 on 522 degrees of freedom AIC: 724.29 Number of Fisher Scoring iterations: 4 > anova(glm.Bo\_f22,glm.Bou\_f22,test="Chi") Analysis of Deviance Table Model 1: gestruk.Bou\$bq ~ gestruk.Bou\$f22\_o Model 2: gestruk.Bou\$bq ~ gestruk.Bou\$f22\_o + gestruk.Bou\$f22 u Resid. Df Resid. Dev Df Deviance Pr(>Chi) 1 523 718.33 2 522 718.29 1 0.036778 0.8479 > glm.Bo\_f23 <- glm(gestruk.Bou\$bq~gestruk.Bou\$f23\_o, binomial(link=logit)) > summary(glm.Bo\_f23) Call:  $qlm(formula = qestruk.Bou$bq ~ qestruk.Bou$f23 o, family = binomial(link = logit)$ Deviance Residuals: Min 1Q Median 3Q Max -1.542 -1.076 -1.076 1.283 1.283 Coefficients: Estimate Std. Error z value Pr(>|z|) (Intercept) -0.24393 0.09187 -2.655 0.00793 \*\* gestruk.Bou\$f23 o 0.17196 0.08371 2.054 0.03996 \* --- Signif. codes: 0 '\*\*\*' 0.001 '\*\*' 0.01 '\*' 0.05 '.' 0.1 ' ' 1 (Dispersion parameter for binomial family taken to be 1) Null deviance: 723.22 on 524 degrees of freedom Residual deviance: 718.70 on 523 degrees of freedom AIC: 722.7 Number of Fisher Scoring iterations: 4 > glm.Bou\_f23 <- glm(gestruk.Bou\$bq~gestruk.Bou\$f23\_o+gestruk.Bou\$f23\_u, binomial(link=logit)) > summary(glm.Bou\_f23) Call: glm(formula = gestruk.Bou\$bq ~ gestruk.Bou\$f23\_o + gestruk.Bou\$f23\_u,  $family = binomial$  (link = logit)) Deviance Residuals: Min 1Q Median 3Q Max -1.625 -1.071 -1.071 1.287 1.287 R Console (64-bit) Page 4 Coefficients: Estimate Std. Error z value Pr(>|z|) (Intercept)  $-0.25459$  0.09248  $-2.753$  0.00591 \*\* gestruk.Bou\$f23\_o 0.11443 0.09876 1.159 0.24658 gestruk.Bou\$f23\_u 0.09604 0.08863 1.084 0.27854 --- Signif. codes: 0 '\*\*\*' 0.001 '\*\*' 0.01 '\*' 0.05 '.' 0.1 ' ' 1 (Dispersion parameter for binomial family taken to be 1)

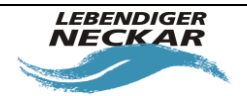

INFRASTRUKTUR & Land Partner

**INFRASTRUKTUR & UMWELT** 

Bearbeiter: Johannes Reiss, Annette Schneider<br>Büro am Fluss e.V.

Seite 34/Stand: 02.03.2018

```
Null deviance: 723.22 on 524 degrees of freedom
Residual deviance: 717.51 on 522 degrees of freedom
AIC: 723.51
Number of Fisher Scoring iterations: 4
> anova (glm.Bo f23,glm.Bou f23,test="Chi")
Analysis of Deviance Table
Model 1: gestruk.Bou$bq ~ gestruk.Bou$f23 o
Model 2: gestruk.Bou$bq ~ gestruk.Bou$f23_o + gestruk.Bou$f23_u
Resid. Df Resid. Dev Df Deviance Pr(>Chi)
1 523 718.70
2 522 717.51 1 1.1903 0.2753
> glm.Bo_f24 <- glm(gestruk.Bou$bq~gestruk.Bou$f24_o, binomial(link=logit))
> summary(glm.Bo_f24)
Call:
glm(formula = gestruk.Bou$bq ~ qestruk.Bou$f24 o, family = binomial(link = logit)Deviance Residuals:
Min 1Q Median 3Q Max
-1.103 -1.103 -1.103 1.254 1.389
Coefficients:
Estimate Std. Error z value Pr(>|z|)
(Intercept) -0.17714 0.08937 -1.982 0.0475 *
gestruk.Bou$f24_o -0.22322 0.39145 -0.570 0.5685
---
Signif. codes: 0 '***' 0.001 '**' 0.01 '*' 0.05 '.' 0.1 ' ' 1
(Dispersion parameter for binomial family taken to be 1)
Null deviance: 723.22 on 524 degrees of freedom
Residual deviance: 722.89 on 523 degrees of freedom
AIC: 726.89
Number of Fisher Scoring iterations: 3
> glm.Bou_f24 <- glm(gestruk.Bou$bq~gestruk.Bou$f24_o+gestruk.Bou$f24_u, binomial(link=logit))
> summary(glm.Bou_f24)
Call:
glm(formula = gestruk.Bou$bq ~ gestruk.Bou$f24_o + gestruk.Bou$f24_u,
family = binomial (link = logit))
Deviance Residuals:
Min 1Q Median 3Q Max
-1.105 -1.105 -1.105 1.251 1.624
Coefficients:
Estimate Std. Error z value Pr(>|z|)
(Intercept) -0.17196 0.08967 -1.918 0.0552 .
gestruk.Bou$f24_o -0.16401 0.40177 -0.408 0.6831
gestruk.Bou$f24_u -0.25418 0.36350 -0.699 0.4844
---
Signif. codes: 0 '***' 0.001 '**' 0.01 '*' 0.05 '.' 0.1 ' ' 1
(Dispersion parameter for binomial family taken to be 1)
Null deviance: 723.22 on 524 degrees of freedom
Residual deviance: 722.36 on 522 degrees of freedom
AIC: 728.36
R Console (64-bit) Page 5
Number of Fisher Scoring iterations: 4
> anova (glm.Bo f24,glm.Bou f24, test="Chi")
Analysis of Deviance Table
Model 1: gestruk.Bou$bq ~ gestruk.Bou$f24 o
Model 2: gestruk.Bou$bq ~ gestruk.Bou$f24_o + gestruk.Bou$f24_u
Resid. Df Resid. Dev Df Deviance Pr(>Chi)
1 523 722.89
2 522 722.36 1 0.53063 0.4663
```
> glm.Bo\_f25 <- glm(na.exclude(gestruk.Bou\$bq~gestruk.Bou\$f25\_o, binomial(link=logit))) > summary(glm.Bo\_f25)

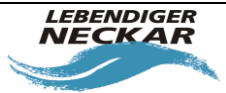

INFRASTRUKTUR & Land Partner **INFRASTRUKTUR & UMWELT** Bearbeiter: Johannes Reiss, Annette Schneider<br>Büro am Fluss e.V.

Seite 35/Stand: 02.03.2018

```
Call:
glm(formula = na.exclude(gestruk.Bou$bq ~ gestruk.Bou$f25_o,
binomial(link = logit)))
Deviance Residuals:
Min 1Q Median 3Q Max
-0.90575 -0.36050 -0.04345 0.40985 0.95655Coefficients:
Estimate Std. Error t value Pr(>|t|)
(Intercept) 1.04946 0.05479 19.16 <2e-16 ***
gestruk.Bou$f25_o -0.14372 0.01235 -11.63 <2e-16 ***
---
Signif. codes: 0 '***' 0.001 '**' 0.01 '*' 0.05 '.' 0.1 ' ' 1
(Dispersion parameter for gaussian family taken to be 0.1976178)
Null deviance: 130.11 on 524 degrees of freedom
Residual deviance: 103.35 on 523 degrees of freedom
AIC: 642.64
Number of Fisher Scoring iterations: 2
> glm.Bou_f25 <- glm(na.exclude(gestruk.Bou$bq~gestruk.Bou$f25_o+gestruk.Bou$f25_u, binomial(l
ink = logit))
> summary(glm.Bou_f25)
Call:
glm(formula = na.exclude(gestruk.Bou$bq ~ gestruk.Bou$f25_o +
gestruk.Bou$f25_u, binomial(link = logit)))
Deviance Residuals:
Min 1Q Median 3Q Max
-0.9233 -0.3571 -0.0630 0.4147 0.9244
Coefficients:
Estimate Std. Error t value Pr(>|t|)
(Intercept) 1.07149 0.05695 18.816 < 2e-16 ***
gestruk.Bou$f25_o -0.11909 0.02147 -5.547 4.63e-08 ***
gestruk.Bou$f25_u -0.02907 0.02074 -1.402 0.162
---
Signif. codes: 0 '***' 0.001 '**' 0.01 '*' 0.05 '.' 0.1 ' ' 1
(Dispersion parameter for gaussian family taken to be 0.1972539)
Null deviance: 130.11 on 524 degrees of freedom
Residual deviance: 102.97 on 522 degrees of freedom
AIC: 642.66
Number of Fisher Scoring iterations: 2
> anova(glm.Bo f25,glm.Bou f25,test="Chi")
Analysis of Deviance Table
Model 1: gestruk.Bou$bq ~ gestruk.Bou$f25 o
Model 2: gestruk.Bou$bq ~ gestruk.Bou$f25_o + gestruk.Bou$f25_u
Resid. Df Resid. Dev Df Deviance Pr(>Chi)
1 523 103.35
2 522 102.97 1 0.38755 0.161
R Console (64-bit) Page 6
> glm.Bo_f31 <- glm(gestruk.Bou$bq~gestruk.Bou$f31_o, binomial(link=logit))
> summary(glm.Bo_f31)
Call:
glm(formula = gestruk.Bou$bq ~ gestruk.Bou$f31_o, family = binomial(link = logit))
Deviance Residuals:
Min 1Q Median 3Q Max
-1.8695 -0.9435 -0.7489 1.0980 1.6783
Coefficients:
Estimate Std. Error z value Pr(>|z|)
(Intercept) 2.0035 0.3077 6.512 7.43e-11 ***
gestruk.Bou$f31_o -0.4474 0.0596 -7.506 6.09e-14 ***
---
Signif. codes: 0 '***' 0.001 '**' 0.01 '*' 0.05 '.' 0.1 ' ' 1
(Dispersion parameter for binomial family taken to be 1)
Null deviance: 723.22 on 524 degrees of freedom
Residual deviance: 658.87 on 523 degrees of freedom
AIC: 662.87
```
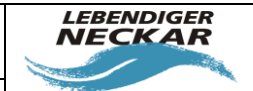

Bearbeiter: Johannes Reiss, Annette Schneider<br>Büro am Fluss e.V.

INFRASTRUKTUR & Land Partner INFRASTRUKTUR & UMWELT

Seite 36/Stand: 02.03.2018

Number of Fisher Scoring iterations: 4

> glm.Bou\_f31 <- glm(gestruk.Bou\$bq~gestruk.Bou\$f31\_o+gestruk.Bou\$f31\_u, binomial(link=logit)) > summary(glm.Bou\_f31) Call:  $qlm(formula = qestruk.Bou$bg ~ qestruk.Bou$f31 o + qestruk.Bou$f31 u,$  $family = binomial$  (link = logit)) Deviance Residuals: Min 1Q Median 3Q Max -1.8742 -0.9377 -0.7503 1.0924 1.6788 Coefficients: Estimate Std. Error z value Pr(>|z|) (Intercept) 1.98626 0.32595 6.094 1.10e-09 \*\*\* gestruk.Bou\$f31\_o -0.45752 0.08757 -5.225 1.74e-07 \*\*\* gestruk.Bou\$f31\_u 0.01324 0.08332 0.159 0.874 --- Signif. codes: 0 '\*\*\*' 0.001 '\*\*' 0.01 '\*' 0.05 '.' 0.1 ' ' 1 (Dispersion parameter for binomial family taken to be 1) Null deviance: 723.22 on 524 degrees of freedom Residual deviance: 658.84 on 522 degrees of freedom AIC: 664.84 Number of Fisher Scoring iterations: 4 > anova (glm.Bo f31,glm.Bou f31, test="Chi") Analysis of Deviance Table Model 1: gestruk.Bou\$bq ~ gestruk.Bou\$f31\_o Model 2: gestruk.Bou\$bq ~ gestruk.Bou\$f31\_o + gestruk.Bou\$f31\_u Resid. Df Resid. Dev Df Deviance Pr(>Chi) 1 523 658.87 2 522 658.84 1 0.02528 0.8737 > glm.Bo\_f32 <- glm(gestruk.Bou\$bq~gestruk.Bou\$f32\_o, binomial(link=logit)) > summary(glm.Bo\_f32) Call: glm(formula = gestruk.Bou\$bq ~ gestruk.Bou\$f32\_o, family = binomial(link = logit)) Deviance Residuals: Min 1Q Median 3Q Max  $-1.1907 -1.1146 -0.9701$  1.2283 1.5357 Coefficients: Estimate Std. Error z value Pr(>|z|) (Intercept) 0.03123 0.13836 0.226 0.8214 R Console (64-bit) Page 7 gestruk.Bou\$f32\_o -0.15446 0.07634 -2.023 0.0431 \* --- Signif. codes: 0 '\*\*\*' 0.001 '\*\*' 0.01 '\*' 0.05 '.' 0.1 ' ' 1 (Dispersion parameter for binomial family taken to be 1) Null deviance: 723.22 on 524 degrees of freedom Residual deviance: 719.05 on 523 degrees of freedom AIC: 723.05 Number of Fisher Scoring iterations: 4 > glm.Bou\_f32 <- glm(gestruk.Bou\$bq~gestruk.Bou\$f32\_o+gestruk.Bou\$f32\_u, binomial(link=logit)) > summary(glm.Bou\_f32) Call: glm(formula = gestruk.Bou\$bq ~ gestruk.Bou\$f32\_o + gestruk.Bou\$f32\_u,  $family = binomial$ (link = logit)) Deviance Residuals: Min 1Q Median 3Q Max -1.2572 -1.1122 -0.9638 1.2230 1.5538 Coefficients: Estimate Std. Error z value Pr(>|z|) (Intercept) -0.01591 0.15453 -0.103 0.918 gestruk.Bou\$f32\_o -0.16932 0.07943 -2.132 0.033 \* gestruk.Bou\$f32\_u 0.04032 0.05901 0.683 0.494 --- Signif. codes: 0 '\*\*\*' 0.001 '\*\*' 0.01 '\*' 0.05 '.' 0.1 ' ' 1

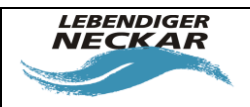

INFRASTRUKTUR & Land Partner INFRASTRUKTUR & UMWELT

Bearbeiter: Johannes Reiss, Annette Schneider<br>Büro am Fluss e.V.

Seite 37/Stand: 02.03.2018

```
(Dispersion parameter for binomial family taken to be 1)
Null deviance: 723.22 on 524 degrees of freedom
Residual deviance: 718.58 on 522 degrees of freedom
AIC: 724.58
Number of Fisher Scoring iterations: 4
> anova (glm.Bo f32, glm.Bou f32, test="Chi")
Analysis of Deviance Table
Model 1: gestruk.Bou$bq ~ gestruk.Bou$f32 o
Model 2: gestruk.Bou$bq ~ gestruk.Bou$f32_o + gestruk.Bou$f32_u
Resid. Df Resid. Dev Df Deviance Pr(>Chi)
1 523 719.05
2 522 718.58 1 0.46689 0.4944
> glm.Bo_f41 <- glm(gestruk.Bou$bq~gestruk.Bou$f41_o, binomial(link=logit))
> summary(glm.Bo_f41)
Call:
glm(formula = gestruk.Bou$bq ~ gestruk.Bou$f41 o, family = binomial(link = logit)Deviance Residuals:
Min 1Q Median 3Q Max
-1.7950 -0.9936 -0.6221 1.0299 2.0402
Coefficients:
Estimate Std. Error z value Pr(>|z|)
(Intercept) 1.38832 0.21930 6.331 2.44e-10 ***
gestruk.Bou$f41_o -0.58246 0.07518 -7.747 9.39e-15 ***
---
Signif. codes: 0 '***' 0.001 '**' 0.01 '*' 0.05 '.' 0.1 ' ' 1
(Dispersion parameter for binomial family taken to be 1)
Null deviance: 723.22 on 524 degrees of freedom
Residual deviance: 653.66 on 523 degrees of freedom
AIC: 657.66
Number of Fisher Scoring iterations: 4
> glm.Bou_f41 <- glm(gestruk.Bou$bq~gestruk.Bou$f41_o+gestruk.Bou$f41_u, binomial(link=logit))
R Console (64-bit) Page 8
> summary(glm.Bou_f41)
Call:
qlm(formula = qestruk.Bou$bg ~ qestruk.Bou$f41 o + qestruk.Bou$f41 u,family = binomial(link = logit))
Deviance Residuals:
Min 1Q Median 3Q Max
-1.7672 -0.9997 -0.6207 1.0230 2.0484
Coefficients:
Estimate Std. Error z value Pr(>|z|)
(Intercept) 1.40364 0.22874 6.136 8.44e-10 ***
gestruk.Bou$f41 o -0.56139 0.11599 -4.840 1.30e-06 ***
gestruk.Bou$f41_u -0.02587 0.10882 -0.238 0.812
---
Signif. codes: 0 '***' 0.001 '**' 0.01 '*' 0.05 '.' 0.1 ' ' 1
(Dispersion parameter for binomial family taken to be 1)
Null deviance: 723.22 on 524 degrees of freedom
Residual deviance: 653.60 on 522 degrees of freedom
AIC: 659.6
Number of Fisher Scoring iterations: 4
> anova(glm.Bo_f41,glm.Bou_f41,test="Chi")
Analysis of Deviance Table
Model 1: gestruk.Bou$bq ~ gestruk.Bou$f41_o
Model 2: gestruk.Bou$bq ~ gestruk.Bou$f41_o + gestruk.Bou$f41 u
Resid. Df Resid. Dev Df Deviance Pr(>Chi)
1 523 653.66
2 522 653.60 1 0.056446 0.8122
```
> glm.Bo\_f42 <- glm(gestruk.Bou\$bq~gestruk.Bou\$f42\_o, binomial(link=logit))

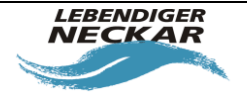

INFRASTRUKTUR & Land Partner INFRASTRUKTUR & UMWELT

Bearbeiter: Johannes Reiss, Annette Schneider<br>Büro am Fluss e.V. Seite 38/Stand: 02.03.2018

```
> summary(glm.Bo_f42)
Call:
glm(formula = gestruk.Bou$bq ~ gestruk.Bou$f42_o, family = binomial(link = logit))
Deviance Residuals:
Min 1Q Median 3Q Max
-2.0252 -0.9173 -0.4671 0.9395 2.1698
Coefficients:
Estimate Std. Error z value Pr(>|z|)
(Intercept) 2.65384 0.31172 8.513 <2e-16 ***
gestruk.Bou$f42_o -0.74080 0.07755 -9.552 <2e-16 ***
---
Signif. codes: 0 '***' 0.001 '**' 0.01 '*' 0.05 '.' 0.1 ' ' 1
(Dispersion parameter for binomial family taken to be 1)
Null deviance: 723.22 on 524 degrees of freedom
Residual deviance: 603.12 on 523 degrees of freedom
AIC: 607.12
Number of Fisher Scoring iterations: 3
> glm.Bou_f42 <- glm(gestruk.Bou$bq~gestruk.Bou$f42_o+gestruk.Bou$f42_u, binomial(link=logit))
> summary (glm. Bou f42)
Call:
glm(formula = gestruk.Bou$bq ~ gestruk.Bou$f42_o + gestruk.Bou$f42_u,
family = binomial(link = logit))
Deviance Residuals:
Min 1Q Median 3Q Max
-2.0479 -0.9114 -0.4745 0.9189 2.1473
Coefficients:
Estimate Std. Error z value Pr(>|z|)
(Intercept) 2.7226 0.3225 8.443 < 2e-16 ***
R Console (64-bit) Page 9
gestruk.Bou$f42_o -0.6519 0.1252 -5.207 1.92e-07 ***
gestruk.Bou$f42_u -0.1048 0.1178 -0.889 0.374
---
Signif. codes: 0 '***' 0.001 '**' 0.01 '*' 0.05 '.' 0.1 ' ' 1
(Dispersion parameter for binomial family taken to be 1)
Null deviance: 723.22 on 524 degrees of freedom
Residual deviance: 602.33 on 522 degrees of freedom
AIC: 608.33
Number of Fisher Scoring iterations: 3
> anova (glm.Bo f42,glm.Bou f42, test="Chi")
Analysis of Deviance Table
Model 1: gestruk.Bou$bq ~ gestruk.Bou$f42 o
Model 2: gestruk.Bou$bq ~ gestruk.Bou$f42_o + gestruk.Bou$f42_u
Resid. Df Resid. Dev Df Deviance Pr(>Chi)
1 523 603.12
2 522 602.33 1 0.78786 0.3747
> glm.Bo_f51 <- glm(gestruk.Bou$bq~gestruk.Bou$f51_o, binomial(link=logit))
> summary(glm.Bo_f51)
Call:
glm(formula = gestruk.Bou$bq ~ gestruk.Bou$f51_o, family = binomial(link = logit))
Deviance Residuals:
Min 1Q Median 3Q Max
-1.5224 -1.1057 -0.6985 1.1739 1.8492
Coefficients:
Estimate Std. Error z value Pr(>|z|)
(Intercept) 1.4768 0.3004 4.917 8.8e-07 ***
gestruk.Bou$f51_o -0.4825 0.0842 -5.731 1.0e-08 ***
---
Signif. codes: 0 '***' 0.001 '**' 0.01 '*' 0.05 '.' 0.1 ' ' 1
(Dispersion parameter for binomial family taken to be 1)
Null deviance: 723.22 on 524 degrees of freedom
Residual deviance: 686.36 on 523 degrees of freedom
AIC: 690.36
Number of Fisher Scoring iterations: 4
```
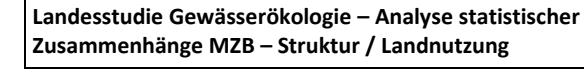

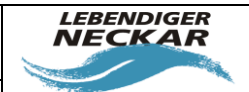

INFRASTRUKTUR & UMWELT INFRASTRUKTUR & L

Bearbeiter: Johannes Reiss, Annette Schneider<br>Büro am Fluss e.V. Seite 39/Stand: 02.03.2018

```
> glm.Bou_f51 <- glm(gestruk.Bou$bq~gestruk.Bou$f51_o+gestruk.Bou$f51_u, binomial(link=logit))
> summary(glm.Bou_f51)
Call:
qlm(formula = qestruk.Bou$bg ~ qestruk.Bou$f51 ~ o ~ f gestruk.Bou$f51 u,family = binomial(link = logit))
Deviance Residuals:
Min 1Q Median 3Q Max
-1.520 -1.106 -0.703 1.168 1.854
Coefficients:
Estimate Std. Error z value Pr(>|z|)
(Intercept) 1.45850 0.32035 4.553 5.29e-06 ***
gestruk.Bou$f51_o -0.49287 0.10526 -4.682 2.84e-06 ***
gestruk.Bou$f51_u 0.01528 0.09333 0.164 0.87
---
Signif. codes: 0 '***' 0.001 '**' 0.01 '*' 0.05 '.' 0.1 ' ' 1
(Dispersion parameter for binomial family taken to be 1)
Null deviance: 723.22 on 524 degrees of freedom
Residual deviance: 686.34 on 522 degrees of freedom
AIC: 692.34
Number of Fisher Scoring iterations: 4
R Console (64-bit) Page 10
> anova (glm.Bo f51,glm.Bou f51, test="Chi")
Analysis of Deviance Table
Model 1: gestruk.Bou$bq ~ gestruk.Bou$f51_o
Model 2: gestruk.Bou$bq ~ gestruk.Bou$f51_o + gestruk.Bou$f51_u
Resid. Df Resid. Dev Df Deviance Pr(>Chi)
1 523 686.36
2 522 686.34 1 0.026836 0.8699
> glm.Bo_f52 <- glm(gestruk.Bou$bq~gestruk.Bou$f52_o, binomial(link=logit))
> summary(glm.Bo_f52)
Call:
glm(formula = gestruk.Bou$bq ~ gestruk.Bou$f52_o, family = binomial(link = logit))
Deviance Residuals:
Min 1Q Median 3Q Max
-1.5621 -1.0499 -0.7831 1.1318 1.7711
Coefficients:
Estimate Std. Error z value Pr(>|z|)
(Intercept) 1.26077 0.26088 4.833 1.35e-06 ***
gestruk.Bou$f52_o -0.39059 0.06644 -5.879 4.13e-09 ***
---
Signif. codes: 0 '***' 0.001 '**' 0.01 '*' 0.05 '.' 0.1 ' ' 1
(Dispersion parameter for binomial family taken to be 1)
Null deviance: 723.22 on 524 degrees of freedom
Residual deviance: 685.78 on 523 degrees of freedom
AIC: 689.78
Number of Fisher Scoring iterations: 4
> glm.Bou_f52 <- glm(gestruk.Bou$bq~gestruk.Bou$f52_o+gestruk.Bou$f52_u, binomial(link=logit))
> summary(glm.Bou_f52)
Call:
glm(formula = gestruk.Bou$bq ~ gestruk.Bou$f52_o + gestruk.Bou$f52_u,
family = binomial(link = logit))
Deviance Residuals:
Min 1Q Median 3Q Max
-1.5706 -1.0475 -0.7735 1.1270 1.7969
Coefficients:
Estimate Std. Error z value Pr(>|z|)
(Intercept) 1.18578 0.28409 4.174 2.99e-05 ***
gestruk.Bou$f52_o -0.42922 0.08925 -4.809 1.52e-06 ***
gestruk.Bou$f52_u 0.05552 0.08491 0.654 0.513
---
Signif. codes: 0 '***' 0.001 '**' 0.01 '*' 0.05 '.' 0.1 ' ' 1
(Dispersion parameter for binomial family taken to be 1)
```
Null deviance: 723.22 on 524 degrees of freedom

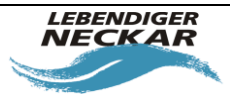

Bearbeiter: Johannes Reiss, Annette Schneider<br>Büro am Fluss e.V.

Seite 40/Stand: 02.03.2018

INFRASTRUKTUR & Land Partner INFRASTRUKTUR & UMWELT

Residual deviance: 685.35 on 522 degrees of freedom AIC: 691.35 Number of Fisher Scoring iterations: 4 > anova(glm.Bo f52,glm.Bou f52, test="Chi") Analysis of Deviance Table Model 1: gestruk.Bou\$bq ~ gestruk.Bou\$f52 o Model 2: gestruk.Bou\$bq ~ gestruk.Bou\$f52\_o + gestruk.Bou\$f52\_u Resid. Df Resid. Dev Df Deviance Pr(>Chi) 1 523 685.78 2 522 685.35 1 0.42955 0.5122 > glm.Bo\_f62 <- glm(gestruk.Bou\$bq~gestruk.Bou\$f62\_o, binomial(link=logit)) > summary(glm.Bo\_f62) Call:  $glm(formula = gestruk.Bou$bq ~ qestruk.Bou$f62 o, family = binomial(link = logit)$ R Console (64-bit) Page 11 Deviance Residuals: Min 1Q Median 3Q Max -1.5064 -1.0588 -0.9488 1.2409 1.4247 Coefficients: Estimate Std. Error z value Pr(>|z|) (Intercept) 0.96966 0.30168 3.214 0.00131 \*\* gestruk.Bou\$f62\_o -0.21920 0.05458 -4.016 5.92e-05 \*\*\* --- Signif. codes: 0 '\*\*\*' 0.001 '\*\*' 0.01 '\*' 0.05 '.' 0.1 ' ' 1 (Dispersion parameter for binomial family taken to be 1) Null deviance: 723.22 on 524 degrees of freedom Residual deviance: 706.53 on 523 degrees of freedom AIC: 710.53 Number of Fisher Scoring iterations: 4 > glm.Bou\_f62 <- glm(gestruk.Bou\$bq~gestruk.Bou\$f62\_o+gestruk.Bou\$f62\_u, binomial(link=logit)) > summary(glm.Bou\_f62) Call: glm(formula = gestruk.Bou\$bq ~ gestruk.Bou\$f62 o + gestruk.Bou\$f62 u,  $family = binomial(link = logit)$ Deviance Residuals: Min 1Q Median 3Q Max -1.5102 -1.0580 -0.9476 1.2390 1.4261 Coefficients: Estimate Std. Error z value Pr(>|z|) (Intercept) 0.98006 0.32211 3.043 0.00235 \*\* gestruk.Bou\$f62\_o -0.21537 0.06853 -3.143 0.00167 \*\* gestruk.Bou\$f62\_u -0.00576 0.06238 -0.092 0.92643 --- Signif. codes: 0 '\*\*\*' 0.001 '\*\*' 0.01 '\*' 0.05 '.' 0.1 ' ' 1 (Dispersion parameter for binomial family taken to be 1) Null deviance: 723.22 on 524 degrees of freedom Residual deviance: 706.52 on 522 degrees of freedom AIC: 712.52 Number of Fisher Scoring iterations: 4 > anova(glm.Bo\_f62,glm.Bou\_f62,test="Chi") Analysis of Deviance Table Model 1: gestruk.Bou\$bq ~ gestruk.Bou\$f62 o Model 2: gestruk.Bou\$bq ~ gestruk.Bou\$f62\_o + gestruk.Bou\$f62\_u Resid. Df Resid. Dev Df Deviance Pr(>Chi) 1 523 706.53 2 522 706.52 1 0.0085234 0.9264 >

**Landesstudie Gewässerökologie – Analyse statistischer Zusammenhänge MZB – Struktur / Landnutzung** Bearbeiter: Johannes Reiss, Annette Schneider<br>Büro am Fluss e.V.

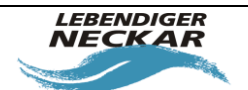

**INFRASTRUKTUR & UMWELT** Professor Böhm und Partner

Seite 41/Stand: 02.03.2018

### <span id="page-40-0"></span>**7.2 Ergebnisse der logistischen Regression der Strukturparameter für Abschnitte**

### **oberhalb und unterhalb der MZB-Probestellen für alle Flüsse**

```
R Console (64-bit) Page 1
> ######### alle Flüsse ohne Tiefland #########
> glm.Fo f11 <- glm(gestruk.Fou$bq~gestruk.Fou$f11_o, binomial)
> summary(glm.Fo_f11)
Call:
glm(formula = gestruk.Fou$bq ~ gestruk.Fou$f11_o, family = binomial)
Deviance Residuals:
Min 1Q Median 3Q Max
-1.1101 -0.9444 -0.7578 1.3577 1.6817
Coefficients:
Estimate Std. Error z value Pr(>|z|)
(Intercept) 0.00200 0.26721 0.007 0.994
gestruk.Fou$f11_o -0.16249 0.06025 -2.697 0.007 **
---
Signif. codes: 0 '***' 0.001 '**' 0.01 '*' 0.05 '.' 0.1 ' ' 1
(Dispersion parameter for binomial family taken to be 1)
Null deviance: 367.67 on 285 degrees of freedom
Residual deviance: 360.21 on 284 degrees of freedom
AIC: 364.21
Number of Fisher Scoring iterations: 4
> glm.Fou_f11 <- glm(gestruk.Fou$bq~gestruk.Fou$f11_o+gestruk.Fou$f11_u, binomial)
> summary(glm.Fou f11)
Call:
glm(formula = gestruk.Fou$bq ~ gestruk.Fou$f11 o + gestruk.Fou$f11 u,
family = binomial)
Deviance Residuals:
Min 1Q Median 3Q Max
-1.1264 -0.9347 -0.7501 1.3411 1.6947
Coefficients:
Estimate Std. Error z value Pr(>|z|)
(Intercept) 0.05277 0.27405 0.193 0.847
gestruk.Fou$f11_o -0.10492 0.09113 -1.151 0.250
gestruk.Fou$f11_u -0.06895 0.08197 -0.841 0.400
(Dispersion parameter for binomial family taken to be 1)
Null deviance: 367.67 on 285 degrees of freedom
Residual deviance: 359.50 on 283 degrees of freedom
AIC: 365.5
Number of Fisher Scoring iterations: 4
> anova (glm.Fo f11,glm.Fou f11, test="Chi")
Analysis of Deviance Table
Model 1: gestruk.Fou$bq ~ gestruk.Fou$f11_o
Model 2: gestruk.Fou$bq ~ gestruk.Fou$f11_o + gestruk.Fou$f11_u
Resid. Df Resid. Dev Df Deviance Pr(>Chi)
1 284 360.21
2 283 359.50 1 0.70822 0.4
> glm.Fo_f21 <- glm(gestruk.Fou$bq~gestruk.Fou$f21_o, binomial)
> summary(glm.Fo_f21)
Call:
glm(formula = gestruk.Fou$bq ~ gestruk.Fou$f21_o, family = binomial)
Deviance Residuals:
Min 1Q Median 3Q Max
-0.9339 -0.9245 -0.9049 1.4466 1.5312
Coefficients:
Estimate Std. Error z value Pr(>|z|)
(Intercept) -0.60386 0.18106 -3.335 0.000853 ***
```
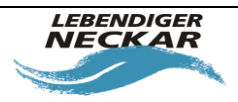

Bearbeiter: Johannes Reiss, Annette Schneider<br>Büro am Fluss e.V.

**INFRASTRUKTUR & UMWELT** INFRASTRUKTUR & L

Seite 42/Stand: 02.03.2018

```
gestruk.Fou$f21_o -0.02828 0.07857 -0.360 0.718879
R Console (64-bit) Page 2
---
Signif. codes: 0 '***' 0.001 '**' 0.01 '*' 0.05 '.' 0.1 ' ' 1
(Dispersion parameter for binomial family taken to be 1)
Null deviance: 367.67 on 285 degrees of freedom
Residual deviance: 367.54 on 284 degrees of freedom
AIC: 371.54
Number of Fisher Scoring iterations: 4
> glm.Fou f21 <- glm(gestruk.Fou$bq~gestruk.Fou$f21 o+gestruk.Fou$f21 u, binomial)
> summary(glm.Fou_f21)
Call:
glm(formula = gestruk.Fou$bq ~ gestruk.Fou$f21_o + gestruk.Fou$f21_u,
family = binomial)
Deviance Residuals:
Min 1Q Median 3Q Max
-0.9458 -0.9380 -0.8950 1.4331 1.5674
Coefficients:
Estimate Std. Error z value Pr(>|z|)
(Intercept) -0.572728 0.188974 -3.031 0.00244 **
gestruk.Fou$f21_o -0.009539 0.085150 -0.112 0.91080
gestruk.Fou$f21_u -0.039201 0.068945 -0.569 0.56964
---
Signif. codes: 0 '***' 0.001 '**' 0.01 '*' 0.05 '.' 0.1 ' ' 1
(Dispersion parameter for binomial family taken to be 1)
Null deviance: 367.67 on 285 degrees of freedom
Residual deviance: 367.21 on 283 degrees of freedom
AIC: 373.21
Number of Fisher Scoring iterations: 4
> anova(glm.Fo_f21,glm.Fou f21,test="Chi")
Analysis of Deviance Table
Model 1: gestruk.Fou$bq ~ gestruk.Fou$f21 o
Model 2: gestruk.Fou$bq ~ gestruk.Fou$f21_o + gestruk.Fou$f21_u
Resid. Df Resid. Dev Df Deviance Pr(>Chi)
1 284 367.54
2 283 367.21 1 0.32677 0.5676
> glm.Fo_f22 <- glm(gestruk.Fou$bq~gestruk.Fou$f22_o, binomial)
> summary(glm.Fo_f22)
Call:
glm(formula = gestruk.Fou$bq ~ gestruk.Fou$f22_o, family = binomial)
Deviance Residuals:
Min 1Q Median 3Q Max
-0.9760 -0.9760 -0.8542 1.3932 1.6730
Coefficients:
Estimate Std. Error z value Pr(>|z|)
(Intercept) -0.49421 0.16039 -3.081 0.00206 **
gestruk.Fou$f22_o -0.08885 0.05924 -1.500 0.13370
---
Signif. codes: 0 '***' 0.001 '**' 0.01 '*' 0.05 '.' 0.1 ' ' 1
(Dispersion parameter for binomial family taken to be 1)
Null deviance: 367.67 on 285 degrees of freedom
Residual deviance: 365.35 on 284 degrees of freedom
AIC: 369.35
Number of Fisher Scoring iterations: 4
> glm.Fou_f22 <- glm(gestruk.Fou$bq~gestruk.Fou$f22_o+gestruk.Fou$f22_u, binomial)
> summary(glm.Fou f22)
R Console (64-bit) Page 3
Call:
glm(formula = gestruk.Fou$bq ~ qestruk.Fou$f22 o + gestruk.Fou$f22 u,family = binomial)
Deviance Residuals:
Min 1Q Median 3Q Max
```
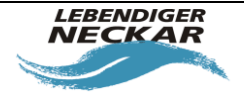

Bearbeiter: Johannes Reiss, Annette Schneider<br>Büro am Fluss e.V.

Seite 43/Stand: 02.03.2018

-0.9812 -0.9675 -0.8550 1.3872 1.7017 Coefficients: Estimate Std. Error z value Pr(>|z|) (Intercept) -0.48081 0.16518 -2.911 0.0036 \*\* gestruk.Fou\$f22\_o -0.07790 0.06745 -1.155 0.2481 gestruk.Fou\$f22\_u -0.02197 0.06506 -0.338 0.7356 --- Signif. codes: 0 '\*\*\*' 0.001 '\*\*' 0.01 '\*' 0.05 '.' 0.1 ' ' 1 (Dispersion parameter for binomial family taken to be 1) Null deviance: 367.67 on 285 degrees of freedom Residual deviance: 365.23 on 283 degrees of freedom AIC: 371.23 Number of Fisher Scoring iterations: 4 > anova(glm.Fo\_f22,glm.Fou\_f22,test="Chi") Analysis of Deviance Table Model 1: gestruk.Fou\$bq ~ gestruk.Fou\$f22\_o Model 2: gestruk.Fou\$bg ~ gestruk.Fou\$f22\_o + gestruk.Fou\$f22\_u Resid. Df Resid. Dev Df Deviance Pr(>Chi) 1 284 365.35 2 283 365.23 1 0.11459 0.735 > glm.Fo f23 <- glm(gestruk.Fou\$bq~gestruk.Fou\$f23 o, binomial) > summary(glm.Fo\_f23) Call: glm(formula = gestruk.Fou\$bq ~ gestruk.Fou\$f23 o, family = binomial) Deviance Residuals: Min 1Q Median 3Q Max  $-0.9616 - 0.9616 - 0.8619$  1.4097 1.7445 Coefficients: Estimate Std. Error z value Pr(>|z|) (Intercept) -0.53131 0.14270 -3.723 0.000197 \*\*\* gestruk.Fou\$f23\_o -0.11034 0.06806 -1.621 0.104948 --- Signif. codes: 0 '\*\*\*' 0.001 '\*\*' 0.01 '\*' 0.05 '.' 0.1 ' ' 1 (Dispersion parameter for binomial family taken to be 1) Null deviance: 367.67 on 285 degrees of freedom Residual deviance: 364.87 on 284 degrees of freedom AIC: 368.87 Number of Fisher Scoring iterations: 4 > glm.Fou f23 <- glm(gestruk.Fou\$bq~gestruk.Fou\$f23 o+gestruk.Fou\$f23 u, binomial) > summary(glm.Fou\_f23) Call: glm(formula = gestruk.Fou\$bq ~ gestruk.Fou\$f23\_o + gestruk.Fou\$f23\_u, family = binomial) Deviance Residuals: Min 1Q Median 3Q Max -0.9751 -0.9751 -0.8829 1.3942 1.8907 Coefficients: Estimate Std. Error z value Pr(>|z|) (Intercept) -0.49655 0.14471 -3.431 0.000601 \*\*\* gestruk.Fou\$f23\_o -0.04758 0.07998 -0.595 0.551864 R Console (64-bit) Page 4 gestruk.Fou\$f23\_u -0.11697 0.07984 -1.465 0.142898 --- Signif. codes: 0 '\*\*\*' 0.001 '\*\*' 0.01 '\*' 0.05 '.' 0.1 ' ' 1 (Dispersion parameter for binomial family taken to be 1) Null deviance: 367.67 on 285 degrees of freedom Residual deviance: 362.57 on 283 degrees of freedom AIC: 368.57 Number of Fisher Scoring iterations: 4 > anova (glm.Fo f23,glm.Fou\_f23,test="Chi") Analysis of Deviance Table Model 1: gestruk.Fou\$bq ~ gestruk.Fou\$f23 o

Dokumentname: LStGÖ\_Dokumentation\_Statistik\_u\_Prognose\_20180124.docx

INFRASTRUKTUR & Land Partner **INFRASTRUKTUR & UMWELT** 

Model 2: gestruk.Fou\$bq ~ gestruk.Fou\$f23 o + gestruk.Fou\$f23 u

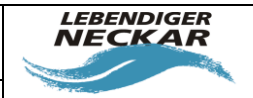

INFRASTRUKTUR & Land Partner **INFRASTRUKTUR & UMWELT** 

Bearbeiter: Johannes Reiss, Annette Schneider<br>Büro am Fluss e.V.

Seite 44/Stand: 02.03.2018

Resid. Df Resid. Dev Df Deviance Pr(>Chi) 1 284 364.87 2 283 362.57 1 2.2969 0.1296 > glm.Fo\_f25a <- glm(gestruk.Fou\$bq~gestruk.Fou\$f25a\_o, binomial) > summary(glm.Fo f25a) Call: glm(formula = gestruk.Fou\$bq ~ gestruk.Fou\$f25a o, family = binomial) Deviance Residuals: Min 1Q Median 3Q Max -1.3521 -0.9150 -0.7993 1.3606 1.8370 Coefficients: Estimate Std. Error z value Pr(>|z|) (Intercept) 0.7159 0.4531 1.580 0.11411 gestruk.Fou\$f25a\_o -0.3141 0.1016 -3.092 0.00199 \*\* --- Signif. codes: 0 '\*\*\*' 0.001 '\*\*' 0.01 '\*' 0.05 '.' 0.1 ' ' 1 (Dispersion parameter for binomial family taken to be 1) Null deviance: 367.67 on 285 degrees of freedom Residual deviance: 357.64 on 284 degrees of freedom AIC: 361.64 Number of Fisher Scoring iterations: 4 > glm.Fou\_f25a <- glm(gestruk.Fou\$bq~gestruk.Fou\$f25a\_o+gestruk.Fou\$f25a\_u, binomial) > summary(glm.Fou\_f25a) Call: glm(formula = gestruk.Fou\$bq ~ gestruk.Fou\$f25a\_o + gestruk.Fou\$f25a\_u,  $family = binomial$ ) Deviance Residuals: Min 1Q Median 3Q Max -1.3691 -0.9235 -0.7643 1.3182 1.8814 Coefficients: Estimate Std. Error z value Pr(>|z|) (Intercept) 0.8998 0.4738 1.899 0.0575 gestruk.Fou\$f25a\_o -0.1884 0.1354 -1.392 0.1640 gestruk.Fou\$f25a\_u -0.1663 0.1197 -1.389 0.1647 --- Signif. codes: 0 '\*\*\*' 0.001 '\*\*' 0.01 '\*' 0.05 '.' 0.1 ' ' 1 (Dispersion parameter for binomial family taken to be 1) Null deviance: 367.67 on 285 degrees of freedom Residual deviance: 355.69 on 283 degrees of freedom AIC: 361.69 Number of Fisher Scoring iterations: 4 > anova (glm.Fo f25a,glm.Fou f25a, test="Chi") Analysis of Deviance Table Model 1: gestruk.Fou\$bq ~ gestruk.Fou\$f25a\_o Model 2: gestruk.Fou\$bq ~ gestruk.Fou\$f25a\_o + gestruk.Fou\$f25a u Resid. Df Resid. Dev Df Deviance Pr(>Chi) 1 284 357.64 2 283 355.69 1 1.946 0.163 > glm.Fo\_f25b <- glm(gestruk.Fou\$bq~gestruk.Fou\$f25b\_o, binomial) > summary(glm.Fo\_f25b) R Console (64-bit) Page 6 Call:  $qlm(formula = qestruk.Fou$bq ~ qestruk.Fou$f25b ~ o, family = binomial)$ Deviance Residuals: Min 1Q Median 3Q Max -1.4680 -0.9059 -0.7773 1.3161 1.8853 Coefficients: Estimate Std. Error z value Pr(>|z|) (Intercept) 1.0484 0.4785 2.191 0.028449 \*

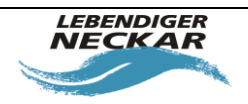

Bearbeiter: Johannes Reiss, Annette Schneider<br>Büro am Fluss e.V.

**INFRASTRUKTUR & UMWELT** Professor Böhm und Partner

Seite 45/Stand: 02.03.2018

gestruk.Fou\$f25b\_o -0.3870 0.1068 -3.625 0.000289 \*\*\* --- Signif. codes: 0 '\*\*\*' 0.001 '\*\*' 0.01 '\*' 0.05 '.' 0.1 ' ' 1 (Dispersion parameter for binomial family taken to be 1) Null deviance: 367.67 on 285 degrees of freedom Residual deviance: 353.63 on 284 degrees of freedom AIC: 357.63 Number of Fisher Scoring iterations: 4 > glm.Fou\_f25b <- glm(gestruk.Fou\$bq~gestruk.Fou\$f25b\_o+gestruk.Fou\$f25b\_u, binomial) > summary(glm.Fou\_f25b) Call: glm(formula = gestruk.Fou\$bq ~ gestruk.Fou\$f25b\_o + gestruk.Fou\$f25b\_u, family = binomial) Deviance Residuals: Min 1Q Median 3Q Max -1.4710 -0.9207 -0.7676 1.2993 1.8437 Coefficients: Estimate Std. Error z value Pr(>|z|) (Intercept) 1.2032 0.5092 2.363 0.0181 \* gestruk.Fou\$f25b\_o -0.3007 0.1416 -2.123 0.0337 \* gestruk.Fou\$f25b\_u -0.1210 0.1324 -0.915 0.3604 --- Signif. codes: 0 '\*\*\*' 0.001 '\*\*' 0.01 '\*' 0.05 '.' 0.1 ' ' 1 (Dispersion parameter for binomial family taken to be 1) Null deviance: 367.67 on 285 degrees of freedom Residual deviance: 352.79 on 283 degrees of freedom AIC: 358.79 Number of Fisher Scoring iterations: 4 > anova (glm.Fo f25b, glm.Fou f25b, test="Chi") Analysis of Deviance Table Model 1: gestruk.Fou\$bq ~ gestruk.Fou\$f25b\_o Model 2: gestruk.Fou\$bq ~ gestruk.Fou\$f25b\_o + gestruk.Fou\$f25b u Resid. Df Resid. Dev Df Deviance Pr(>Chi) 1 284 353.63 2 283 352.79 1 0.83667 0.3604 > glm.Fo\_f31 <- glm(gestruk.Fou\$bq~gestruk.Fou\$f31\_o, binomial) > summary(glm.Fo\_f31) Call: glm(formula = gestruk.Fou\$bq ~ gestruk.Fou\$f31\_o, family = binomial) Deviance Residuals: Min 1Q Median 3Q Max -1.1257 -0.9121 -0.8628 1.4136 1.5480 Coefficients: Estimate Std. Error z value Pr(>|z|) (Intercept) -0.003515 0.504020 -0.007 0.994 gestruk.Fou\$f31\_o -0.119362 0.090447 -1.320 0.187 R Console (64-bit) Page 7 (Dispersion parameter for binomial family taken to be 1) Null deviance: 367.67 on 285 degrees of freedom Residual deviance: 365.94 on 284 degrees of freedom AIC: 369.94 Number of Fisher Scoring iterations: 4 > glm.Fou f31 <- glm(gestruk.Fou\$bq~gestruk.Fou\$f31\_o+gestruk.Fou\$f31\_u, binomial) > summary(glm.Fou\_f31) Call: glm(formula = qestruk.Fou\$bq ~ qestruk.Fou\$f31 o + qestruk.Fou\$f31 u, family = binomial) Deviance Residuals: Min 1Q Median 3Q Max -1.1704 -0.8922 -0.8299 1.3767 1.5727 Coefficients: Estimate Std. Error z value Pr(>|z|)

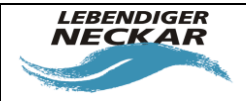

Bearbeiter: Johannes Reiss, Annette Schneider<br>Büro am Fluss e.V.

Seite 46/Stand: 02.03.2018

(Intercept) 0.129761 0.515560 0.252 0.801 gestruk.Fou\$f31\_o -0.002601 0.127678 -0.020 0.984 gestruk.Fou\$f31\_u -0.143614 0.110104 -1.304 0.192 (Dispersion parameter for binomial family taken to be 1) Null deviance: 367.67 on 285 degrees of freedom Residual deviance: 364.24 on 283 degrees of freedom AIC: 370.24 Number of Fisher Scoring iterations: 4 > anova(glm.Fo\_f31,glm.Fou\_f31,test="Chi")

Analysis of Deviance Table Model 1: gestruk.Fou\$bq ~ gestruk.Fou\$f31\_o Model 2: gestruk.Fou\$bq ~ gestruk.Fou\$f31\_o + gestruk.Fou\$f31\_u Resid. Df Resid. Dev Df Deviance Pr(>Chi) 1 284 365.94 2 283 364.24 1 1.6954 0.1929

> glm.Fo f32 <- glm(gestruk.Fou\$bq~gestruk.Fou\$f32 o, binomial) > summary(glm.Fo\_f32) Call: glm(formula = gestruk.Fou\$bq ~ gestruk.Fou\$f32 o, family = binomial) Deviance Residuals: Min 1Q Median 3Q Max -0.9301 -0.9229 -0.9046 1.4468 1.5138 Coefficients: Estimate Std. Error z value Pr(>|z|) (Intercept) -0.61415 0.17673 -3.475 0.000511 \*\*\* gestruk.Fou\$f32\_o -0.02485 0.08392 -0.296 0.767174 --- Signif. codes: 0 '\*\*\*' 0.001 '\*\*' 0.01 '\*' 0.05 '.' 0.1 ' ' 1 (Dispersion parameter for binomial family taken to be 1) Null deviance: 367.67 on 285 degrees of freedom Residual deviance: 367.58 on 284 degrees of freedom AIC: 371.58 Number of Fisher Scoring iterations: 4 > glm.Fou f32 <- glm(gestruk.Fou\$bq~gestruk.Fou\$f32\_o+gestruk.Fou\$f32\_u, binomial) > summary (glm. Fou f32) Call: glm(formula = gestruk.Fou\$bq ~ gestruk.Fou\$f32\_o + gestruk.Fou\$f32\_u, family = binomial) R Console (64-bit) Page 8 Deviance Residuals: Min 1Q Median 3Q Max -0.9974 -0.9130 -0.8912 1.4421 1.5398 Coefficients: Estimate Std. Error z value Pr(>|z|) (Intercept) -0.66578 0.19621 -3.393 0.000691 \*\*\* gestruk.Fou\$f32\_o -0.03832 0.08680 -0.441 0.658905 gestruk.Fou\$f32\_u 0.03854 0.06261 0.616 0.538165 --- Signif. codes: 0 '\*\*\*' 0.001 '\*\*' 0.01 '\*' 0.05 '.' 0.1 ' ' 1 (Dispersion parameter for binomial family taken to be 1) Null deviance: 367.67 on 285 degrees of freedom Residual deviance: 367.21 on 283 degrees of freedom AIC: 373.21 Number of Fisher Scoring iterations: 4 > anova (glm.Fo f32,glm.Fou f32, test="Chi") Analysis of Deviance Table Model 1: gestruk.Fou\$bq ~ gestruk.Fou\$f32 o Model 2: gestruk.Fou\$bq ~ gestruk.Fou\$f32\_o + gestruk.Fou\$f32\_u Resid. Df Resid. Dev Df Deviance Pr(>Chi) 1 284 367.58 2 283 367.21 1 0.3776 0.5389

INFRASTRUKTUR & Land Partner INFRASTRUKTUR & UMWELT

> glm.Fo f41 <- glm(gestruk.Fou\$bq~gestruk.Fou\$f41 o, binomial)

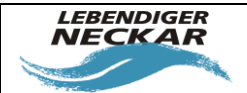

Bearbeiter: Johannes Reiss, Annette Schneider<br>Büro am Fluss e.V.

INFRASTRUKTUR & Land Partner INFRASTRUKTUR & UMWELT

Seite 47/Stand: 02.03.2018

> summary(glm.Fo\_f41) Call: glm(formula = gestruk.Fou\$bq ~ gestruk.Fou\$f41\_o, family = binomial) Deviance Residuals: Min 1Q Median 3Q Max -1.2133 -0.8832 -0.7587 1.2700 2.0075 Coefficients: Estimate Std. Error z value Pr(>|z|) (Intercept) 0.4961 0.3440 1.442 0.149193 gestruk.Fou\$f41\_o -0.4121 0.1175 -3.508 0.000452 \*\*\* --- Signif. codes: 0 '\*\*\*' 0.001 '\*\*' 0.01 '\*' 0.05 '.' 0.1 ' ' 1 (Dispersion parameter for binomial family taken to be 1) Null deviance: 367.67 on 285 degrees of freedom Residual deviance: 354.87 on 284 degrees of freedom AIC: 358.87 Number of Fisher Scoring iterations: 4 > glm.Fou f41 <- glm(gestruk.Fou\$bq~gestruk.Fou\$f41 o+gestruk.Fou\$f41 u, binomial) > summary(glm.Fou\_f41) Call: glm(formula = gestruk.Fou\$bq ~ gestruk.Fou\$f41\_o + gestruk.Fou\$f41\_u, family = binomial) Deviance Residuals: Min 1Q Median 3Q Max -1.2179 -0.8947 -0.7520 1.2634 1.9217 Coefficients: Estimate Std. Error z value Pr(>|z|) (Intercept) 0.5182 0.3459 1.498 0.1341 gestruk.Fou\$f41\_o -0.3182 0.1904 -1.671 0.0947 . gestruk.Fou\$f41\_u -0.1052 0.1690 -0.622 0.5337 --- Signif. codes: 0 '\*\*\*' 0.001 '\*\*' 0.01 '\*' 0.05 '.' 0.1 ' ' 1 (Dispersion parameter for binomial family taken to be 1) R Console (64-bit) Page 9 Null deviance: 367.67 on 285 degrees of freedom Residual deviance: 354.49 on 283 degrees of freedom AIC: 360.49 Number of Fisher Scoring iterations: 4 > anova(glm.Fo\_f41,glm.Fou\_f41,test="Chi") Analysis of Deviance Table Model 1: gestruk.Fou\$bq ~ gestruk.Fou\$f41\_o Model 2: gestruk.Fou\$bq ~ gestruk.Fou\$f41\_o + gestruk.Fou\$f41 u Resid. Df Resid. Dev Df Deviance Pr(>Chi) 1 284 354.87 2 283 354.49 1 0.38758 0.5336 > glm.Fo\_f42 <- glm(gestruk.Fou\$bq~gestruk.Fou\$f42\_o, binomial) > summary(glm.Fo\_f42) Call: glm(formula = gestruk.Fou\$bq ~ gestruk.Fou\$f42 o, family = binomial) Deviance Residuals: Min 1Q Median 3Q Max -1.2949 -0.9308 -0.8558 1.4151 1.7824 Coefficients: Estimate Std. Error z value Pr(>|z|) (Intercept) 0.5439 0.5088 1.069 0.2850 gestruk.Fou\$f42\_o -0.2720 0.1134 -2.399 0.0164 \* --- Signif. codes: 0 '\*\*\*' 0.001 '\*\*' 0.01 '\*' 0.05 '.' 0.1 ' ' 1 (Dispersion parameter for binomial family taken to be 1) Null deviance: 367.67 on 285 degrees of freedom

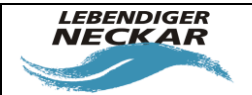

**INFRASTRUKTUR & UMWELT** INFRASTRUKTUR & L

Bearbeiter: Johannes Reiss, Annette Schneider<br>Büro am Fluss e.V. Seite 48/Stand: 02.03.2018

Residual deviance: 361.73 on 284 degrees of freedom AIC: 365.73 Number of Fisher Scoring iterations: 4 > glm.Fou\_f42 <- glm(gestruk.Fou\$bq~gestruk.Fou\$f42\_o+gestruk.Fou\$f42\_u, binomial) > summary(glm.Fou\_f42) Call:  $glm(formula = gestruk.Fou$bq ~ qestruk.Fou$f42 o + gestruk.Fou$f42 u,$ family = binomial) Deviance Residuals: Min 1Q Median 3Q Max -1.2974 -0.9227 -0.8499 1.4092 1.8168 Coefficients: Estimate Std. Error z value Pr(>|z|) (Intercept) 0.6795 0.5367 1.266 0.205 gestruk.Fou\$f42\_o -0.1826 0.1582 -1.154 0.248 gestruk.Fou\$f42\_u -0.1197 0.1482 -0.808 0.419 (Dispersion parameter for binomial family taken to be 1) Null deviance: 367.67 on 285 degrees of freedom Residual deviance: 361.08 on 283 degrees of freedom AIC: 367.08 Number of Fisher Scoring iterations: 4 > anova (glm.Fo f42,glm.Fou f42,test="Chi") Analysis of Deviance Table Model 1: gestruk.Fou\$bq ~ gestruk.Fou\$f42\_o Model 2: gestruk.Fou\$bq ~ gestruk.Fou\$f42\_o + gestruk.Fou\$f42\_u Resid. Df Resid. Dev Df Deviance Pr(>Chi) 1 284 361.73 2 283 361.08 1 0.65514 0.4183 R Console (64-bit) Page 10 > glm.Fo\_f51 <- glm(gestruk.Fou\$bq~gestruk.Fou\$f51\_o, binomial) > summary(glm.Fo\_f51) Call: glm(formula = gestruk.Fou\$bq ~ gestruk.Fou\$f51 o, family = binomial) Deviance Residuals: Min 1Q Median 3Q Max  $-1.2737 -0.9490 -0.7965$  1.3320 1.9271 Coefficients: Estimate Std. Error z value Pr(>|z|) (Intercept) 0.6013 0.4355 1.381 0.16739 gestruk.Fou\$f51\_o -0.3777 0.1285 -2.940 0.00329 \*\* --- Signif. codes: 0 '\*\*\*' 0.001 '\*\*' 0.01 '\*' 0.05 '.' 0.1 ' ' 1 (Dispersion parameter for binomial family taken to be 1) Null deviance: 367.67 on 285 degrees of freedom Residual deviance: 358.25 on 284 degrees of freedom AIC: 362.25 Number of Fisher Scoring iterations: 4 > glm.Fou f51 <- glm(gestruk.Fou\$bq~gestruk.Fou\$f51 o+gestruk.Fou\$f51 u, binomial) > summary(glm.Fou\_f51) Call: glm(formula = gestruk.Fou\$bq ~ gestruk.Fou\$f51\_o + gestruk.Fou\$f51\_u, family = binomial) Deviance Residuals: Min 1Q Median 3Q Max -1.3659 -0.9525 -0.7411 1.3028 2.0001 Coefficients: Estimate Std. Error z value Pr(>|z|) (Intercept) 0.9056 0.4613 1.963 0.0496 \* gestruk.Fou\$f51\_o -0.1116 0.1728 -0.645 0.5186 gestruk.Fou\$f51\_u -0.3611 0.1656 -2.180 0.0292 \* --- Signif. codes: 0 '\*\*\*' 0.001 '\*\*' 0.01 '\*' 0.05 '.' 0.1 ' ' 1

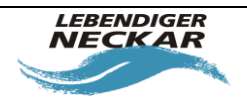

Bearbeiter: Johannes Reiss, Annette Schneider<br>Büro am Fluss e.V.

Seite 49/Stand: 02.03.2018

(Dispersion parameter for binomial family taken to be 1) Null deviance: 367.67 on 285 degrees of freedom Residual deviance: 353.36 on 283 degrees of freedom AIC: 359.36 Number of Fisher Scoring iterations: 4 > anova (glm.Fo f51, glm. Fou f51, test="Chi") Analysis of Deviance Table Model 1: gestruk.Fou\$bq ~ gestruk.Fou\$f51\_o Model 2: gestruk. Fou\$bq ~ gestruk. Fou\$f51\_o + gestruk. Fou\$f51\_u Resid. Df Resid. Dev Df Deviance Pr(>Chi) 1 284 358.25 2 283 353.36 1 4.8916 0.02699 \* --- Signif. codes: 0 '\*\*\*' 0.001 '\*\*' 0.01 '\*' 0.05 '.' 0.1 ' ' 1 > glm.Fo f52 <- glm(gestruk.Fou\$bq~gestruk.Fou\$f52 o, binomial) > summary(glm.Fo\_f52) Call: glm(formula = gestruk.Fou\$bq ~ gestruk.Fou\$f52 o, family = binomial) Deviance Residuals: Min 1Q Median 3Q Max -1.1548 -0.9254 -0.8464 1.3702 1.6660 Coefficients: R Console (64-bit) Page 11 Estimate Std. Error z value Pr(>|z|) (Intercept) 0.12833 0.43856 0.293 0.7698 gestruk.Fou\$f52\_o -0.18178 0.09891 -1.838 0.0661 . --- Signif. codes: 0 '\*\*\*' 0.001 '\*\*' 0.01 '\*' 0.05 '.' 0.1 ' ' 1 (Dispersion parameter for binomial family taken to be 1) Null deviance: 367.67 on 285 degrees of freedom Residual deviance: 364.27 on 284 degrees of freedom AIC: 368.27 Number of Fisher Scoring iterations: 4 > glm.Fou f52 <- glm(gestruk.Fou\$bq~gestruk.Fou\$f52 o+gestruk.Fou\$f52 u, binomial) > summary (glm. Fou f52) Call: glm(formula = qestruk.Fou\$bq ~ qestruk.Fou\$f52 o + qestruk.Fou\$f52 u, family = binomial) Deviance Residuals: Min 1Q Median 3Q Max -1.1664 -0.9260 -0.8444 1.3748 1.6692 Coefficients: Estimate Std. Error z value Pr(>|z|) (Intercept) 0.16377 0.46030 0.356 0.722 gestruk.Fou\$f52\_o -0.15934 0.13265 -1.201 0.230 gestruk.Fou\$f52\_u -0.03039 0.11982 -0.254 0.800 (Dispersion parameter for binomial family taken to be 1) Null deviance: 367.67 on 285 degrees of freedom Residual deviance: 364.20 on 283 degrees of freedom AIC: 370.2 Number of Fisher Scoring iterations: 4 > anova (glm.Fo f52,glm.Fou f52, test="Chi") Analysis of Deviance Table Model 1: gestruk.Fou\$bq ~ gestruk.Fou\$f52\_o Model 2: gestruk.Fou\$bq ~ gestruk.Fou\$f52\_o + gestruk.Fou\$f52\_u Resid. Df Resid. Dev Df Deviance Pr(>Chi) 1 284 364.27 2 283 364.20 1 0.064193 0.8 > glm.Fo\_f62 <- glm(gestruk.Fou\$bq~gestruk.Fou\$f62\_o, binomial)

INFRASTRUKTUR & Land Partner **INFRASTRUKTUR & UMWELT** 

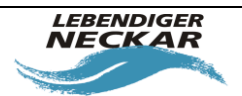

Bearbeiter: Johannes Reiss, Annette Schneider<br>Büro am Fluss e.V.

Seite 50/Stand: 02.03.2018

```
> summary(glm.Fo_f62)
Call:
glm(formula = gestruk.Fou$bq ~ gestruk.Fou$f62 o, family = binomial)
Deviance Residuals:
Min 1Q Median 3Q Max
-1.0107 -0.9164 -0.8837 1.4293 1.5056
Coefficients:
Estimate Std. Error z value Pr(>|z|)
(Intercept) -0.34908 0.41824 -0.835 0.404
gestruk.Fou$f62_o -0.05655 0.07497 -0.754 0.451
(Dispersion parameter for binomial family taken to be 1)
Null deviance: 367.67 on 285 degrees of freedom
Residual deviance: 367.11 on 284 degrees of freedom
AIC: 371.11
Number of Fisher Scoring iterations: 4
> glm.Fou_f62 <- glm(gestruk.Fou$bq~gestruk.Fou$f62_o+gestruk.Fou$f62_u, binomial)
> summary(glm.Fou f62)
R Console (64-bit) Page 12
Call:
glm(formula = gestruk.Fou$bq ~ gestruk.Fou$f62 o + gestruk.Fou$f62 u,
family = binomial)
Deviance Residuals:
Min 1Q Median 3Q Max
-1.1598 -0.9186 -0.8424 1.3714 1.6426
Coefficients:
Estimate Std. Error z value Pr(>|z|)
(Intercept) -0.08999 0.44174 -0.204 0.8386
gestruk.Fou$f62_o 0.05891 0.09845 0.598 0.5496
gestruk.Fou$f62u -0.16771 0.09095 -1.844 0.0652---
Signif. codes: 0 '***' 0.001 '**' 0.01 '*' 0.05 '.' 0.1 ' ' 1
(Dispersion parameter for binomial family taken to be 1)
Null deviance: 367.67 on 285 degrees of freedom
Residual deviance: 363.68 on 283 degrees of freedom
AIC: 369.68
Number of Fisher Scoring iterations: 4
> anova(glm.Fo f62,glm.Fou f62,test="Chi")
Analysis of Deviance Table
Model 1: gestruk.Fou$bq ~ gestruk.Fou$f62_o
Model 2: gestruk.Fou$bq ~ gestruk.Fou$f62_o + gestruk.Fou$f62_u
Resid. Df Resid. Dev Df Deviance Pr(>Chi)
1 284 367.11
2 283 363.68 1 3.4272 0.06413 .
---
```
**INFRASTRUKTUR & UMWELT** Professor Böhm und Partner

Signif. codes: 0 '\*\*\*' 0.001 '\*\*' 0.01 '\*' 0.05 '.' 0.1 ' ' 1

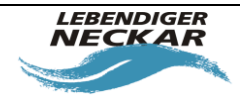

# <span id="page-50-0"></span>**7.3 Ergebnisse der PCA und Spearman's Rangkorrelation zur Identifikaton von au-**

# **tokorrelierten Feinstrukturparametern**

### **7.3.1 alle Bäche**

Das Ergebnis der Spearman's Rangkorrelation ist in **Fehler! Verweisquelle konnte nicht gefunden werden.** zusammengefasst. Der Spearman's Rangkorrelations-Koeffizient ρ zeigt hierbei die Stärke der Korrelation an: 0 steht für gar keine Korrelation, 1 für eine perfekte Korrelation (Crawley 2005, Crawley 2013).

*Tabelle 16: Ergebnisse der Spearman's Rangkorrelation zwischen den einzelnen Strukturparametern bei allen Bächen. Die angegebenen Werte entsprechen dem Spearman's Rangkorrelationskoeffizienten ρ. Starke Korrelationen sind hervorgehoben (ρ > 0,6 und ρ > 0,8, Signifikanzniveau: \*\*\* p < 0,001).*

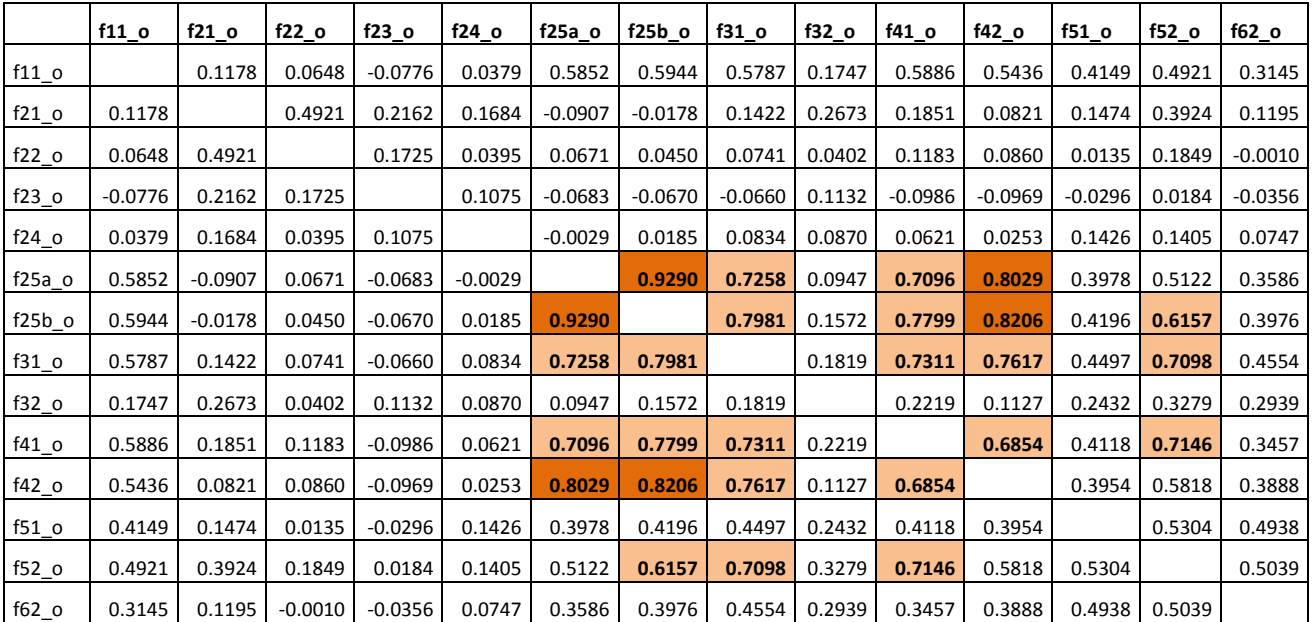

*(Abkürzungen für Strukturparameter: f11\_o = Laufform oberhalb, F21\_o = Durchgängigkeit oberhalb, f22\_o = Rückstau oberhalb, f23\_o = Ausleitung oberhalb, f24\_o = Verrohrung oberhalb, f25a\_o = Strömungsdiversität oberhalb, f25b\_o = Tiefenvarianz oberhalb, f31\_o = Breitenvarianz oberhalb, f32\_o = Durchlass oberhalb, f41\_o = Sohlenzustand oberhalb, f42 \_o= Substratdiversität oberhalb, f51\_o = Uferbewuchs oberhalb, f52\_o = Uferzustand oberhalb)*

Das Ergebnis der PCA mit allen Feinstrukturparametern der Bäche (Abschnitte oberhalb der MZB-Messstellen) ist i[n Abbildung 8](#page-51-0) dargestellt.

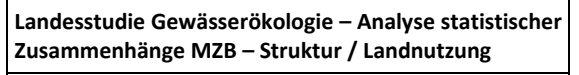

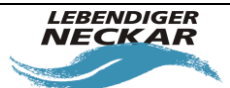

Bearbeiter: Johannes Reiss, Annette Schneider<br>Büro am Fluss e.V.

**INFRASTRUKTUR & UMWELT** Professor Böhm und Partner

Seite 52/Stand: 02.03.2018

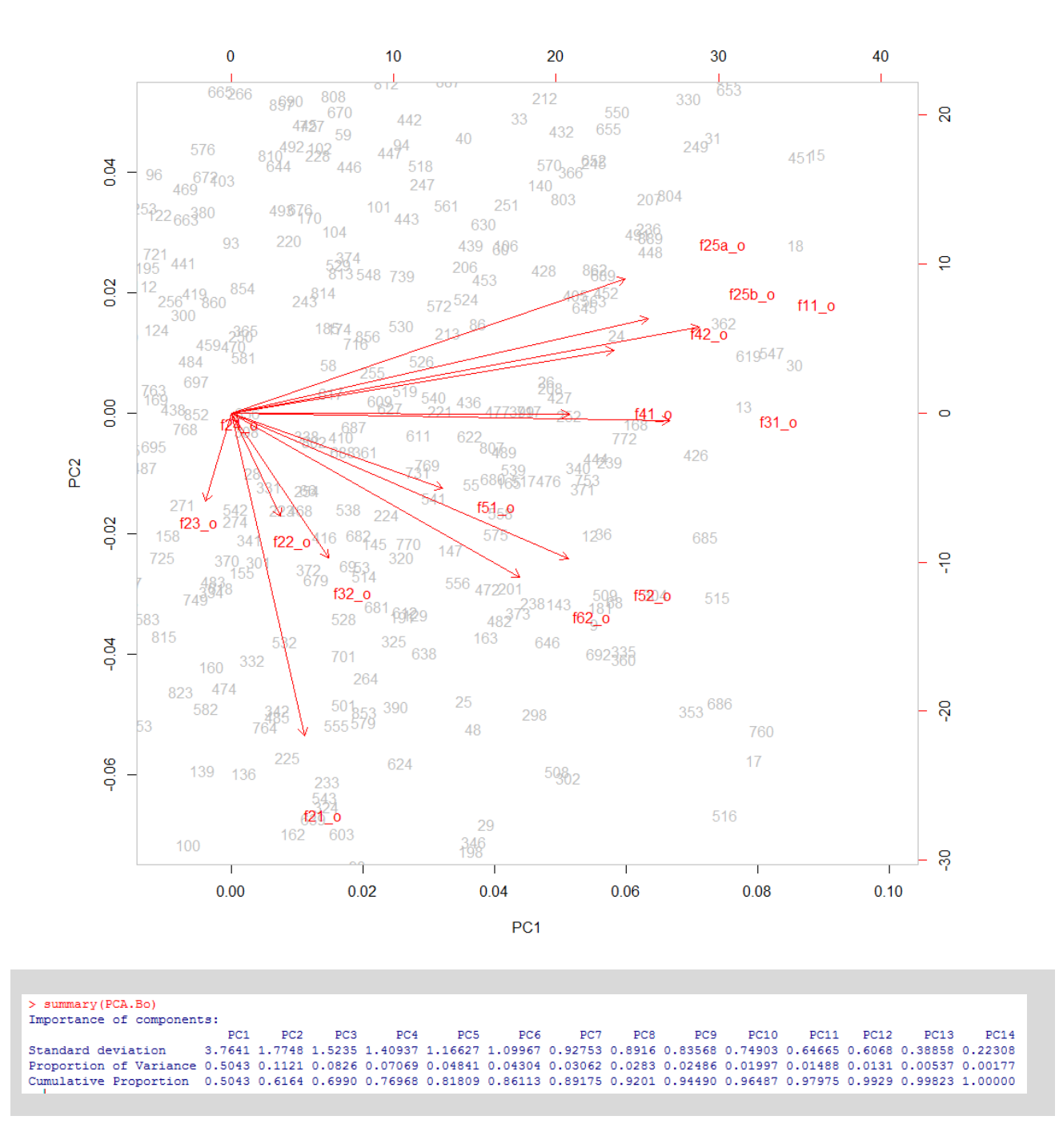

<span id="page-51-0"></span>*Abbildung 8: Ergebnis der PCA für die Strukturparameter bei allen Bächen.*

*(Abkürzungen für Strukturparameter: f11\_o = Laufform oberhalb, F21\_o = Durchgängigkeit oberhalb, f22\_o = Rückstau oberhalb, f23\_o = Ausleitung oberhalb, f24\_o = Verrohrung oberhalb, f25a\_o = Strömungsdiversität oberhalb, f25b\_o = Tiefenvarianz oberhalb, f31\_o = Breitenvarianz oberhalb, f32\_o = Durchlass oberhalb, f41\_o = Sohlenzustand oberhalb, f42 \_o= Substratdiversität oberhalb, f51\_o = Uferbewuchs oberhalb, f52\_o = Uferzustand oberhalb)*

**Landesstudie Gewässerökologie – Analyse statistischer Zusammenhänge MZB – Struktur / Landnutzung** Bearbeiter: Johannes Reiss, Annette Schneider<br>Büro am Fluss e.V. Seite 53/Stand: 02.03.2018

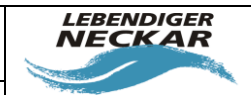

### **7.3.2 alle Flüsse**

Das Ergebnis der Spearman's Rangkorrelation ist in [Tabelle 17](#page-52-0) zusammengefasst. Der Spearman's Rangkorrelations-Koeffizient ρ zeigt hierbei die Stärke der Korrelation an: 0 steht für gar keine Korrelation, 1 für eine perfekte Korrelation (Crawley 2005, Crawley 2013).

<span id="page-52-0"></span>*Tabelle 17: Ergebnisse der Spearman's Rangkorrelation zwischen den einzelnen Strukturparametern bei allen Bächen. Die angegebenen Werte entsprechen dem Spearman's Rangkorrelationskoeffizienten ρ. Starke Korrelationen sind hervorgehoben (ρ > 0,6 und ρ > 0,8, Signifikanzniveau: \*\*\* p < 0.001).*

|          | f11o     | f21 <sub>o</sub> | f22o     | $f23_0$  | f24 <sub>o</sub> | f $25a$ o | $f25b$ o | f31 <sub>o</sub> | f32o  | f41 o    | f42 o | f51 <sub>o</sub> | f52o  | f62 <sub>o</sub> | f51u     |
|----------|----------|------------------|----------|----------|------------------|-----------|----------|------------------|-------|----------|-------|------------------|-------|------------------|----------|
| $f11_0$  |          | 0.044            | $-0.015$ | $-0.044$ | 0.131            | 0.415     | 0.504    | 0.533            | 0.087 | 0.496    | 0.299 | 0.360            | 0.408 | 0.273            | 0.261    |
| $f21_0$  | 0.044    |                  | 0.579    | 0.295    | 0.088            | $-0.059$  | $-0.026$ | 0.125            | 0.230 | 0.105    | 0.023 | 0.149            | 0.265 | 0.087            | 0.082    |
| $f22_0$  | $-0.015$ | 0.579            |          | 0.414    | 0.099            | 0.083     | 0.033    | 0.005            | 0.038 | $-0.002$ | 0.123 | $-0.018$         | 0.067 | $-0.045$         | $-0.025$ |
| $f23_0$  | $-0.044$ | 0.295            | 0.414    |          | 0.042            | $-0.011$  | $-0.045$ | $-0.077$         | 0.052 | $-0.108$ | 0.003 | $-0.039$         | 0.034 | $-0.080$         | 0.050    |
| $f24_0$  | 0.131    | 0.088            | 0.099    | 0.042    |                  | 0.097     | 0.092    | 0.094            | 0.134 | 0.112    | 0.025 | 0.170            | 0.045 | 0.088            | 0.045    |
| $f25a_0$ | 0.415    | $-0.059$         | 0.083    | $-0.011$ | 0.097            |           | 0.881    | 0.603            | 0.073 | 0.589    | 0.670 | 0.308            | 0.297 | 0.195            | 0.259    |
| $f25b$ o | 0.504    | $-0.026$         | 0.033    | $-0.045$ | 0.092            | 0.881     |          | 0.656            | 0.104 | 0.641    | 0.679 | 0.369            | 0.388 | 0.227            | 0.308    |
| $f31_0$  | 0.533    | 0.125            | 0.005    | $-0.077$ | 0.094            | 0.603     | 0.656    |                  | 0.114 | 0.614    | 0.485 | 0.407            | 0.586 | 0.363            | 0.266    |
| $f32_0$  | 0.087    | 0.230            | 0.038    | 0.052    | 0.134            | 0.073     | 0.104    | 0.114            |       | 0.100    | 0.059 | 0.229            | 0.121 | 0.115            | 0.074    |
| $f41_o$  | 0.496    | 0.105            | $-0.002$ | $-0.108$ | 0.112            | 0.589     | 0.641    | 0.614            | 0.100 |          | 0.431 | 0.369            | 0.521 | 0.283            | 0.243    |
| $f42_0$  | 0.299    | 0.023            | 0.123    | 0.003    | 0.025            | 0.670     | 0.679    | 0.485            | 0.059 | 0.431    |       | 0.330            | 0.297 | 0.171            | 0.261    |
| $f51_0$  | 0.360    | 0.149            | $-0.018$ | $-0.039$ | 0.170            | 0.308     | 0.369    | 0.407            | 0.229 | 0.369    | 0.330 |                  | 0.460 | 0.425            | 0.706    |
| $f52_0$  | 0.408    | 0.265            | 0.067    | 0.034    | 0.045            | 0.297     | 0.388    | 0.586            | 0.121 | 0.521    | 0.297 | 0.460            |       | 0.358            | 0.295    |
| $f62_0$  | 0.273    | 0.087            | $-0.045$ | $-0.080$ | 0.088            | 0.195     | 0.227    | 0.363            | 0.115 | 0.283    | 0.171 | 0.425            | 0.358 |                  | 0.327    |
| $f51_u$  | 0.261    | 0.082            | $-0.025$ | 0.050    | 0.045            | 0.259     | 0.308    | 0.266            | 0.074 | 0.243    | 0.261 | 0.706            | 0.295 | 0.327            |          |

*(Abkürzungen für Strukturparameter: f11\_o = Laufform oberhalb, F21\_o = Durchgängigkeit oberhalb, f22\_o = Rückstau oberhalb, f23\_o = Ausleitung oberhalb, f24\_o = Verrohrung oberhalb, f25a\_o = Strömungsdiversität oberhalb, f25b\_o = Tiefenvarianz oberhalb, f31\_o = Breitenvarianz oberhalb, f32\_o = Durchlass oberhalb, f41\_o = Sohlenzustand oberhalb, f42 \_o= Substratdiversität oberhalb, f51\_o = Uferbewuchs oberhalb, f52\_o = Uferzustand oberhalb, f51\_u = Uferbewuchs unterhalb)*

Das Ergebnis der PCA mit allen Feinstrukturparametern der Bäche (Abschnitte oberhalb der MZB-Messstellen) ist i[n Abbildung 9](#page-53-0) und [Abbildung 10d](#page-54-0)argestellt.

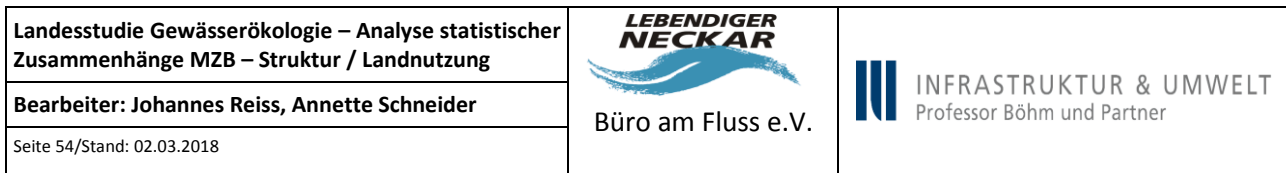

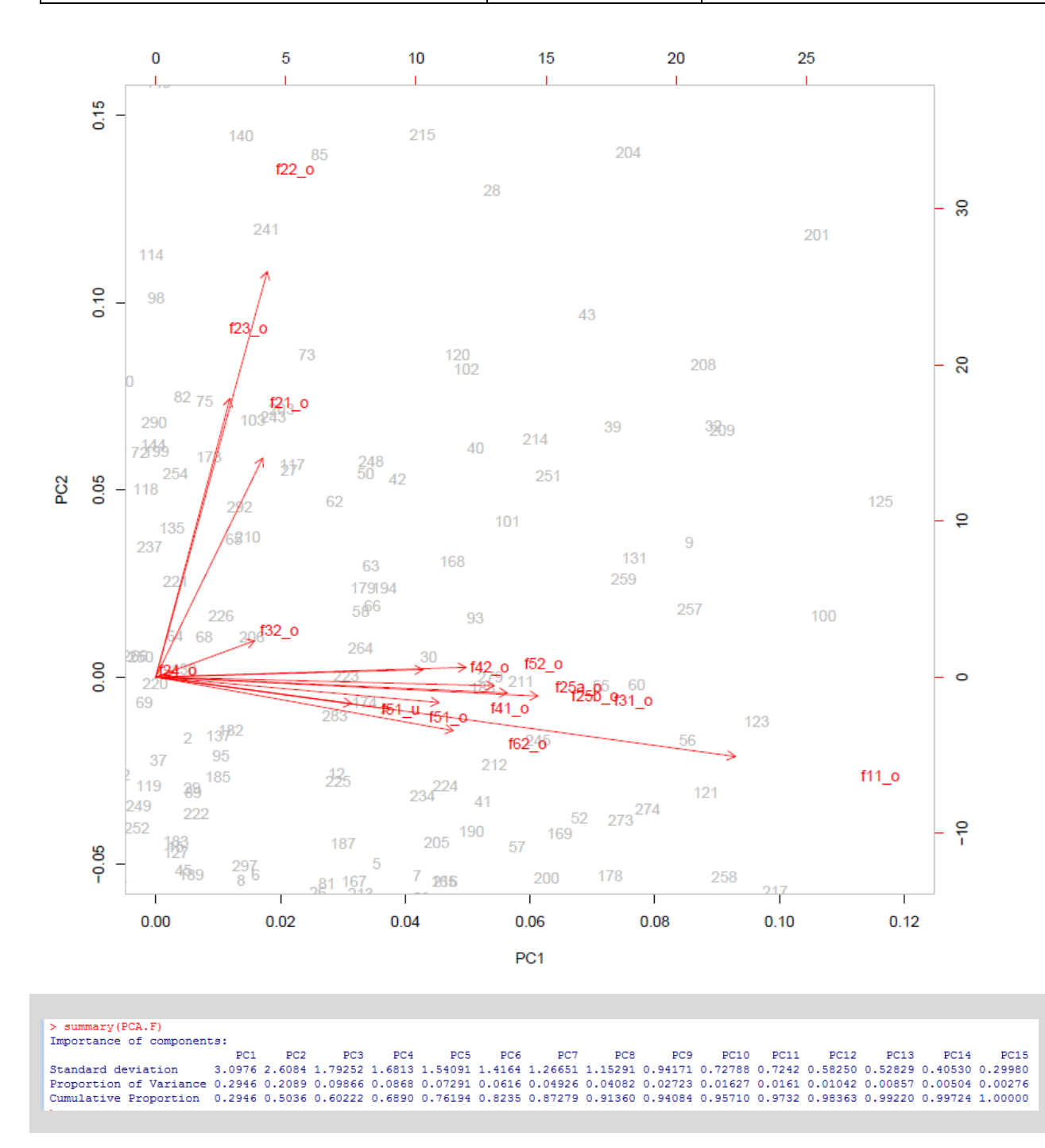

<span id="page-53-0"></span>*Abbildung 9: Ergebnis der PCA für die Strukturparameter bei allen Flüssen.*

*(Abkürzungen für Strukturparameter: f11\_o = Laufform oberhalb, F21\_o = Durchgängigkeit oberhalb, f22\_o = Rückstau oberhalb, f23\_o = Ausleitung oberhalb, f24\_o = Verrohrung oberhalb, f25a\_o = Strömungsdiversität oberhalb, f25b\_o = Tiefenvarianz oberhalb, f31\_o = Breitenvarianz oberhalb, f32\_o = Durchlass oberhalb, f41\_o = Sohlenzustand oberhalb, f42 \_o= Substratdiversität oberhalb, f51\_o = Uferbewuchs oberhalb, f52\_o = Uferzustand oberhalb)*

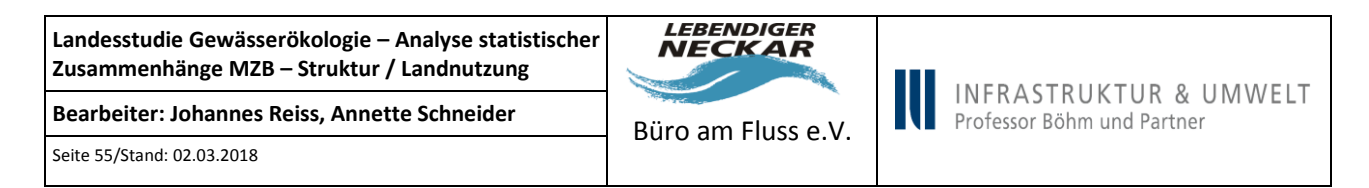

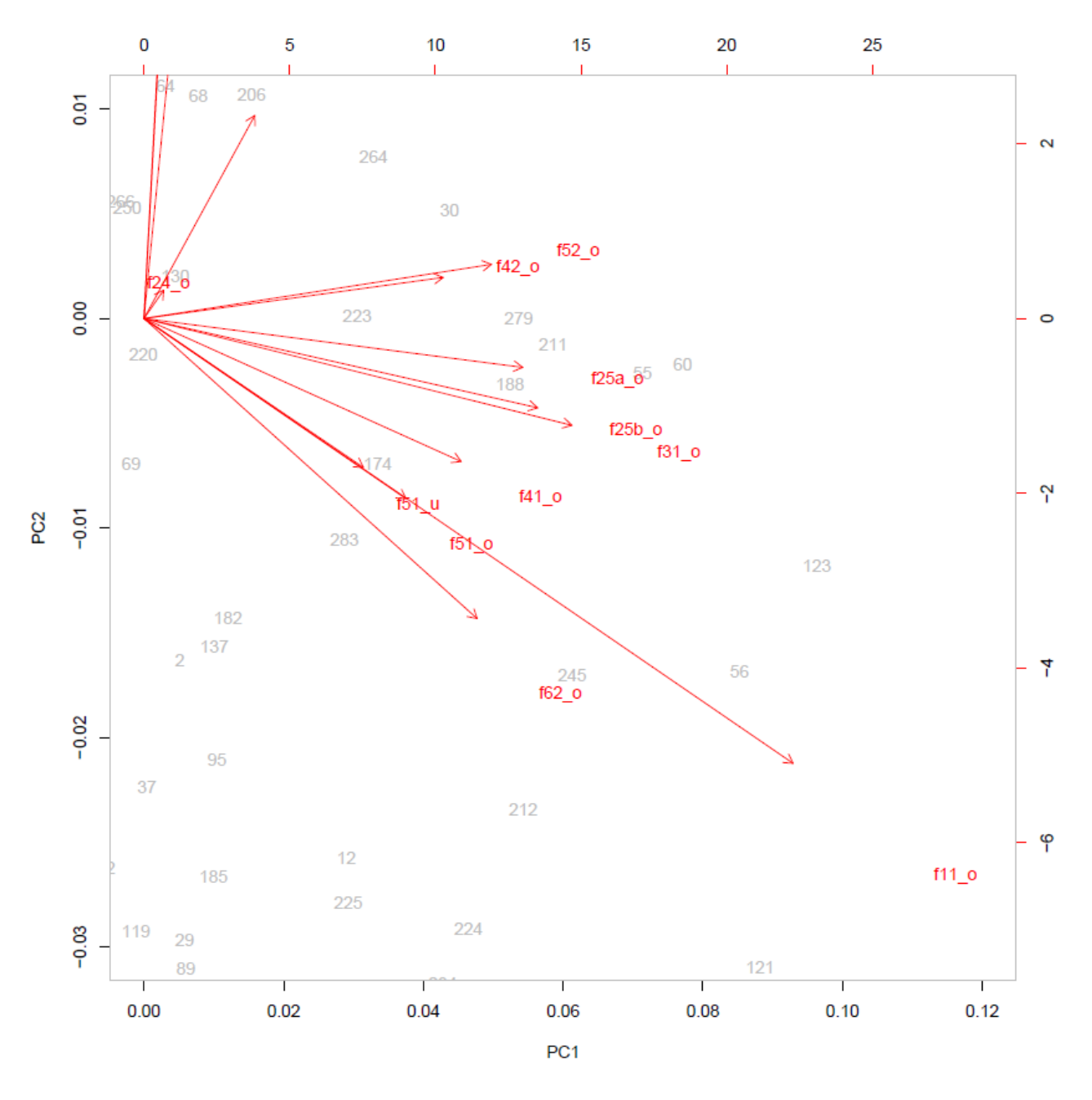

<span id="page-54-0"></span>*Abbildung 10: Ergebnis der PCA für die Strukturparameter bei allen Flüssen (Ausschnitt).*

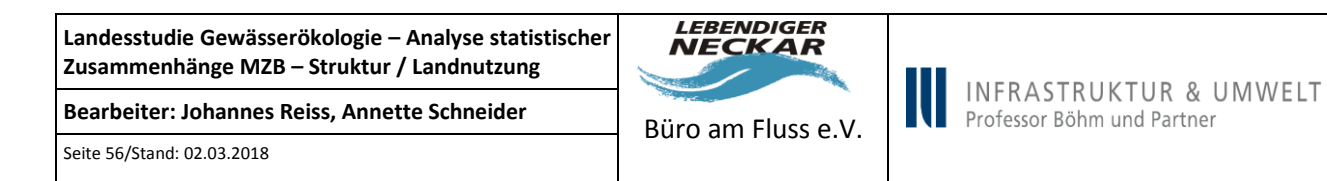

# **7.4 Boxplots Gewässerstruktur: alle Bäche**

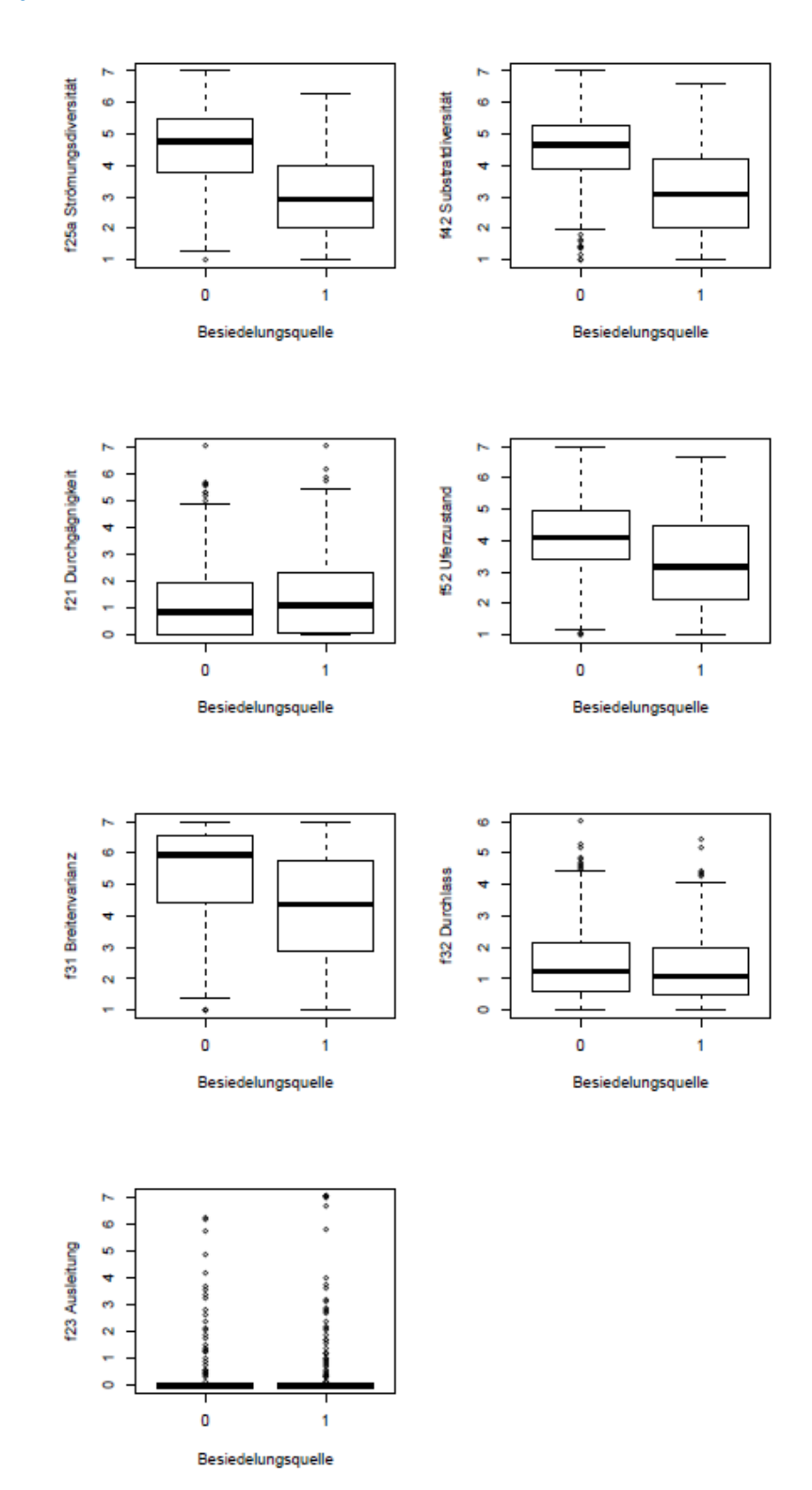

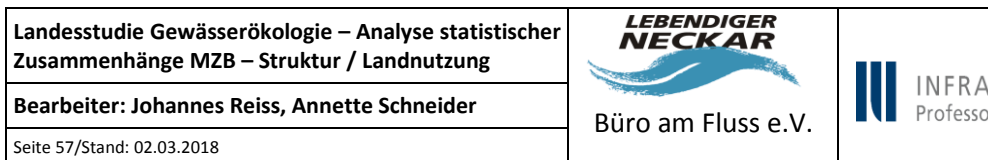

INFRASTRUKTUR & UMWELT<br>Professor Böhm und Partner

# **7.5 Boxplots Gewässerstruktur: Mittelgebirgsbäche**

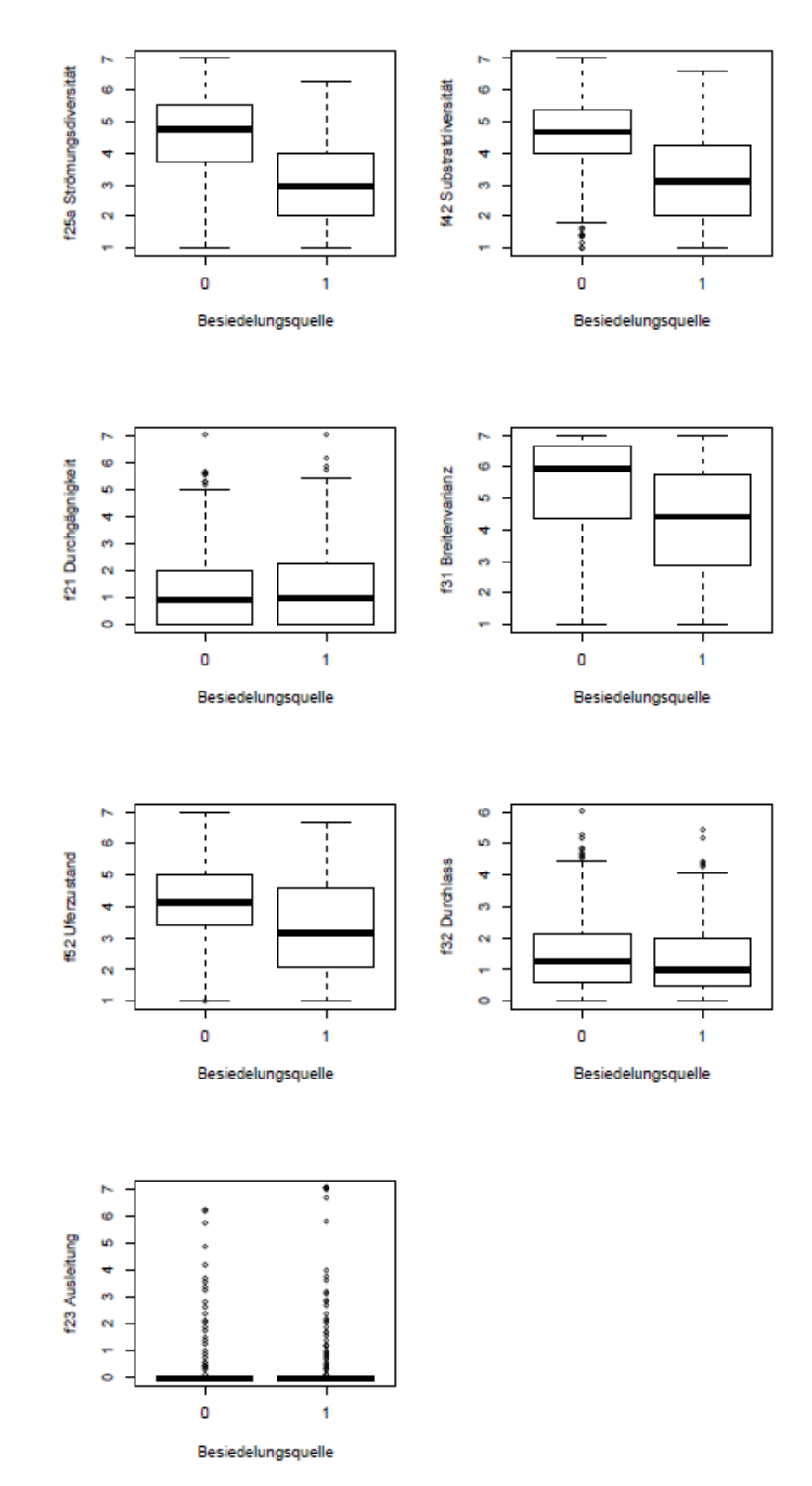

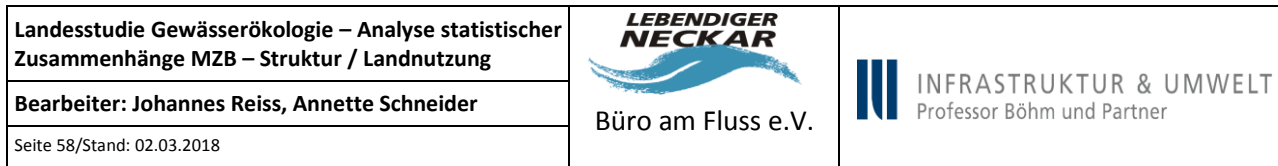

# **7.6 Boxplots Landnutzung: alle Bäche**

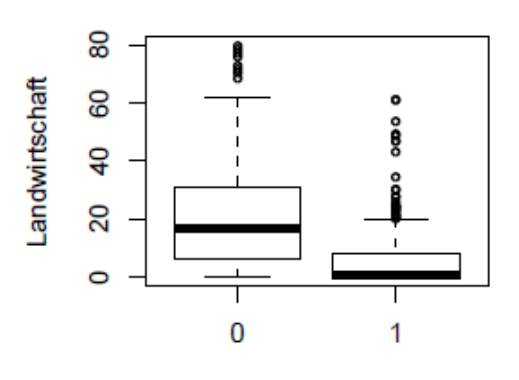

Besiedelungsquelle

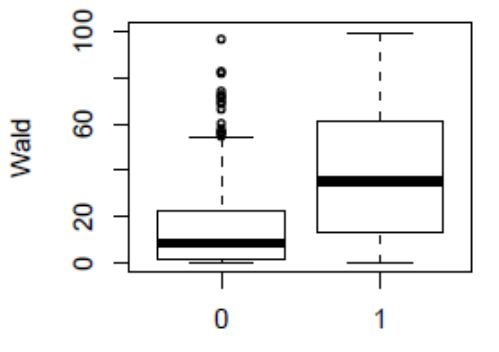

Besiedelungsquelle

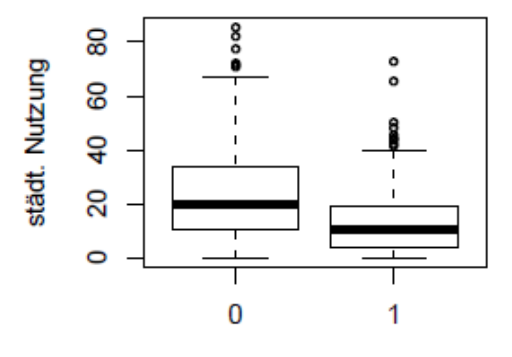

Besiedelungsquelle

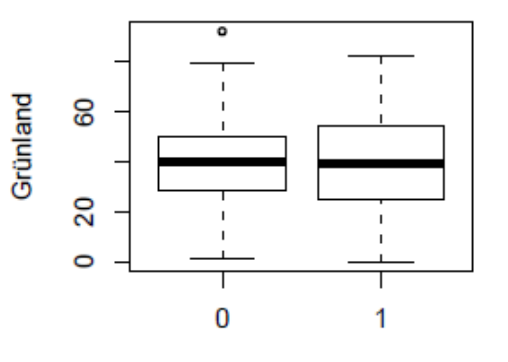

Besiedelungsquelle

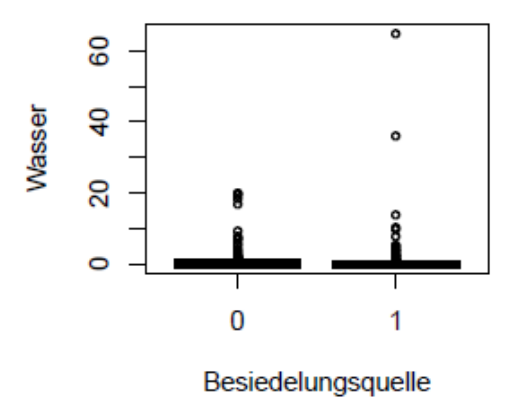

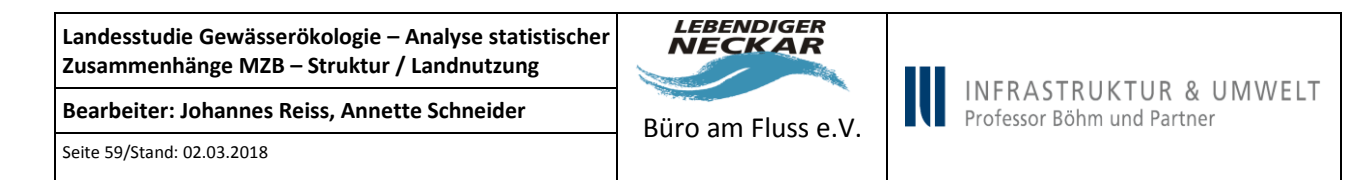

# **7.7 Boxplots Landnutzung: Mittelgebirgsbäche**

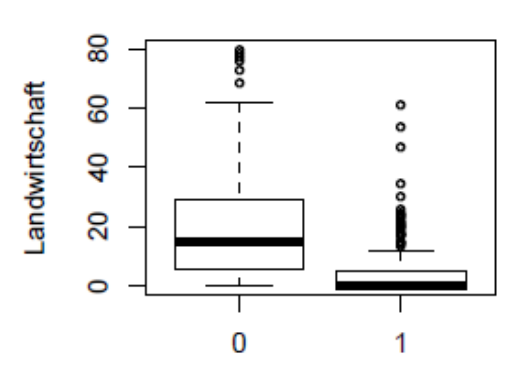

Besiedelungsquelle

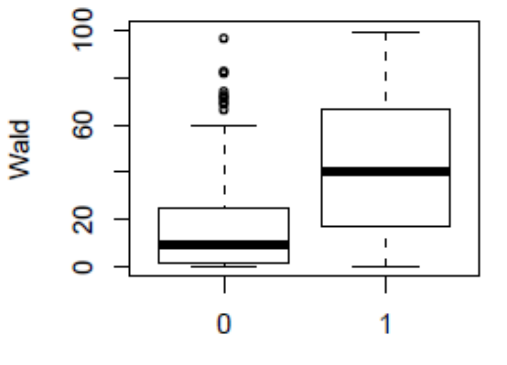

Besiedelungsquelle

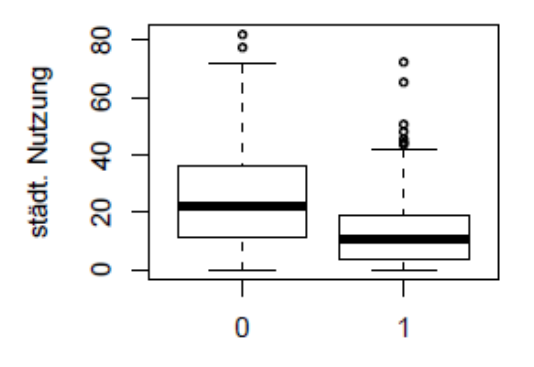

Besiedelungsquelle

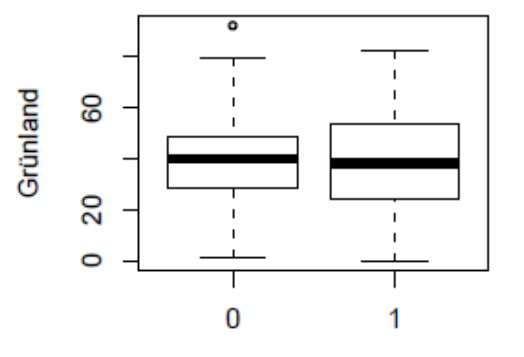

Besiedelungsquelle

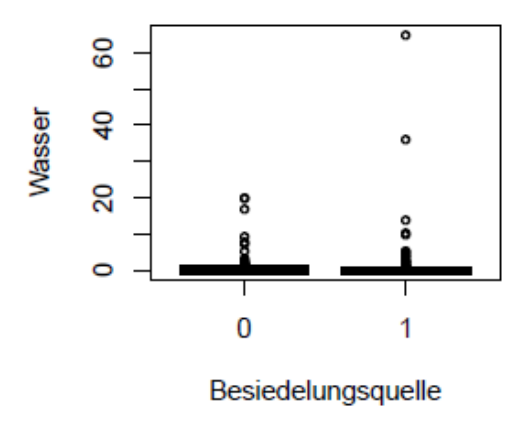

**Landesstudie Gewässerökologie – Analyse statistischer Zusammenhänge MZB – Struktur / Landnutzung** Bearbeiter: Johannes Reiss, Annette Schneider<br>Büro am Fluss e.V.

Seite 60/Stand: 02.03.2018

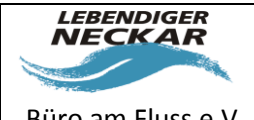

# **8 Literatur**

Crawley, M. J. (2005): Statistics - An Introduction using R. West Sussex, John Wiley & Sons Ltd.

Crawley, M. J. (2013): The R Book. West Sussex, John Wiley & Sons Ltd.

Dahm, V., S. Döbbelt-Grüne, P. Haase, C. Hartmann, H. Kappes, U. Koenzen, B. Kupilas, M. Leps, C. Reuvers, P. Rolauffs, A. Sundermann, F. Wagner, U. Zellmer, C. Zins und D. Hering (2014): Strategien zur Optimierung von Fließgewässer-Renaturierungsmaßnahmen und ihrer Erfolgskontrolle. Dessau-Roßlau, Umweltbundesamt.

Elith, J., J. R. Leathwick und T. Hastie (2008a): "A working guide to boosted regression trees." Journal of Animal Ecology **77**: 802-813.

Elith, J., J. R. Leathwick und T. Hastie (2008b): A working guide to boosted regression Trees (Online Appendix 2).

Friberg, N., N. V. Angelopoulos, A. D. Buijse, I. G. Cowx, J. Kail, T. F. Moe, H. Moirk, M. T. O'Hare, P. F. M. Verdonschot und C. Wolter (2016): "Effective River Restoration in the 21st Century: From Trial and Error to Novel Evidence-Based Approaches." Advances in Ecologigal Research 55.

Halle, M. und D. A. Müller (2014): Korrelationen zwischen biologischen Qualitätskom-ponenten und allgemeinen chemischen und physika-lisch-chemischen Parametern in Fließgewässern. Essen/Velbert, Bund/Länder- Arbeitsgemeinschaft Wasser (LAWA).

LUBW (2015): Überwachungsergebnisse Makrozoobenthos 2012-2013 - Biologisches Monitoring der Fließgewässer gemäß EG-Wasserrahmenrichtlinie. Karlsruhe, Landesanstalt für Umwelt, Messungen und Naturschutz Baden-Württemberg.